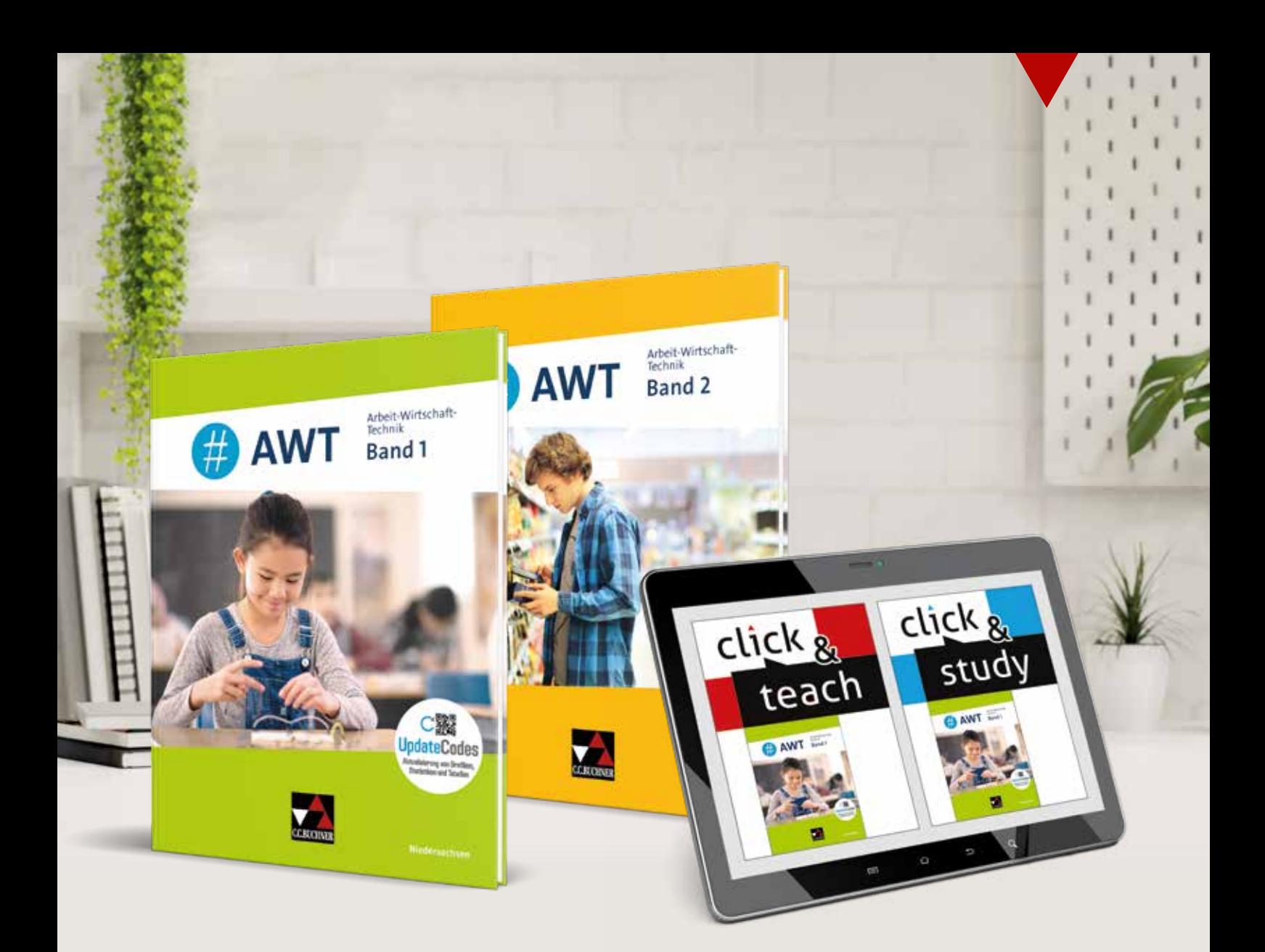

## #AWT – Niedersachsen

## Neu für die Klassenstufen 5 bis 10 der integrierten Gesamtschulen

## **Leseprobe zu Band 1 und Band 2**

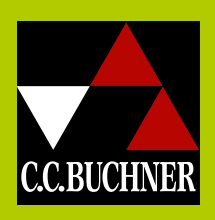

und digitale Aufgabenkästen inklusive **C 19 UpdateCodes** 

## Das Lehrwerk für den gesamten AWT-Lehrplan!

## #AWT – Niedersachsen

*Arbeit-Wirtschaft-Technik für die Integrierte Gesamtschule*

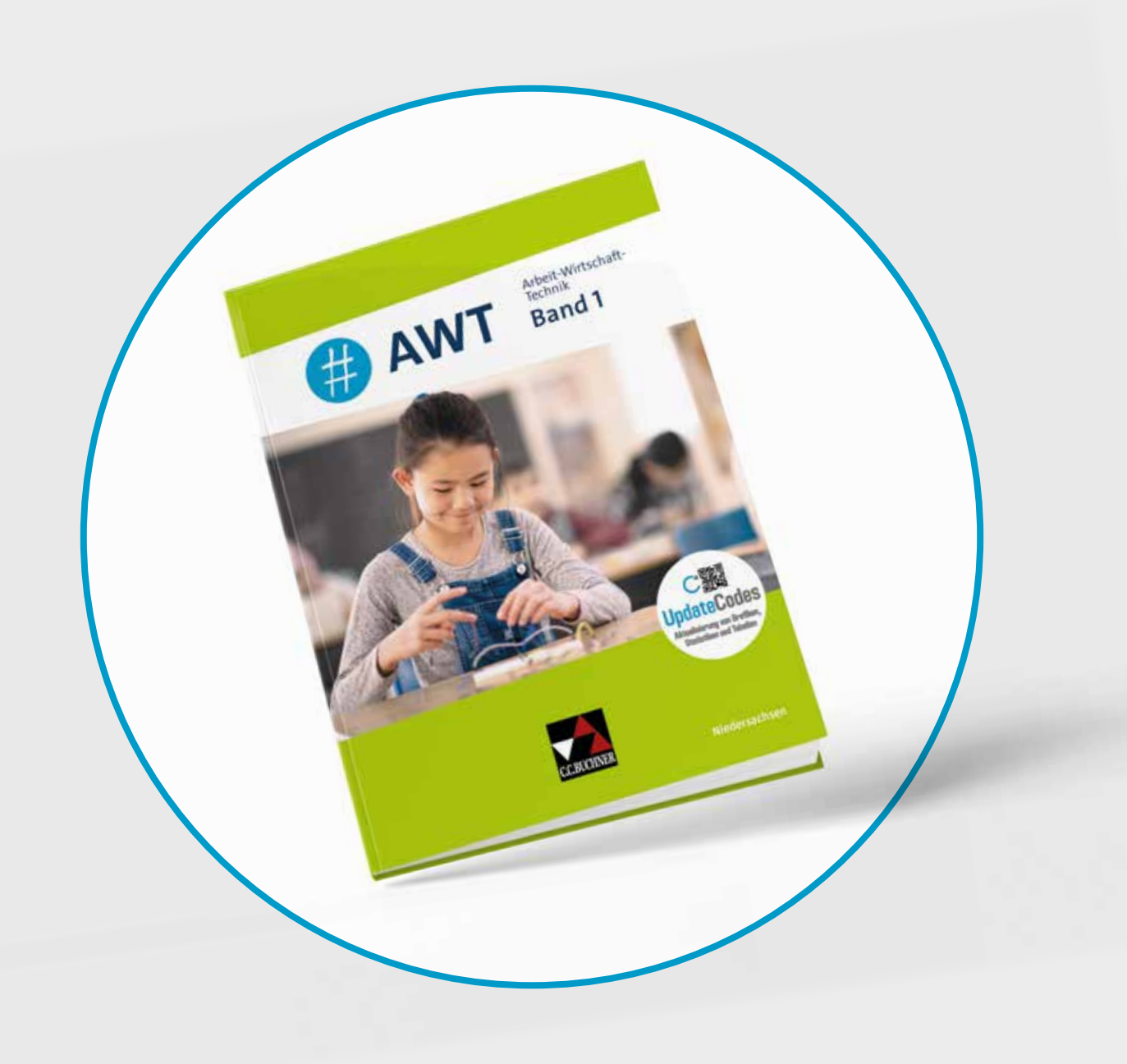

## Band 1

Für die Jahrgangsstufen 5-7

Erscheint im Sommer 2025!

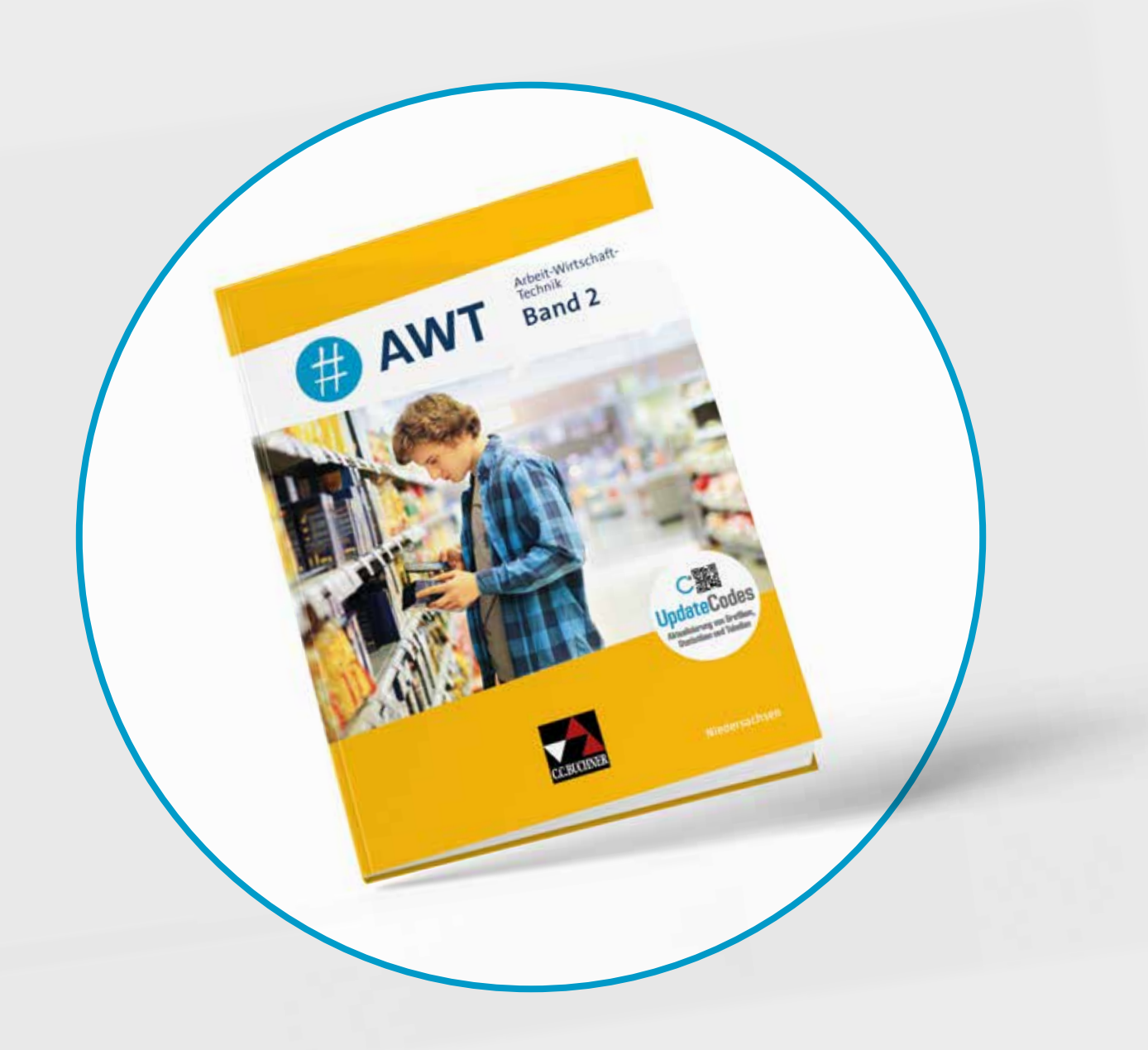

## Band 2

Für die Jahrgangsstufen 8-10

Erscheint im Frühjahr 2025!

## #AWT – Niedersachsen

Arbeit-Wirtschaft-Technik für die Integrierte Gesamtschule Band 1 und Band 2

Herausgegeben von Vera Kirchner Bearbeitet von Julia Alisch, Martin Blasek, Carsten Hinz, Jörg Hochmuth, Robert Löffler, Katharina Napp, Isabelle Penning, Peter Poprawa, Jessica Rehse, Christin Richter, Patric Schaubrenner und Marie Schmidt

## Hybrid unterrichten mit #AWT – Warten lohnt sich!

Wir haben die Herausforderung angenommen, für das vielseitige Fach Arbeit-Wirtschaft-Technik zwei Bände für die Klassenstufen 5 bis 7 und 8 bis 10 zu erstellen. Ab dem Schuljahr 2025/26 decken wir mit Band 1 und Band 2 den gesamten Lehrplan für einen modernen und zeitgemäßen AWT-Unterricht ab.

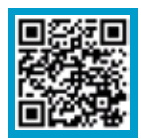

## Mehr Infos: www.ccbuchner.de/reihe/1637

digitales Zusatzmaterial auch via QR- oder Mediencodes direkt in der Print-Ausgabe verfügbar

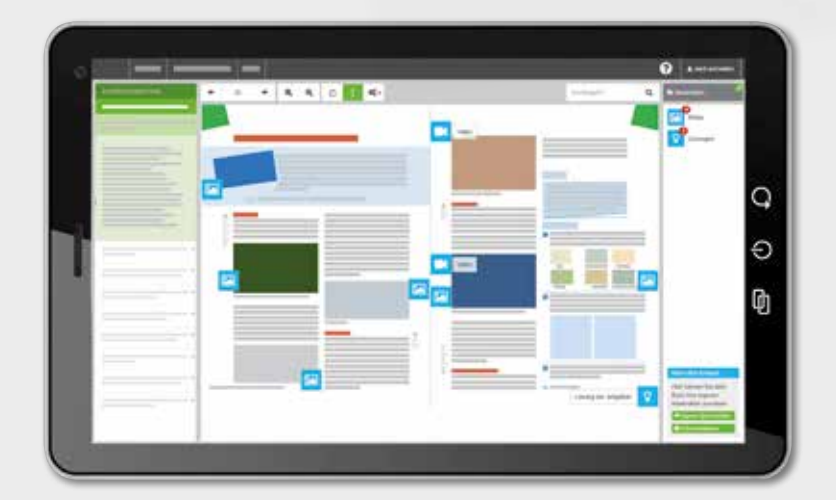

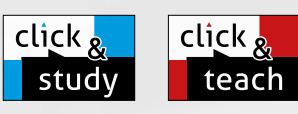

## Ideal für den digitalen Materialaustausch

Arbeit-Wirtschaft-

UpdateCodes

Band 2

**BAWT** 

E AWT

Arbeit-Wirtschaft-

Band 1

Die digitale Ausgabe des Schülerbandes click & study und das digitale Lehrermaterial click & teach bilden zusammen die ideale digitale Lernumgebung: vielfältig im Angebot und einfach in der Bedienung!

Mehr Infos finden Sie ab Seite 74 und auf www.click-and-teach.de und www.click-and-study.de.

click & study als Print-Plus-Lizenz ab 1,90 € pro Titel und Jahr bei Einführung der Print-Ausgabe

### Aktualisierungsservice

Zahlreiche Grafiken, Statistiken und Tabellen werden regelmäßig aktualisiert und stehen Ihnen kostenfrei online im

Erklärfilm zu den **UpdateCodes** 

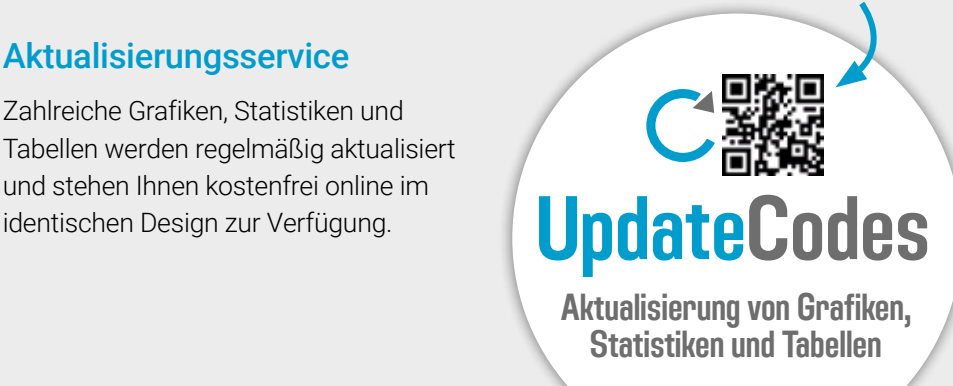

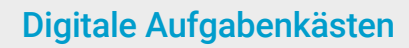

#AWT gibt jedem Aufgabenkasten einen "digitalen Zwilling".

Mithilfe der QR- und Mediencodes in den Kopfzeilen der Aufgabenkästen können alle Aufgaben digital abgerufen werden.

Diese digitalen Aufgaben bieten zahlreiche Erweiterungen.

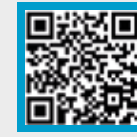

Erklärfilm zu den digitalen Aufgabenkästen

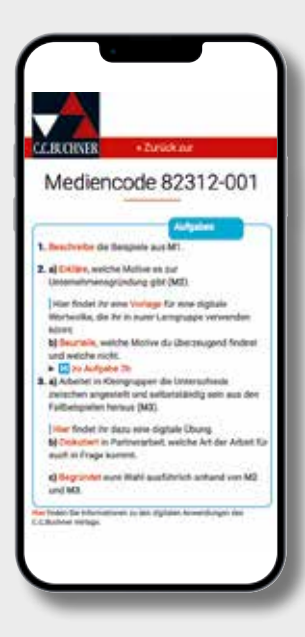

## Schülernahe Leitfiguren

click

**stu** 

click,

Digitale Ausgabe des Schülerbands

teach

 $\circ$ 

Digitales Lehrermaterial

 $\circ$ 

Ф

Mit Lehrwerksfiguren werden viele Problemund Fragestellungen subjektorientiert und didaktisch reduziert aufbereitet.

Diese treten insbesondere in Band 1 auf und werden dem Alter der Schülerinnen und Schüler entsprechend in Band 2 reduzierter eingesetzt.

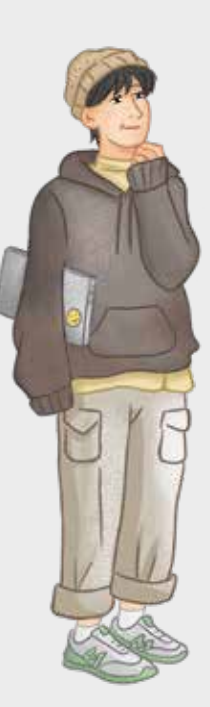

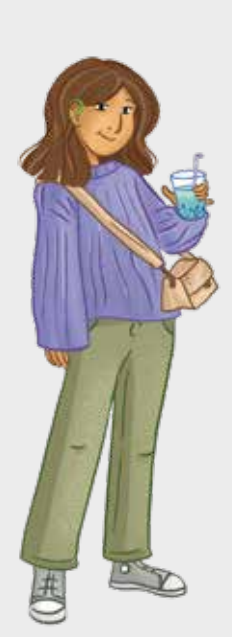

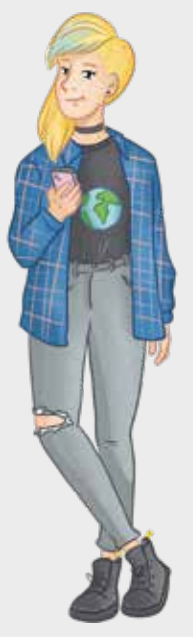

# Das hybride Lehrwerk

Band 1 und Band 2

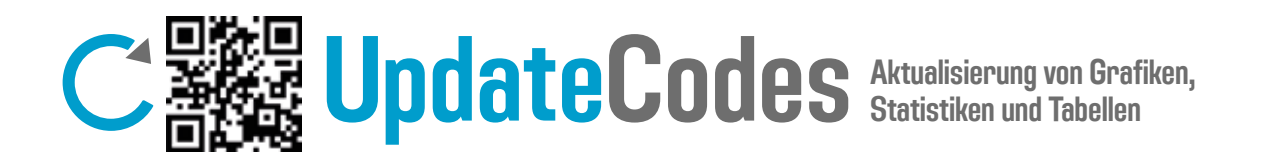

Grafiken, Statistiken und Tabellen aus dem Buch werden regelmäßig aktualisiert und stehen Ihnen kostenfrei online im identischen Design zur Verfügung.

Die jeweiligen Grafiken sind wie folgt konzipiert:

- Unterhalb oder neben der Grafiküberschrift findet sich der jeweilige Stand der Grafik-Aktualisierung, z. B. "Stand: 2024".
- Dieser Stand zeigt immer die letzte Datenüberprüfung an.
- Die Quellenangabe unter der Grafik informiert über den Zeitpunkt der Datenerhebung und den der Grafikerstellung.

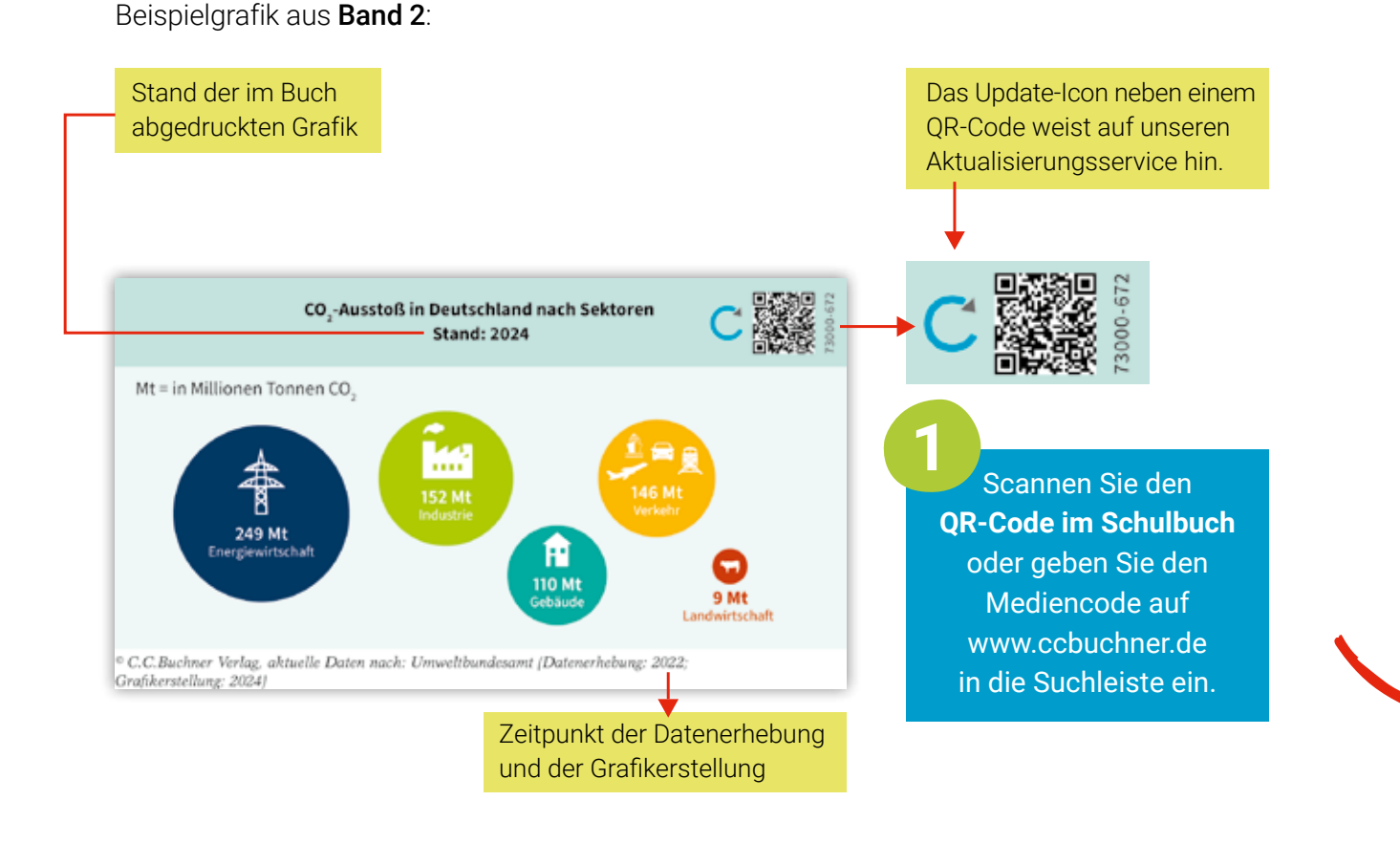

7

## Immer auf dem aktuellen Stand

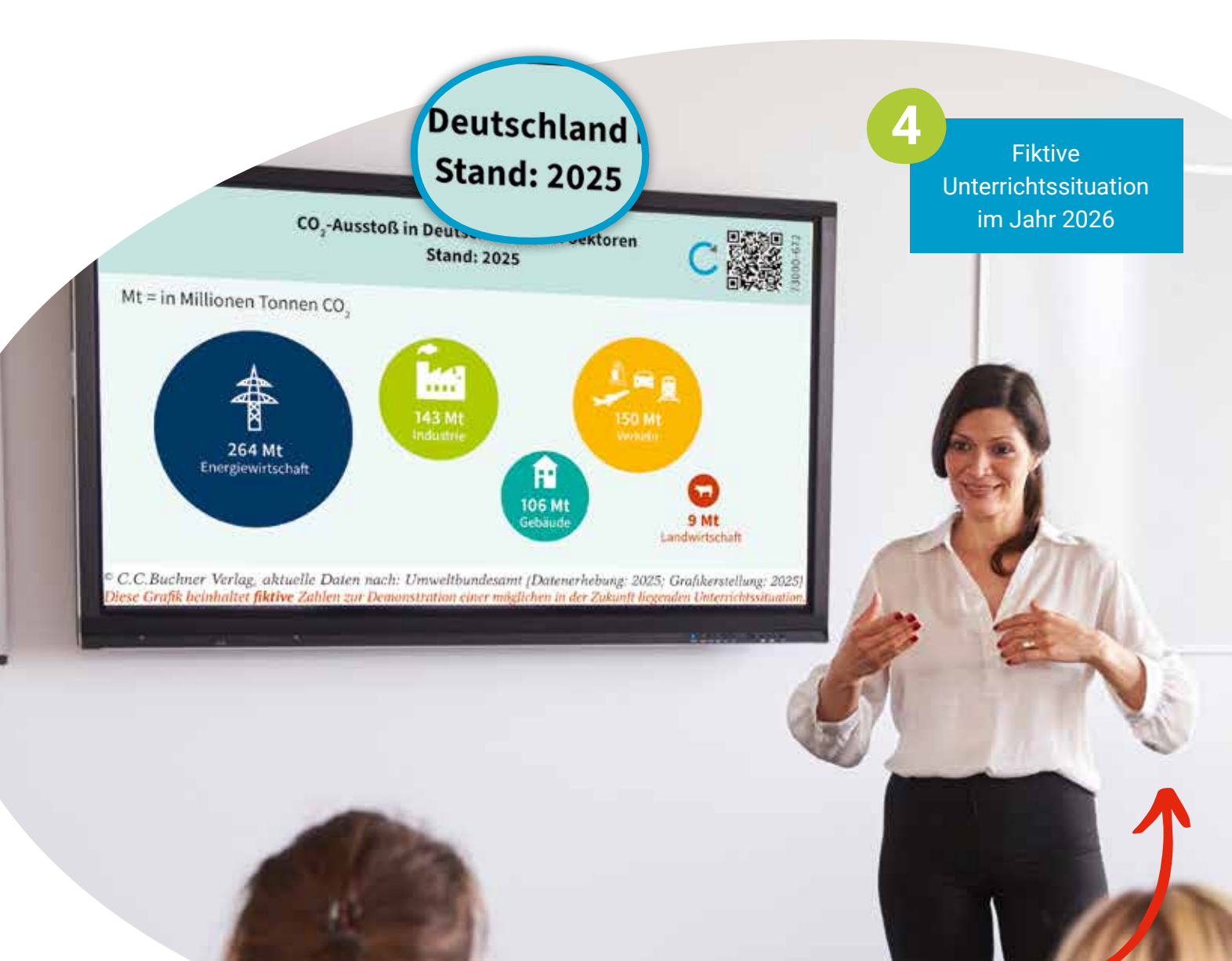

Die Grafik steht Ihnen und Ihren Schülerinnen und Schülern auf **digitalen Endgeräten** zur Verfügung.

Sie erhalten die **aktuelle Version** der Grafik zum Download als JPEG.

**2**

## Mehr Informationen

**3**

## Erklärfilm

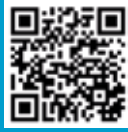

## Das hybride Lehrwerk Band 1 und Band 2

### **175** 4.1 Selbstständig sein Digitale Aufgabenkästen

**M3 Angestellt oder selbstständig? Tagesabläufe im Vergleich**

rung gibt es ein Gleit- $H$ AWI – Nieu  $CD \sim \text{dA}$ **Under Union** Bürog abaorufon wa sprechend nach acht Schulbuch, bieten aber zahlreiche Erweiterungen. sechs Uhr. Zu allererst #AWT - Niedersachsen gibt jedem Aufgabenkasten einen "digitalen Zwilling". Mithilfe der den Termine im Büro ab. QR- und Mediencodes in den Kopfzeilen der Aufgabenkästen können alle Aufgaben digital Lon Aufashon abgerufen werden. Diese digitalen Aufgaben sind identisch mit den jeweiligen Aufgaben im hatten wir fast vierzehn

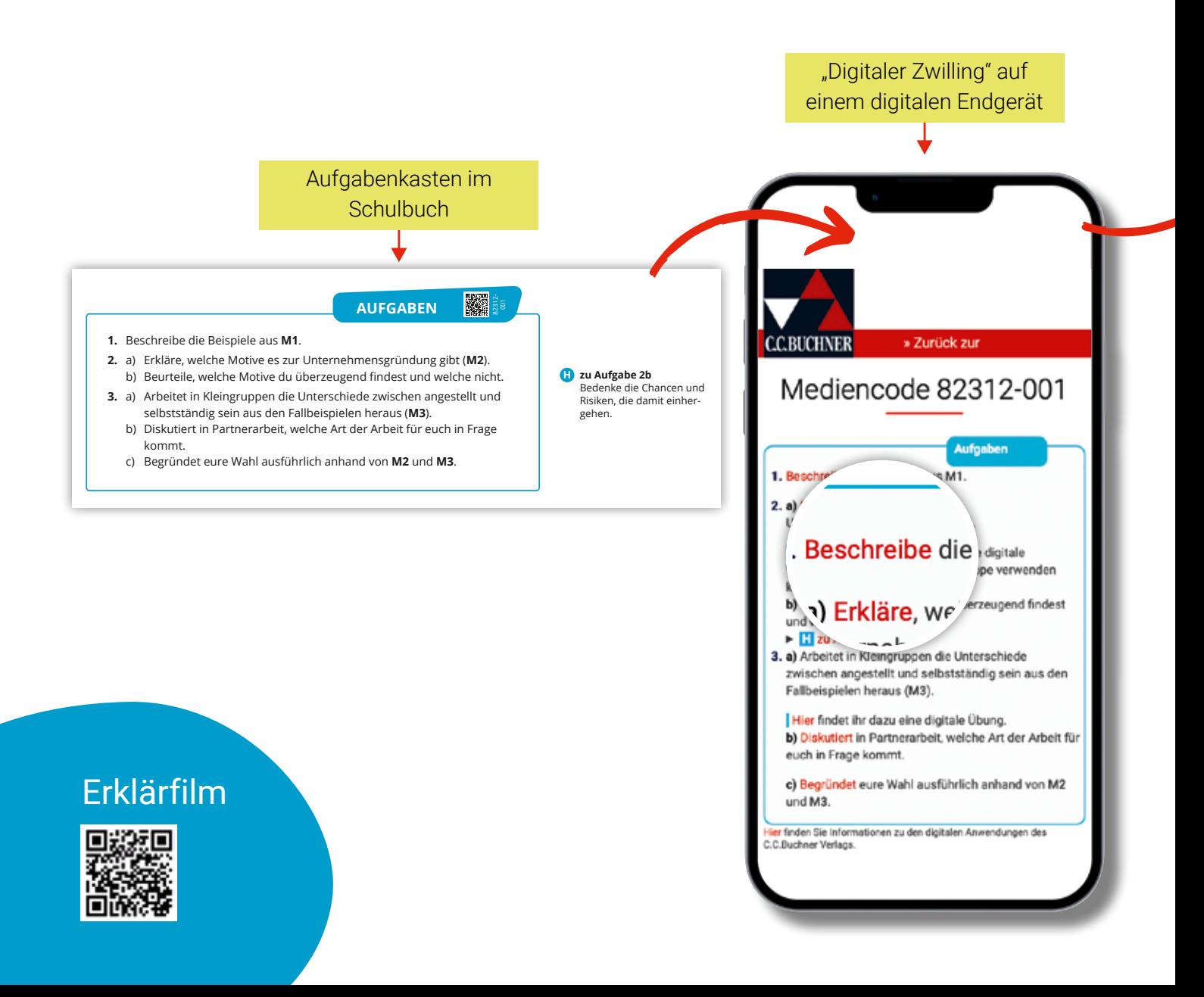

## Digitale Operatoren- und Methodenkarten

- Operatoren- und Methodenkarten werden zu den jeweils passenden Operatoren und Methoden verlinkt.
- Mit Hilfe von digitalen Endgeräten können somit wichtige Verständnis-, Strukturierungs- und Formulierungshilfen für einzelne Operatoren oder Methoden angeschaut und direkt an der Aufgabe, ohne blättern zu müssen, genutzt werden.

### Beschreiben/Darstellen/Darlegen

#### I. Was ist zu tun?

Du gibst einen Sachverhalt oder einen Vorgang in ganzen Sätzen und eigenen Worten wieder. Das kann aus eigenem Wissen oder mithilfe von Bildern, Karikaturen, Statistiken etc. erfolgen. Verwende wenn möglich Fachbegriffe für deine Beschreibung.

#### II. Diese Formulierungen können dir helfen:

- Hier ist abgebildet ... Hier sehe ich ... Es geht im Wesentlichen um ...
- Dies bedeutet, dass .../Das heißt, dass ...
- Daraus lässt sich ableiten, dass ...
- Zusammenfassend lässt sich festhalten/feststellen ..

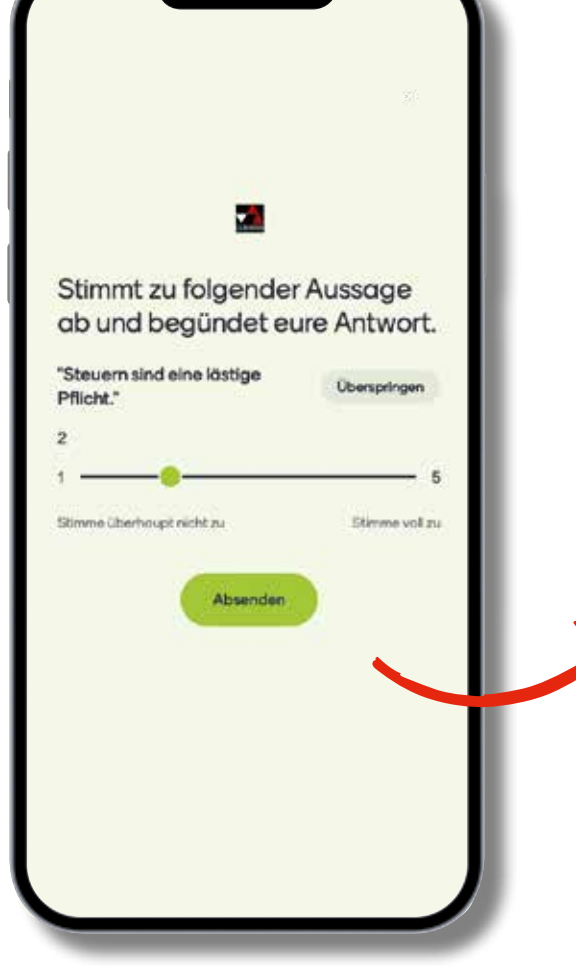

## Digitale interaktive Anwendungen

- Aufgaben aus dem Schulbuch werden um digitale, interaktive Anwendungen (z. B. anonyme Abstimmungen, Wortwolken, Rankings …) erweitert.
- Diese Anwendungen können Sie direkt in Ihrer Lerngruppe einsetzen, die Ergebnisse auswerten und diskutieren.

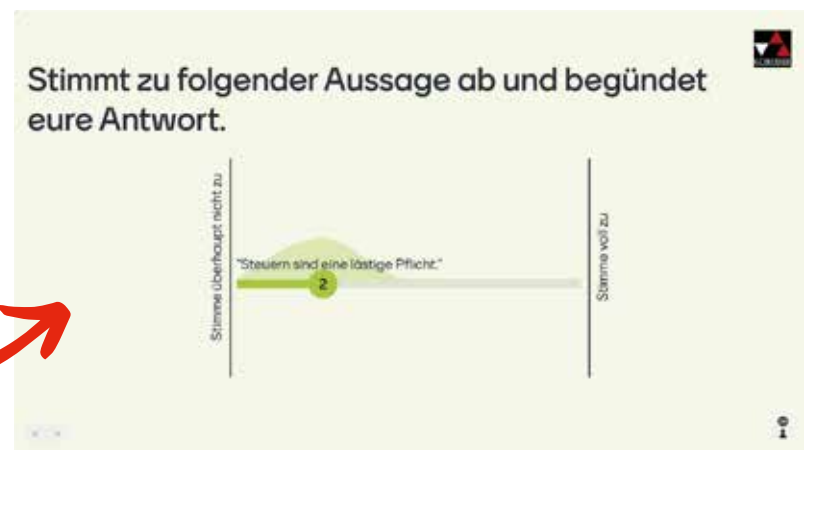

## Band 1 und Band 2: Auftaktdoppelseite – Einstieg ins Großkapitel

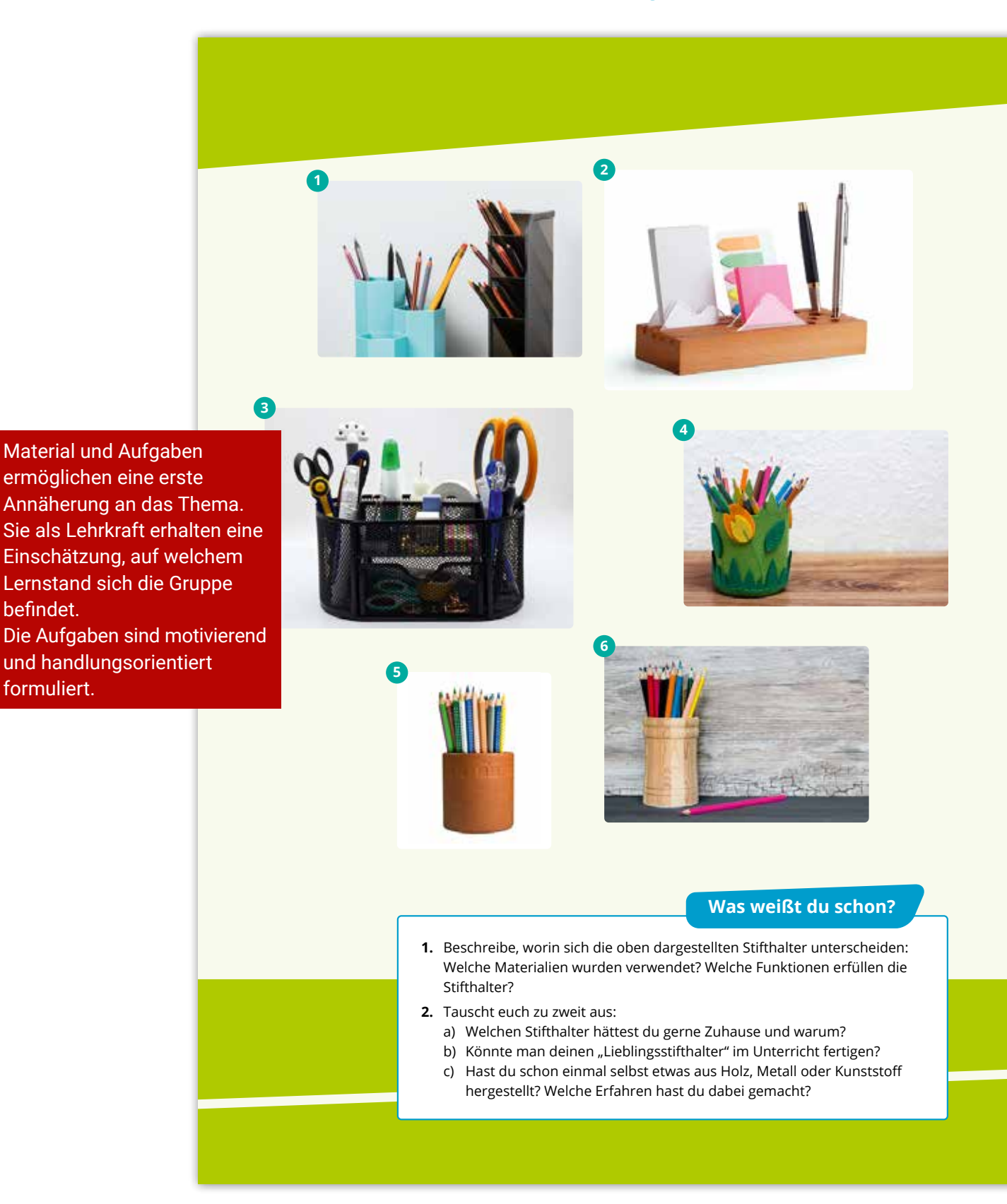

befindet.

formuliert.

## *Beispiel aus Band 1, Kapitel 1*

*1*

## **Holz und Metall: Technik umgibt uns überall #**

Technik umgibt dich überall: egal ob du auf deinem Smartphone die Nachrichten checkst, den Wasserkocher einschaltest oder den öffentlichen Bus nutzt, um zur Schule zu fahren. Häufig verwendest du Technik fast nebenbei. Aber Technik wird nicht nur von Menschen genutzt, sondern auch von ihnen entwickelt, hergestellt und bewertet. Damit hast du sicherlich schon selbst Erfahrung gesammelt, indem du zum Beispiel beim Einrichten deines Zimmers Möbel zusammengebaut oder ein Bild an der Wand befestigt hast. Und vor dem Kauf eines Smartphones hast du bestimmt die technischen Details bewertet.

In einem kurzen Text wird ein Überblick über das kommende Großkapitel und die zu bearbeitenden Fragestellungen gegeben.

### **Was lernst du in diesem Kapitel?**

- … die Eigenschaften der Werkstoffe Holz und Metall zu benennen.
- … die Gewinnung von Holz und die Verarbeitung von Metall zu erklären.
- … die Werkstoffe Holz und Metall unter dem Aspekt der Nachhaltigkeit zu bewerten u. a. am Beispiel der Alufolie.
- … Berufe rund um Holz und Metall zu beschreiben.
- … Produkte aus verschiedenen Werkstoffen zu entwickeln, planen und fertigen.
- … Maßnahmen der Arbeitsorganisation und des Arbeitsschutzes einzusetzen.
- … Fertigungsverfahren zur Bearbeitung von Werkstoffen anzuwenden.
- … Werkzeuge und Maschinen sach- und sicherheitsgerecht zu nutzen.

Hier können sich Schülerinnen und Schüler einen Überblick über die im Kapitel zu erwerbenden Kompetenzen verschaffen. Die Kompetenzformulierungen orientieren sich am Kerncurriculum.

## Band 1 und Band 2: Aufbau einer Unterrichtseinheit

**64** 2 Unternehmen und ihre Aufgaben (1)

Über einen QR- und Mediencode lassen sich zahlreiche Materialien des Unterkapitels als Audiodatei abrufen.

Jedes Unterkapitel beginnt mit Einstiegsaufgaben, häufig verbunden mit Einstiegsmaterial, das die Unterrichtseinheit problemorientiert und schülernah einleitet.

Häufig werden Erfahrungswerte, Vorwissen und Spontanurteile der Schülerinnen und Schüler abgefragt bzw. eingefordert und mit digitalen Anwendungen begleitet.

## **2.1 Die Rolle von Unternehmen**

### **2.1.1 Was ist ein Unternehmen?**

Wenn du einen Moment überlegst, fallen dir bestimmt verschiedene Unternehmen ein. Vielleicht hast du auch schon eine ganz konkrete Vorstellung von Unternehmen und verbindest damit Produkte, vielleicht auch Personen oder Gebäude. Aber wie würdest du anderen erklären, was ein Unternehmen ist, ohne konkrete Beispiele zu verwenden?

#### **M1 Vielfalt von Unternehmen**

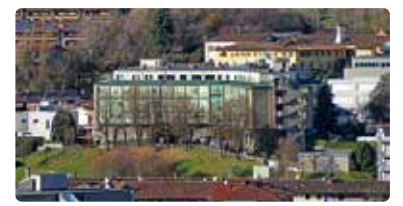

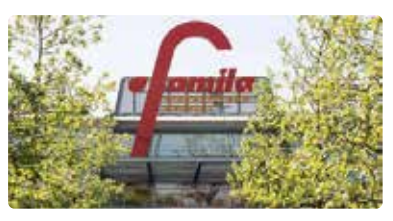

Senioren-Residenz Famila Einkaufszentrum in Oldenburg

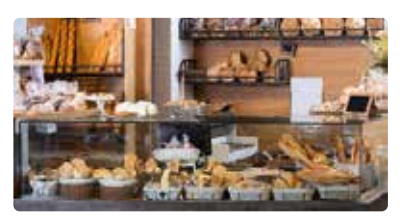

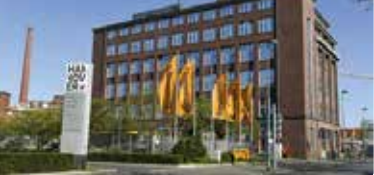

Bäckerei Hauptsitz der Continental AG in Hannover

**M2** Das Unternehmen Garten-BIO-Domizil

Das Unternehmen **Garten-BIO-Domizil GmbH** wurde **2018 in Hannover** gegründet. Heute arbeiten dort **fünfzig Mitarbeiterinnen und Mitarbeiter**. Garten-BIO-Domizil **produziert** und 5 **vertreibt Gartenhäuser**, bietet sie am Firmensitz, auf Märkten und online zum Verkauf an. Teilweise stellen sie diese auch nach individuellen Kundenwünschen her und stellen sie direkt 10 beim Kunden auf. Im Jahr 2018 hat **Karl Specht** Garten BIO-Domizil gegründet. Unterstützt wurde er von seinem Vater Georg Specht, der in der Holzbearbei-

Karl Specht in der Leitung einer ähnlichen Unternehmensbranche gearbeitet und kennt sich bestens aus. Er kann die Nachfrage an Gartenhäusern gut einschätzen. Neben fertigen Gartenhäu-20 sern werden immer häufiger individuelle Kundenwünsche nachgefragt. Daher hat Herr Specht seine Tochter Miriam Specht für die **Planung und Herstellung** eingestellt. Sie ist Architektin und 25 wird Salim Yanir bei der Arbeit unterstützten. Er ist Tischlermeister. Herr Martin García ist für die **Buchhaltung** zuständig.

*Bearbeiter* 15 tung sehr kompetent ist. Vor 2018 hat

**Unternehmenssteckbrief:**

**Name des Unternehmens mit Rechtsform**

**Jahr der Gründung**

**Standort**

**Mitarbeiterzahl**

**Geschäftsbereich Produktion und Dienstleistung**

**Unternehmensgründer und Chef**

**Mitarbeiter und ihre Kompetenzen**

## *Beispiel aus Band 2, Kapitel 2*

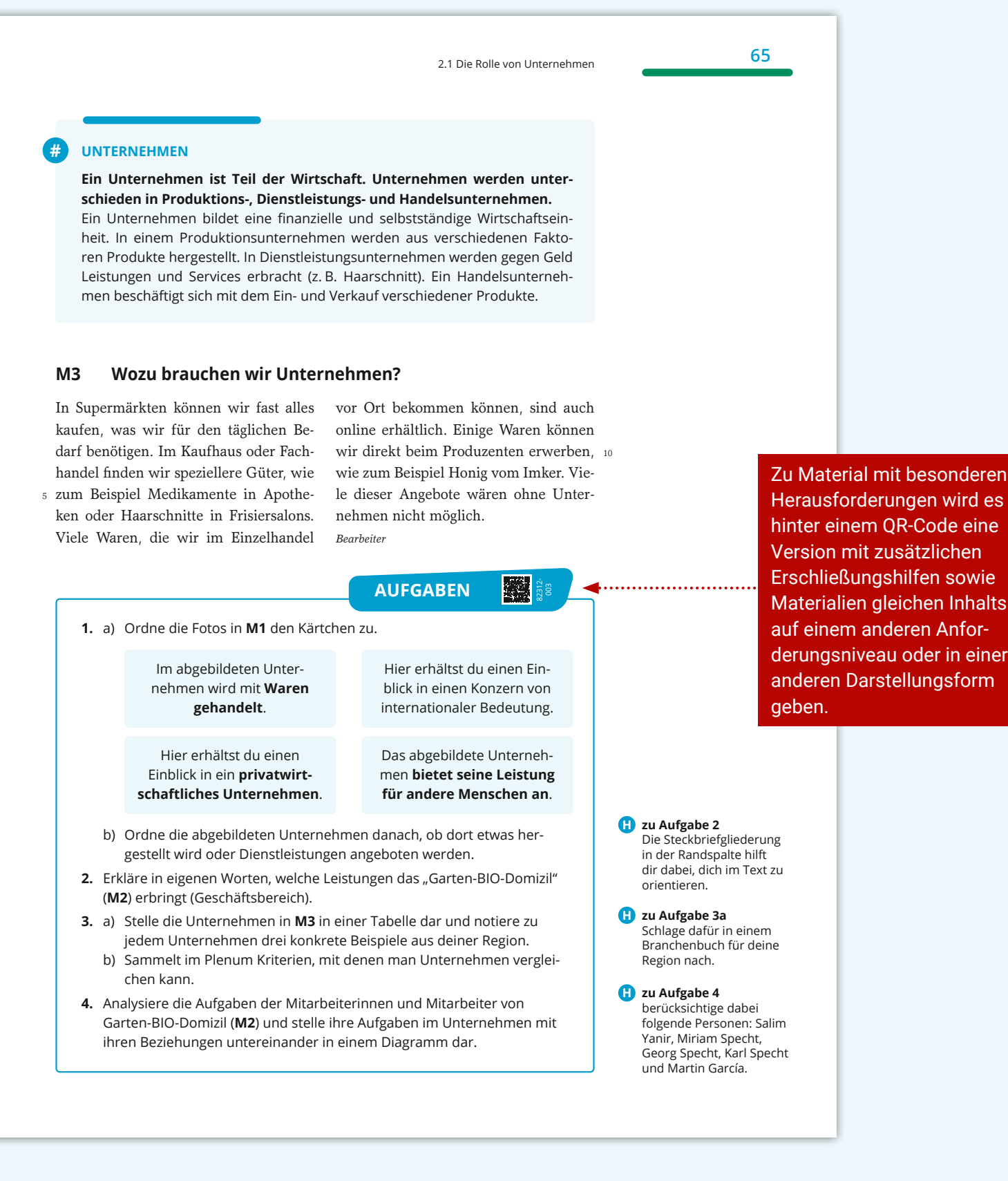

## **M3 Angestellt oder selbstständig? Tagesabläufe im Vergleich** Aufgaben- und Methodenkonzept Band 1 und Band 2:

klär i Natifizationske olige samt

### und zehn Uhr ins Büro auf der Erstell-Büro auf Angestell-Büro auf Angestellund gehe dann dement-

Bei uns in der Versicherung gibt en ein Gleit-<br>seitsystem. Das halft ich Kontiner stadium sünhem und zehn Uhr im Bürn und gehe dann dement-Stunden. Wir laben zine Kantine, die ich meist mittags meter. Im Durchsprechend nach acht

rung gibt es ein Gleitzeitsystem. Das heißt ich komme zwischen sieben

> schultt hin ich gegen.<br>16:30 Uhr auf dem Heimweg und kann mich dann

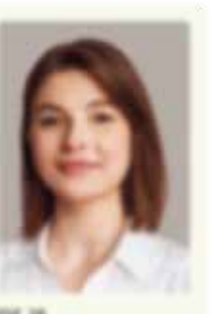

mit meinen Freundinnen treffen oder meinen meles metaphos. Wenn ich mal Überstunden mache, kann ich an einem anderen Tag früher gehen. Bei weiterichenden Entscheidungen muss ich meine Vorgesetzte fragen, das nervt mich manchmal. Ich hätte häufig gerne mehr Verantwortung.<br>Wenn ich krank hin, lause ich mich krankscheelben

und meine Kollegiunen vertreten mich. Die Krankenkassenbeiträge werden jeweils zur Hälfte vom Unternehmen und mir gesahlt. Auch im Urlaub kann ich richtig abschalten. Well ich augestellt bin.<br>Im ich automatisch in der gesetzlichen Rentenver-

sicherung. Die Beiträge für die Krankenkasse und die Rentenversicherung werden automatisch von meinem Gehalt abgezogen.

*Bearbeiterin*

**AUFGABEN**

- **1.** Beschreibe die Beispiele aus **M1**.
- **2.** a) Erkläre, welche Motive es zur Unternehmensgründung gibt (**M2**). b) Beurteile, welche Motive du überzeugend findest und welche nicht.
- **3.** a) Arbeitet in Kleingruppen die Unterschiede zwischen angestellt und selbstständig sein aus den Fallbeispielen heraus (**M3**).
	- b) Diskutiert in Partnerarbeit, welche Art der Arbeit für euch in Frage kommt.
	- c) Begründet eure Wahl ausführlich anhand von **M2** und **M3**.

Mein Tag beginnt um sechs Uhr. Zu allererat.<br>kläre tch die annehme den Tormine im Bürs ab. Ich habe Hint Angentellte, die plaktich zu ils<br>zen Aufträgen erscheinen minsen. Im letens Jake katten wir fast vierzebe Tage keine Aufträge. Seit dem bin ich noch mehr<br>darauf bedacht, neue Eund innex annountur.

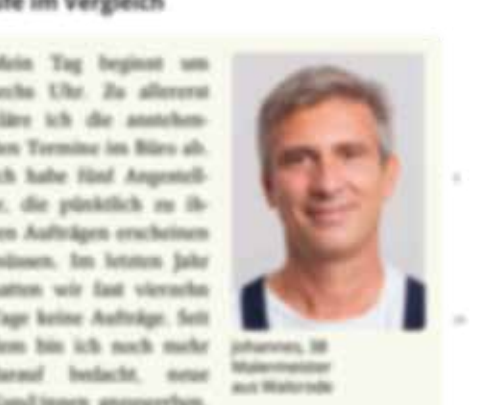

175

Ich his für alle verantwortlich und muss dafür sorgen, dass umzer Einkommen reinkommt. Mein Tag<br>endet alt gegen 19:00 Uhr. Im Urlaub bleibt mein

Elenathandy an. Am Wochens Abrechnungen machen, auch v hangareich. Wenn ich krank bi ell geht es uns aber finanziell se etwas zur Seite legen.

82312-

鑿

und ständig und mit einem Aufgabenblock ab. **Beitsalltag ist sehr abwechs-** Die Aufgaben beziehen sich lungsreich. Wenn is direkt auf die entsprechenden **Der Blick auf die Reiher Hilfen H** und weiterführende **Ich muss mich auch darum selbst kümmern. Aufgaben <b>F** (Fordern) dienen. 20 Jedes Unterkapitel schließt Materialien. der Differenzierung. Methodische Hinweise **M** geben Impulse für sich anbietende Arbeitsformate.

> **zu Aufgabe 2b H** Bedenke die Chancen und Risiken, die damit einhergehen.

## *Beispiel aus Band 2, Kapitel 4 und 3*

## **<sup>138</sup>** *METHODE*

## **Einen Lebenslauf erstellen**

#### **Worum geht es?**

**Lebenslauf**

Wenn du dich in einem Unternehmen bewirbst, möchte der/die Vorgesetzte prüfen, ob ihr gut zusammenpasst. Um dich schnell besser kennenlernen zu können, verfasst du einen Lebenslauf. In tabellarischer Form gibst du darin übersichtlich Auskunft über dein Leben, deine Ausbildung und deine Erfahrungen. Dabei liegt der Schwerpunkt auf den Inhalten, die für einen Beruf und ein Unternehmen interessant sind. Je älter du wirst, umso mehr Einträge werden in deinem Lebenslauf erscheinen.

#### **Aufbau eines Lebenslaufs**

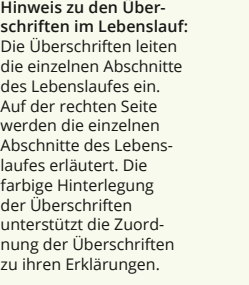

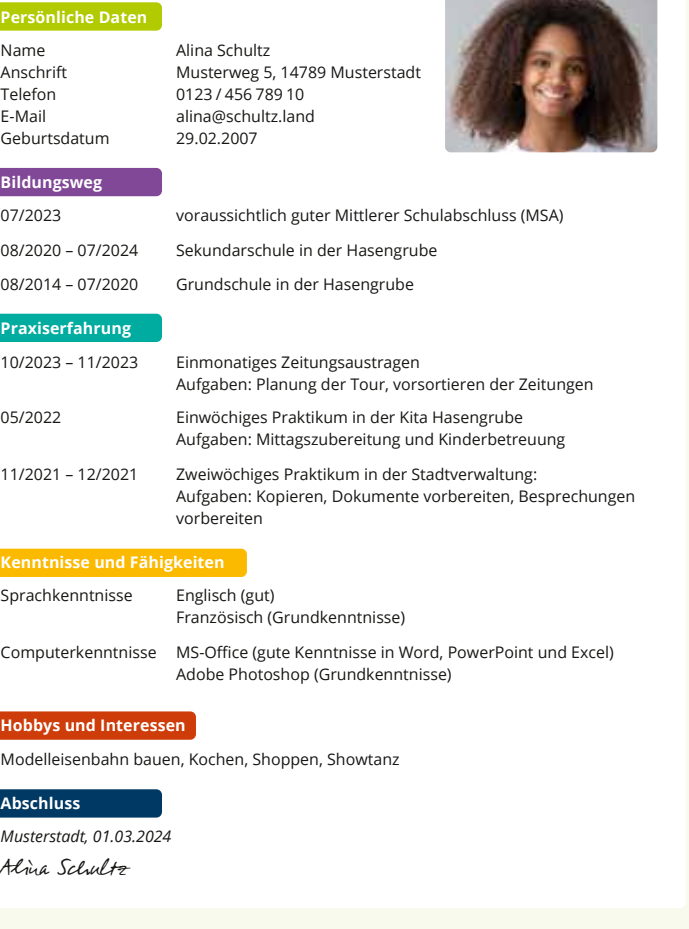

Zu Beginn von Methodenseiten wird dargestellt, wofür diese jeweils gebraucht wird bzw. welchen Nutzen sie für die Erarbeitung des Unterrichtsthemas bzw. eines Materials haben kann.

Im Anschluss daran wird mit Materialbezug erklärt, wie die jeweilige Methode umgesetzt bzw. angewendet werden kann.

## Band 1 und Band 2: Schülernahe Leitfiguren

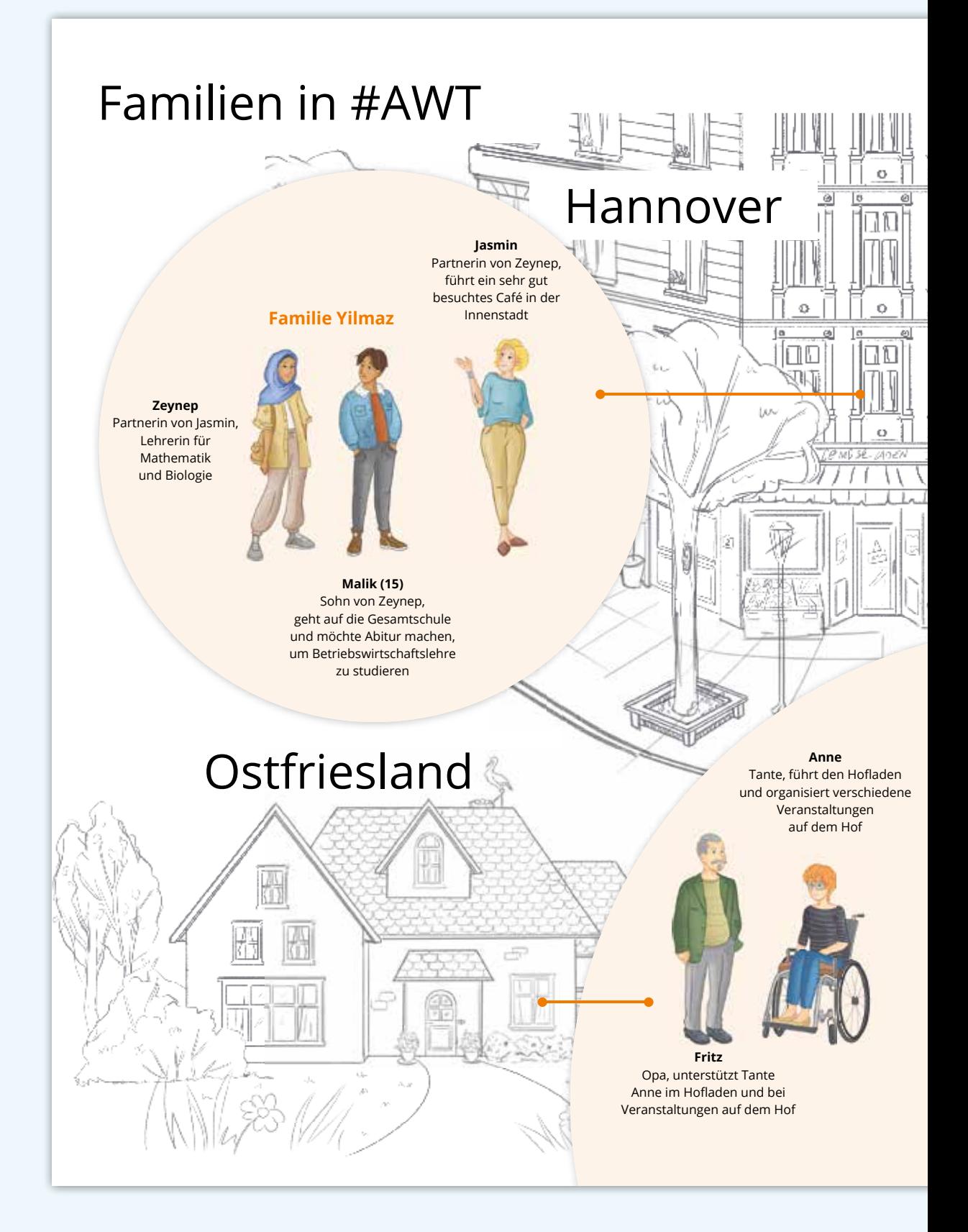

Die Figuren treten insbesondere in **Band 1** auf und werden dem Alter der Schülerinnen und Schüler entsprechend in **Band 2** reduzierter eingesetzt.

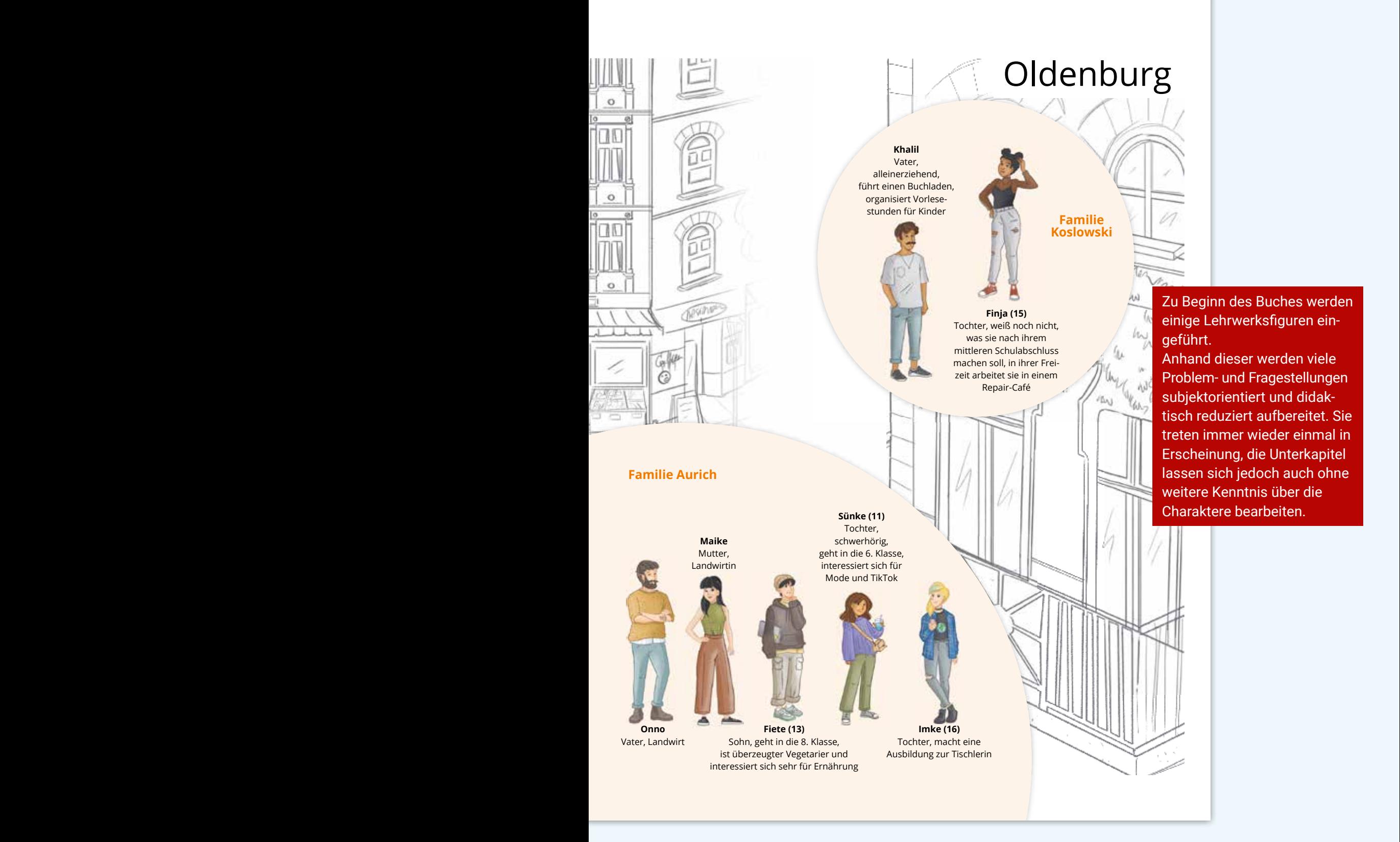

## Band 1 und Band 2: Gemeinsam aktiv

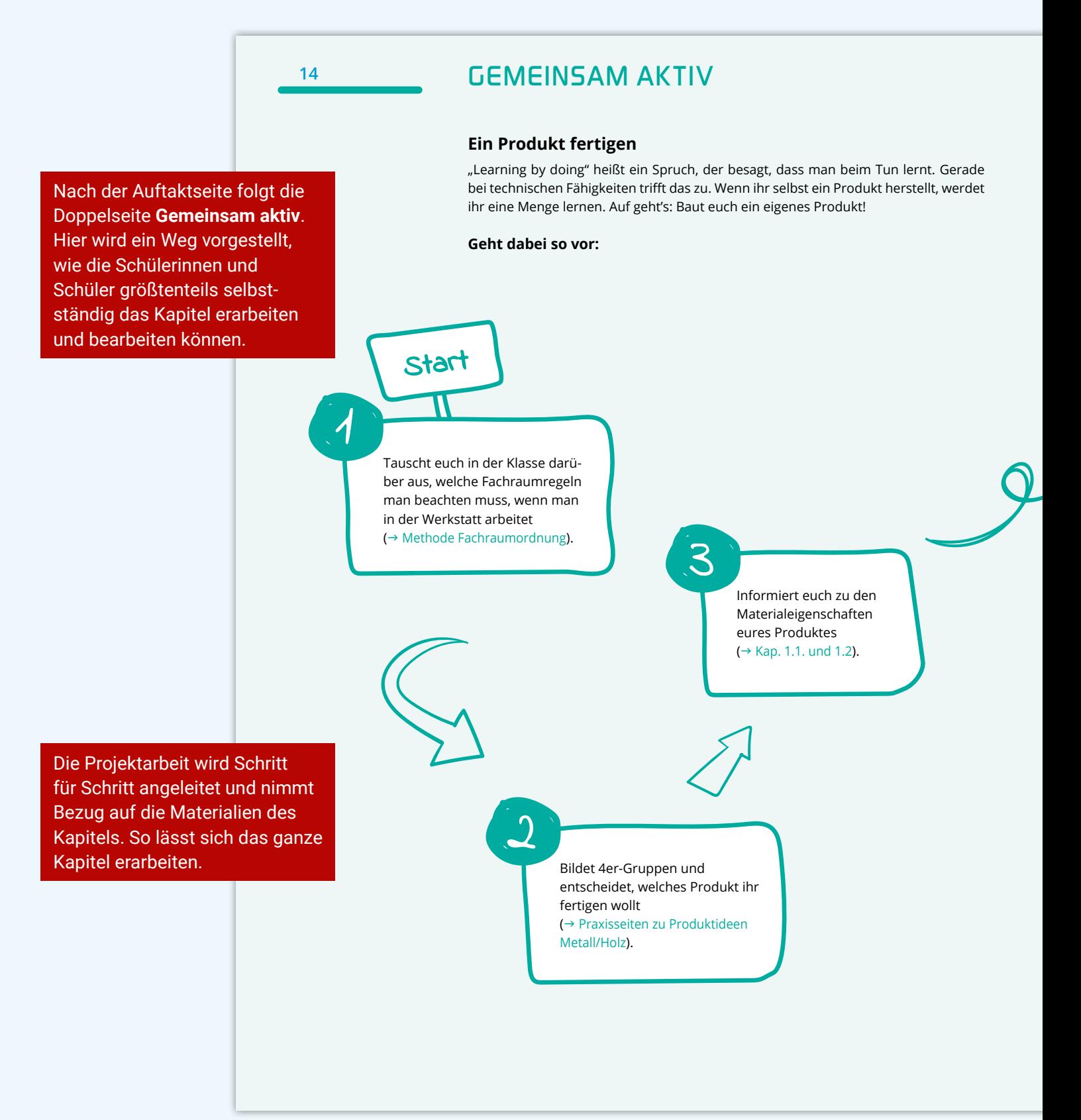

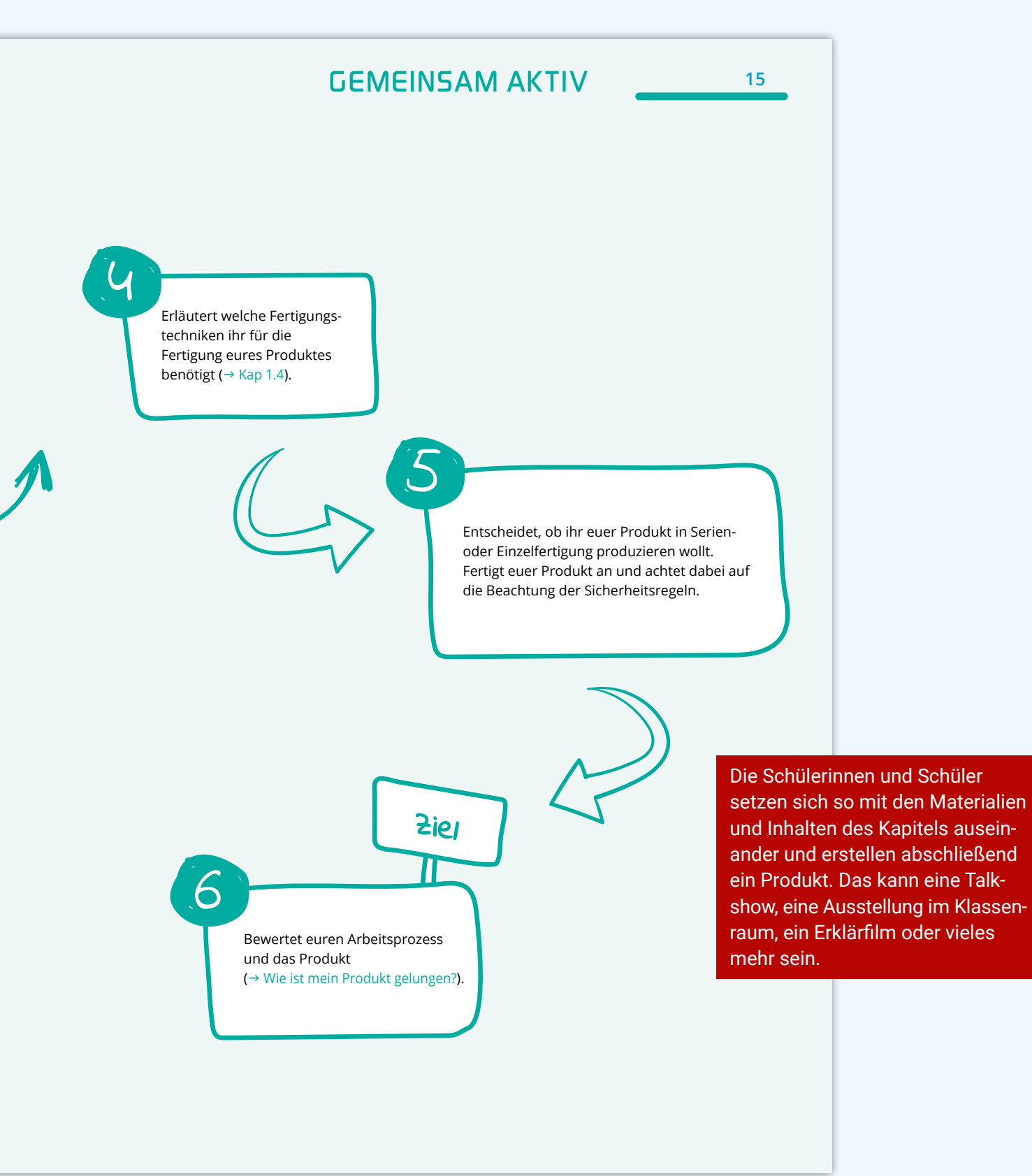

## Band 1 und Band 2: Kapitelabschluss – Kompetenztraining

Das Kompetenztraining bietet Materialien und Aufgaben, die das Können und Wissen des Kapitels abfragen und zur Anwendung bringen.

## **<sup>216</sup>** *KOMPETENZTRAINING*

#### **M1 Mister Bumerang**

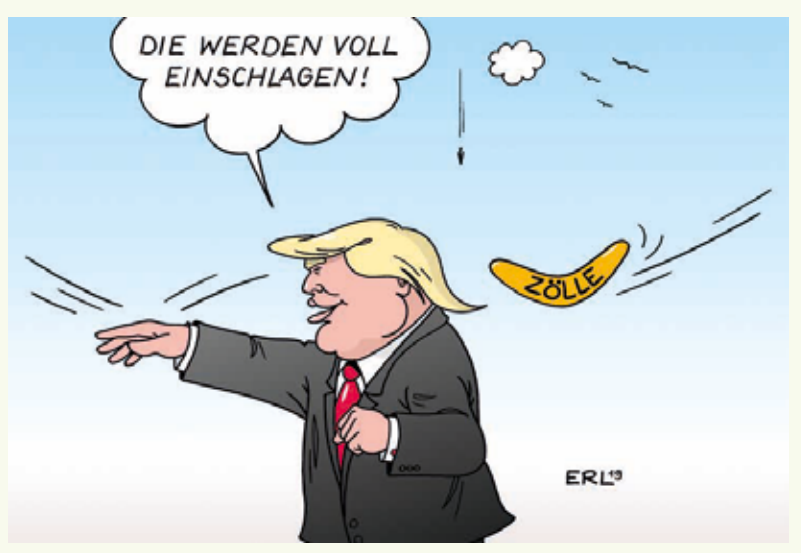

*Karikatur: Martin Erl, 2019*

#### **M2 EU und USA verlängern Deal zu Streit über Stahl und Aluminiumzölle**

Im Streit zwischen den USA und der EU über Sonderzölle auf Stahl und Aluminium gibt es vorerst keine erneute Eskalation. Beide Seiten haben ihren Deal zur Beilegung des Konfliktes bis 5 zum 31. März 2025 verlängert. Es sieht vor, dass aus der EU bestimmte Mengen an Stahl und Aluminium zollfrei in die USA importiert werden dürfen.

Im Gegenzug bleiben EU-Sonderzölle 10 auf US-Produkte wie Bourbon-Whiskey, Harley-Davidson-Motorräder und Jeans ausgesetzt.

Letztere waren als Vergeltungsmaß-15 nahme für die 2018 vom damaligen US-Präsidenten Donald Trump eingeführten Sonderzölle auf Stahl- und Aluminiumeinfuhren erlassen worden. Der Republikaner hatte die Maßnahme "mit

Interessen der nationalen Sicherheit" 20 begründet.

"Die verlängerte Aussetzung von Zöllen gibt Unternehmen auf beiden Seiten des Atlantiks Sicherheit und erleichtert den Handel", teilte die EU-Kommission 25 nun mit. Im Zuge der vorläufigen Einigung hätten sich die USA auch bereiterklärt, zusätzliche Zollbefreiungen für EU-Exporteure zu gewähren. Insgesamt sparten diese durch die Einigung Zölle 30 von etwa 1,5 Milliarden Euro im Jahr.

#### **Enttäuschung bei Europäern**

Eigentlich sollte bis Ende dieses Jahres eine endgültige Lösung in dem Handelskonflikt gefunden werden. Bei einem 35 Gipfeltreffen im Oktober in Washington gelang allerdings keine Einigung. Als Grund für das Scheitern wurde in Brüssel ein unzureichendes Entgegenkommen der USA genannt. Für den Streit 40 über die Sonderzölle wollten die USA

21

## *Beispiel aus Band 2, Kapitel 6*

## *KOMPETENZTRAINING* **<sup>217</sup>**

demnach nur Lösungen akzeptieren, die nicht im Einklang mit Regeln der Welthandelsorganisation WTO stehen.

- Die europäische Industrie hatte sich 45 vom vorläufigen Scheitern der Verhandlungen enttäuscht gezeigt. So sprach die deutsche Stahlindustrie von einer großen Chance, die verpasst worden sei.
- Als Risiko für das Stillhalteabkommen 50 gilt eine mögliche Rückkehr von Trump ins Weiße Haus nach der Präsidentenwahl im November kommenden Jahres. Um welche Dimensionen es geht, zei-
- gen Zahlen der EU-Kommission: 2022 55 wurden aus der EU rund 3,8 Millionen

Tonnen Stahl in die USA exportiert. 1,7 Millionen Tonnen davon konnten wegen des Stillhalteabkommens zollfrei ausgeführt werden – hinzu kamen 1,5 60 Millionen Tonnen auf freiwilliger Basis. Bei Aluminium wurden von Gesamtexporten von 289 000 Tonnen rund 216 000 zollfrei gestellt – allerdings nur 146 000 Tonnen im Rahmen des Ab-65 kommens. Von den EU-Vergeltungszöllen waren ursprünglich US-Exporte im Wert von 2,8 Milliarden Euro betroffen.

*dpa: EU und USA verlängern Deal zu Streit über Stahl- und Aluminiumzölle. In: www.handelsblatt. com, 19.12.2023* 

### **M3 Die Bedeutung der USA für die deutsche Wirtschaft**

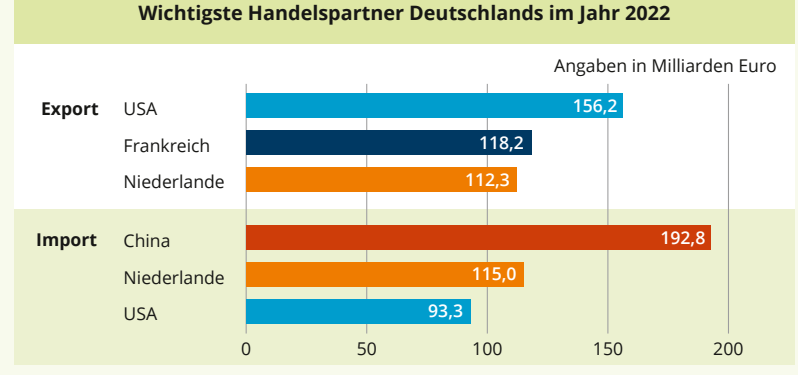

*© C.C.Buchner Verlag, Daten nach: Statistisches Bundesamt (Datenerhebung: 2022; Grafikerstellung: 2024)*

霧 **AUFGABEN**

- **1.** Beschreibe die Karikatur **M1**.
- **2.** Erläutere die Akteure und Aktivitäten aus **M2**.
- **3.** Recherchiere, was man unter "Protektionismus" und "Freihandel" versteht. Formuliere eine Definition.
- **4.** Ordne das Material **M3** in die Entwicklungen von **M2** ein.
- **5.** Nimm unter Bezug von **M1** bis **M3** Stellung zur Handelspolitik Donald Trumps. Berücksichtige dabei auch die Aussage Trumps aus dem Jahr 2018 "Make America rich again".

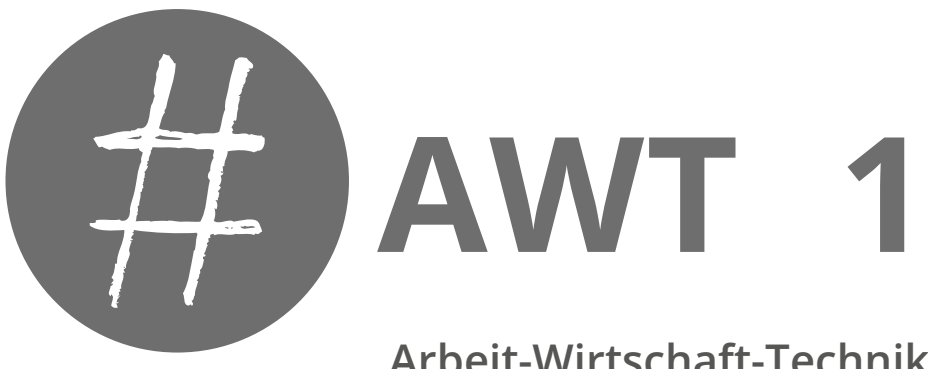

**Arbeit-Wirtschaft-Technik für die Integrierte Gesamtschule**

## **Leseprobe**

**Herausgegeben von** Vera Kirchner

## **Bearbeitet von**

Julia Alisch Martin Blasek Carsten Hinz Robert Löffler Isabelle Penning Peter Poprawa Jessica Rehse Patric Schaubrenner

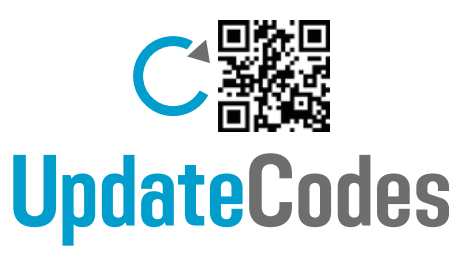

Aktualisierung von Grafiken, Statistiken und Tabellen

**Mit digitalen Aufgabenkästen** Digitale Hilfen für Operatoren und Methoden, Zusatzmaterialien, interaktive Anwendungen (Quizze, Rankings, Abstimmungen, ...)

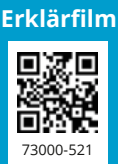

**Niedersachsen**

**C.C. BUCHNER** 

## **#AWT – Niedersachsen**

Arbeit-Wirtschaft-Technik für die Integrierte Gesamtschule **Band 1** Für die Jahrgangsstufen 5 –7

Herausgegeben von Vera Kirchner

Bearbeitet von Julia Alisch, Martin Blasek, Carsten Hinz, Robert Löffler, Isabelle Penning, Peter Poprawa, Jessica Rehse und Patric Schaubrenner

Zu diesem Lehrwerk sind geplant:

• Digitales Lehrermaterial **click & teach** Einzellizenz, WEB-Bestell-Nr. 823141 Weitere Lizenzformen (Einzellizenz flex, Kollegiumslizenz) und Materialien unter www.ccbuchner.de.

Dieser Titel wird auch als digitale Ausgabe **click & study** unter www.ccbuchner.de erscheinen.

### Leseprobe

Dieses Werk folgt der reformierten Rechtschreibung und Zeichensetzung. Ausnahmen bilden Texte, bei denen künstlerische, philologische oder lizenzrechtliche Gründe einer Änderung entgegenstehen.

### © 2024 C. C. Buchner Verlag, Bamberg

Das Werk und seine Teile sind urheberrechtlich geschützt. Jede Nutzung in anderen als den gesetzlich zugelassenen Fällen bedarf der vorherigen schriftlichen Einwilligung des Verlags. Hinweis zu §§ 60 a, 60 b UrhG: Weder das Werk noch seine Teile dürfen ohne eine solche Einwilligung eingescannt und/oder in ein Netzwerk eingestellt werden. Dies gilt auch für Intranets von Schulen und sonstigen Bildungseinrichtungen. Fotomechanische, digitale oder andere Wiedergabeverfahren sowie jede öffentliche Vorführung, Sendung oder sonstige gewerbliche Nutzung oder deren Duldung sowie Vervielfältigung (z. B. Kopie, Download oder Streaming), Verleih und Vermietung nur mit ausdrücklicher Genehmigung des Verlags.

#### Redaktion: Lisa Bauer

Layout, Satz, Illustrationen, Grafiken: tiff.any GmbH & Co. KG, Berlin Druck und Bindung: WIRmachenDRUCK, Backnang

www.ccbuchner.de

ISBN der genehmigten Auflage 978-3-661-**82311**-9

25

## Aus dem Inhalt von Band 1

**3** Inhalt

### **Vorläufiges Inhaltsverzeichnis zu Band 1**

### **1 Holz und Metall: Technik umgibt uns überall** Gemeinsam Aktiv: Ein Produkt fertigen 1.1 Holz: ein nachwachsender Rohstoff 1.1.1 Buche, Eiche und Fichte – welche Materialeigenschaften hat Holz? 1.1.2 Wie wird Holz hergestellt und verarbeitet? 1.1.3 Wie wird ein Farbstift produziert? 1.1.4 Wo kommt das Holz her? **Methode:** Internetrecherche 1.1.5 Ist mein Spielzeug nachhaltig? 1.1.6 Welche Berufe gibt es rund ums Holz? 1.2 Metall: ein recyclingfähiger Rohstoff 1.2.1 Stahl, Alu, Eisen – was kennzeichnet Metalle? 1.2.2 Wie stellt man Metalle her? 1.2.3 Wie nachhaltig sind Metalle? 1.2.4 Wie entsteht Alufolie? 1.2.5 Wie viel Metall steckt in unserem Haushalt? 1.2.6 Welche Berufe gibt es rund ums Metall? **Methode:** Experteninterview 1.3 Metall und Holz verarbeiten 1.3.1 Welche Werkzeuge gibt es zur Bearbeitung von Holz und Metall? **Methode:** Fachraumordnung **Praxisseite:** Wo gesägt wird, fallen Späne – wie funktioniert eine Säge? 1.3.2 Kreisrund – wie bohrt man? **Praxisseite:** So gelingt die Bohrung 1.3.3 Wie lässt sich Metall abtragen? **Praxisseite:** So gelingt der Radius 1.3.4 Wie lässt sich Metall verformen? 1.3.5 Wie misst man richtig? 1.4 Wir bauen ein Boot 1.4.1 Welche Boote gibt es? 1.4.2 Wie baue ich ein Prototyp? **Methode:** 16-Schritt-Methode bei der Herstellung von Produkten 1.4.3 Kann mein Boot schwimmen?

- 
- **Methode:** Entwicklungsprozess dokumentieren
- 1.4.4 Wie werden Boote konstruiert?
- 1.4.5 Wie werden Boote gebaut?
- 1.4.6 Wie repariere ich mein Boot?
- **Praxisseite:** Ideen für Produkte aus Holz
- **Methode:** Eine technische Zeichnung lesen
- **Praxisseite:** Ideen für Produkte aus Metall

#### **Kompetenztraining**

**Vorläufiges Inhaltsverzeichnis**

### **4** Inhalt

#### **2 Arbeiten und gestalten mit Textilien**

Gemeinsam aktiv: Jetzt wird's gemütlich: dein eigenes Kissen planen und erstellen 2.1 So entstehen Textilien

- 2.1.1 Welche Bedeutung hat Bekleidung für Menschen?
- 2.1.2 Welche Materialien eignen sich für die Herstellung von Kleidung?
- 2.1.3 Wo und wie wird Baumwolle angebaut und geerntet?
- 2.1.4 Wie entsteht ein Faden?
- 2.1.5 Vom Faden zum Stoff was ist Weben?
- 2.1.6 Unter welchen Bedingungen wird Kleidung produziert?
- 2.1.7 Welche Berufe gibt es rund um Textilien?

#### **Methode:** Fallstudie

2.1.8 Wie funktioniert eine Nähmaschine?

2.1.9 Welche Werkzeuge und Hilfsmittel benötige ich zum Nähen?

**Praxisseite:** Nadelhandarbeit – Grundstiche mit der Handnadel

**Praxisseite:** Erste Schritte mit der Nähmaschine – ein Kissen nähen

**Praxisseite:** Sticken zum Individualisieren deiner textilen Werkstücke

2.1.10 Upcycling – wie kann man Kleidung wiederverwenden?

2.1.11 Fleckenfrei – wie pflege ich Textilien?

**Methode:** Eine Waschanleitung lesen und verstehen **Kompetenztraining**

#### **3 Energie im Alltag**

#### Gemeinsam Aktiv: Wir erstellen ein technisches Modell

### 3.1 Energie gehört zum Leben

3.1.1 Energiebedarf – wie viel wird benötigt?

**Methode:** Technisches Fallbeispiel

- 3.1.2 Energieumwandlung vom Kraftwerk zum Smartphone
- **Methode:** Technisches Experiment
- 3.1.3 Woher kommt die Energie?
- 3.1.4 Regenerative Energie die Energie der Zukunft?

3.1.5 Energieversorgung damals und heute – wie hat sie sich verändert? **Methode:** Technische Exkursion

3.1.6 Wie haben sich Berufe rund um Energie verändert?

3.2 Energie in technischen Einrichtungen

3.2.1 Messen und Steuern – wie kann Energie sichtbar gemacht werden? **Praxisseite:** Steuerungen mit einem technischen Baukasten erstellen **Kompetenztraining**

#### **4 Sicherheit, Ernährung und Gesundheit**

Gemeinsam Aktiv: Wie wollen wir gemeinsam essen? Ein Blick über den Tellerrand

- 4.1 Sicherheit und Hygiene in der Küche
	- 4.1.1 Ist Küche gleich Küche?
	- 4.1.2 Welche Sicherheits- und Hygieneregeln gelten in (Lehr-)Küchen?
	- 4.1.3 Ist das noch gut oder muss das weg?
	- 4.1.4 Warum verändern sich Lebensmittel im Laufe der Zeit?
	- 4.1.5 Was tun mit Lebensmitteln nahe des MDHs?

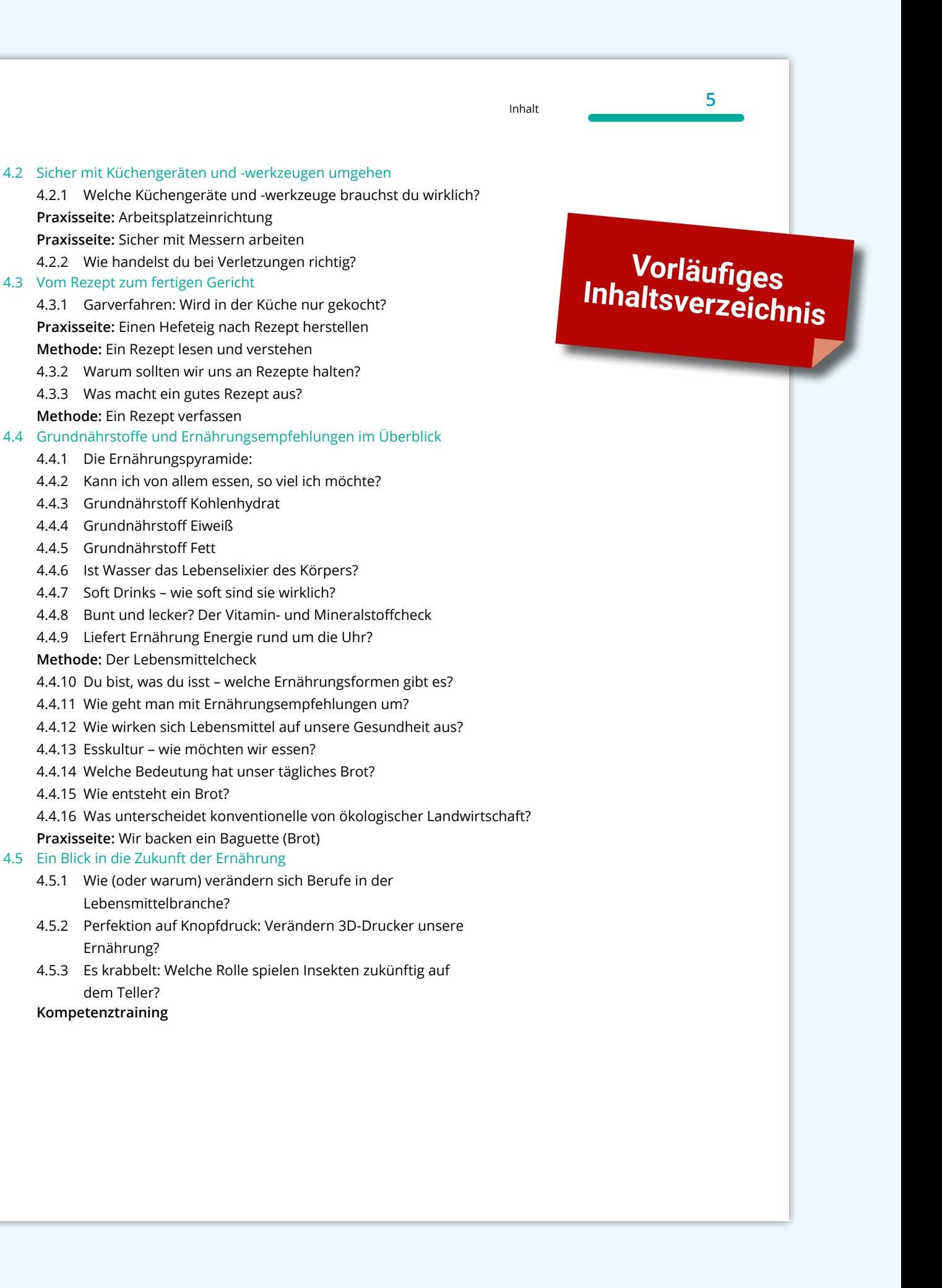

**6** Inhalt

#### **5 Wohn(T)räume**

Gemeinsam Aktiv: Die Selbstverwirklicher – den Traum vom Wohnen mit eigener Hand umsetzen

- 5.1 Mein Wohntraum
	- 5.1.1 Wie will ich wohnen?
	- 5.1.2 Mieten oder kaufen?
		- Unterschiedliche Immobilienarten unter der Lupe
	- 5.1.3 Wohnkonzepte alle Bedürfnisse unter einem Dach?
	- 5.1.4 Wer baut alles mit?

#### 5.2 Meinen Wohn(T)raum planen

- 5.2.1 Wie lese ich eine Bauzeichnung?
- 5.2.2 Wie zeichne ich mein Traumzimmer?
- 5.2.3 Damit es am Ende passt: Mein Traumzimmer digital einrichten

**Praxisseite:** Ich druck mir meinen Tisch – welche Vor- und Nachteile haben 3D-Druck-Modelle?

### 5.3 Wohnkosten

- 5.3.1 Eine Frage des Geldes: Wie viel Wohnraum kann ich mir wo leisten?
- 5.3.2 Luxus-Boxspringbett oder günstigere Schlafcouch was kostet die Einrichtung eines Wohnraums?
- 5.3.3 Wie kann wohnen nachhaltiger werden? Ideen für drinnen und draußen

**Kompetenztraining**

#### **Übersicht: Gemeinsam Aktiv**

Ein Produkt fertigen

- Ein Kissen planen und erstellen
- Wir erstellen ein technisches Modell
- Wie wollen wir gemeinsam essen? Ein Blick über den Tellerrand
- Die Selbstverwirklicher den Traum vom Wohnen mit eigener Hand umsetzen

## **Übersicht: Methoden**

Internetrecherche Experteninterview Fachraumordnung 16-Schritt-Methode bei der Herstellung von Produkten Entwicklungsprozess dokumentieren Eine technische Zeichnung lesen Fallstudie

**7**

Eine Waschanleitung lesen und verstehen Technisches Fallbeispiel Technisches Experiment Technische Exkursion Ein Rezept lesen und verstehen Ein Rezept verfassen Der Lebensmittelcheck

### **Übersicht: Praxis**

Wo gesägt wird, fallen Späne – wie funktioniert eine Säge? So gelingt die Bohrung So gelingt der Radius Ideen für Produkte aus Holz Ideen für Produkte aus Metall Nadelhandarbeit – Grundstiche mit der Handnadel Erste Schritte mit der Nähmaschine – ein Kissen nähen Sticken zum Individualisieren deiner textilen Werkstücke Steuerungen mit einem technischen Baukasten erstellen Arbeitsplatzeinrichtung Sicher mit Messern arbeiten Einen Hefeteig nach Rezept herstellen Wir backen ein Baguette (Brot) Ich druck mir meinen Tisch – welche Vor- und Nachteile haben 3D-Druck-Modelle?

#### **Bildnachweis Band 1**

AdobeStock / Imaginis – S. 150; Alamy Stock Photo / studio v-zwoelf – S. 200; - / Jim West – S. 150; Getty Images Plus / iStockphoto, Andre Banyai – S. 164; - / iStockphoto, Claudio Caridi – S. 12; - / iStockphoto, Customdesigner – S. 16; - / iStockphoto, davit85 – S. 151; - / iStockphoto, DGLimages – S. 226; - / iStockphoto, Dimedrol68 – S. 16; - / iStockphoto, Dreamer Company – S. 16; - / iStockphoto, Elnur – S. 16; - / iStockphoto, evgenyatamanenko – S. 226; - / iStockphoto, Björn Forenius – S. 16; - / iStockphoto, Foto-Video-Studio – S. 94; - / iStockphoto, hanohiki – S. 16; - / iStockphoto, Tohid Hashemkhani – S. 12; - / iStockphoto, JoseIgnacioSoto – S. 12; - / iStockphoto, Lyubov Demus – S. 12; - / iStockphoto, popovaphoto – S. 164; - / iStockphoto, sl-f – S. 226; - / iStockphoto, Armin Staudt – S. 226; - / iStockphoto, THEERASAK – S. 164; - / iStockphoto, EugeneTomeev – S. 164; - / iStockphoto, tumsasedgars – S. 12; - / iStockphoto, OLGA Zhukovskaya – S. 12; Carsten Hinz – S. 164 (2), 165 (6); iStockphoto / FatCamera – Cover; - / hadynyah – S. 94; - / Pekic – S. 226; - / wayra – S. 226; Verbraucherzentrale Hamburg – S. 200.

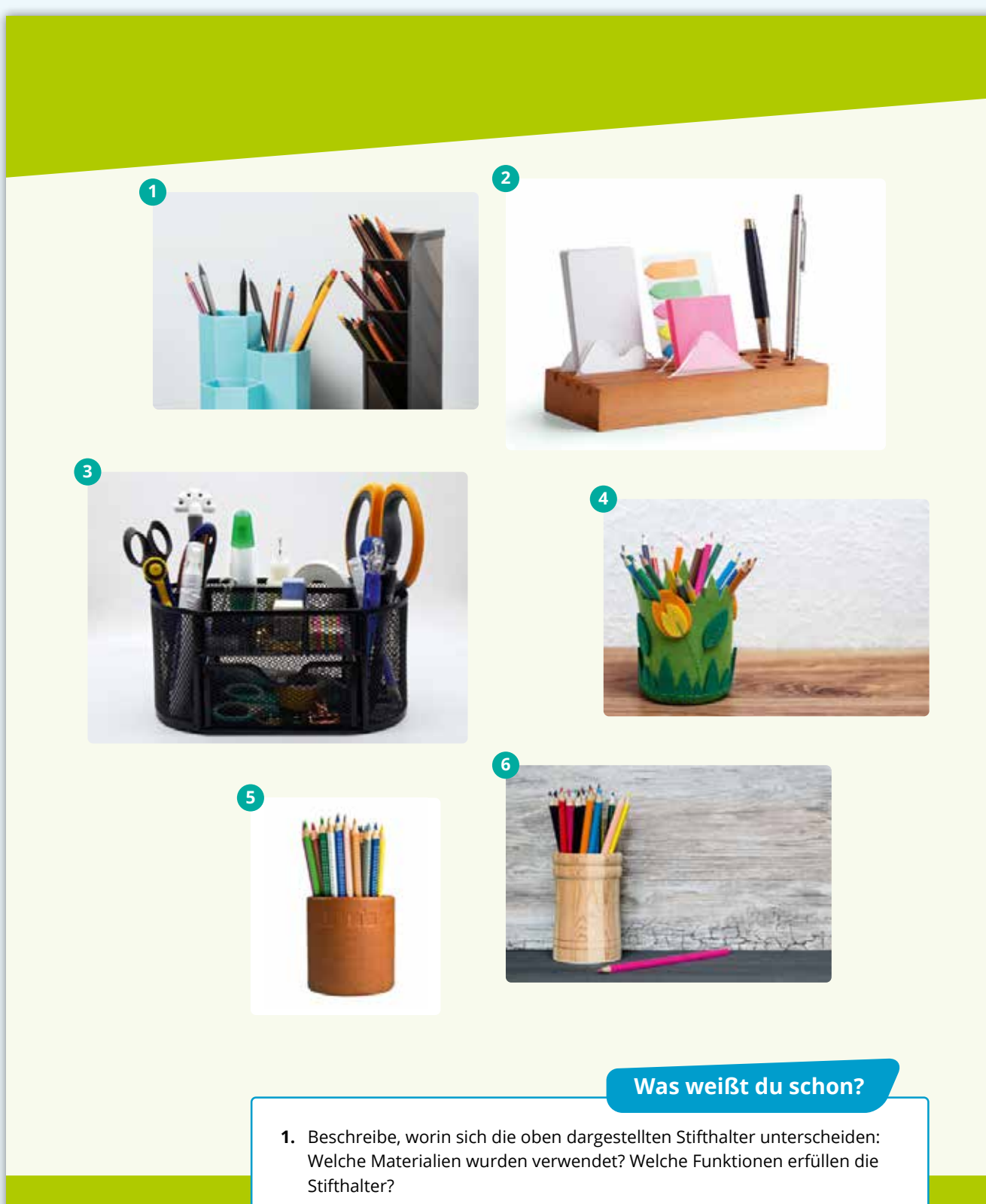

- **2.** Tauscht euch zu zweit aus:
	- a) Welchen Stifthalter hättest du gerne Zuhause und warum?
- b) Könnte man deinen "Lieblingsstifthalter" im Unterricht fertigen?
	- c) Hast du schon einmal selbst etwas aus Holz, Metall oder Kunststoff hergestellt? Welche Erfahren hast du dabei gemacht?

*1*

## **Holz und Metall: Technik umgibt uns überall #**

Technik umgibt dich überall: egal ob du auf deinem Smartphone die Nachrichten checkst, den Wasserkocher einschaltest oder den öffentlichen Bus nutzt, um zur Schule zu fahren. Häufig verwendest du Technik fast nebenbei. Aber Technik wird nicht nur von Menschen genutzt, sondern auch von ihnen entwickelt, hergestellt und bewertet. Damit hast du sicherlich schon selbst Erfahrung gesammelt, indem du zum Beispiel beim Einrichten deines Zimmers Möbel zusammengebaut oder ein Bild an der Wand befestigt hast. Und vor dem Kauf eines Smartphones hast du bestimmt die technischen Details bewertet.

### **Was lernst du in diesem Kapitel?**

- … die Eigenschaften der Werkstoffe Holz und Metall zu benennen.
- … die Gewinnung von Holz und die Verarbeitung von Metall zu erklären.
- … die Werkstoffe Holz und Metall unter dem Aspekt der Nachhaltigkeit zu bewerten u. a. am Beispiel der Alufolie.
- … Berufe rund um Holz und Metall zu beschreiben.
- … Produkte aus verschiedenen Werkstoffen zu entwickeln, planen und fertigen.
- … Maßnahmen der Arbeitsorganisation und des Arbeitsschutzes einzusetzen.
- … Fertigungsverfahren zur Bearbeitung von Werkstoffen anzuwenden.
- … Werkzeuge und Maschinen sach- und sicherheitsgerecht zu nutzen.

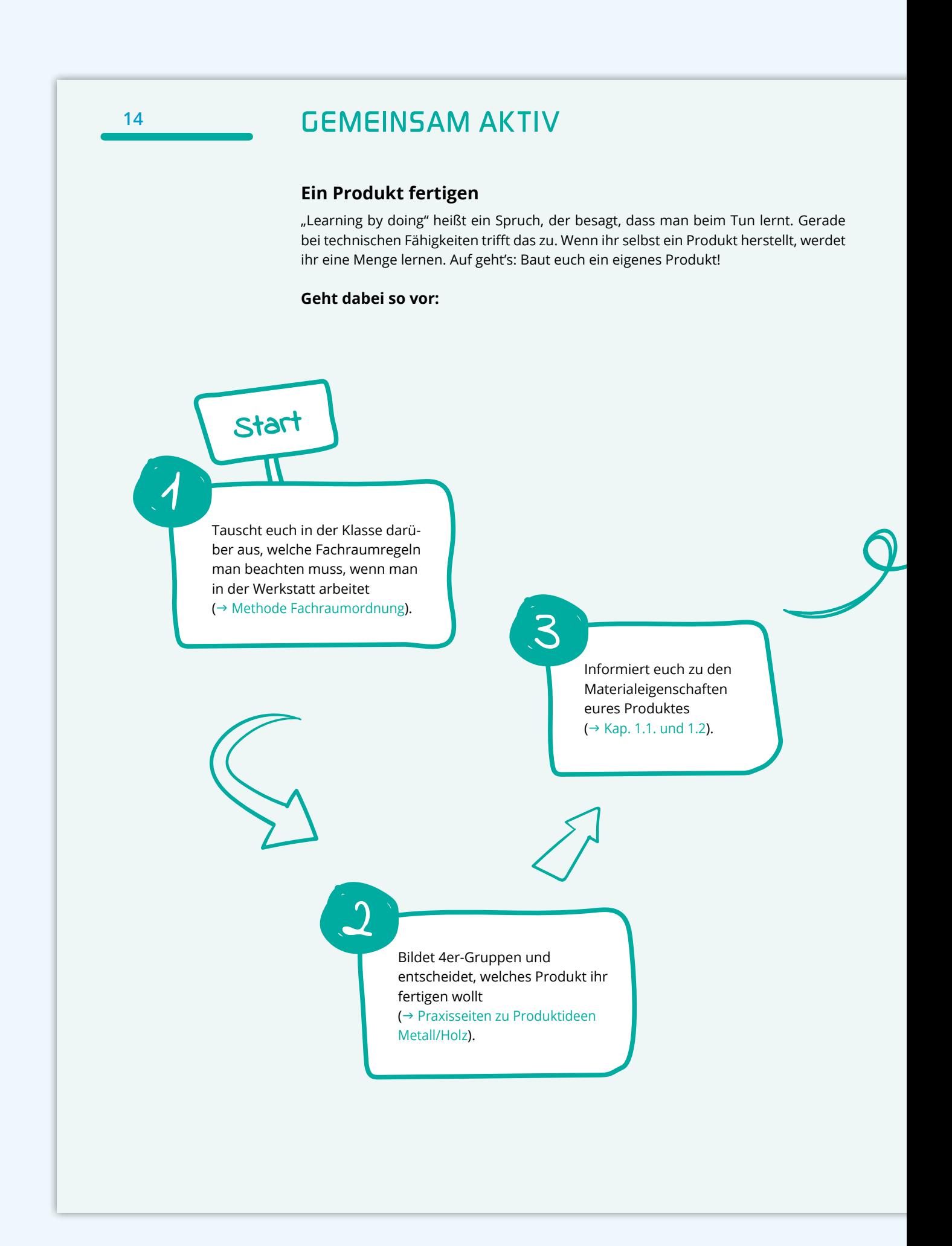

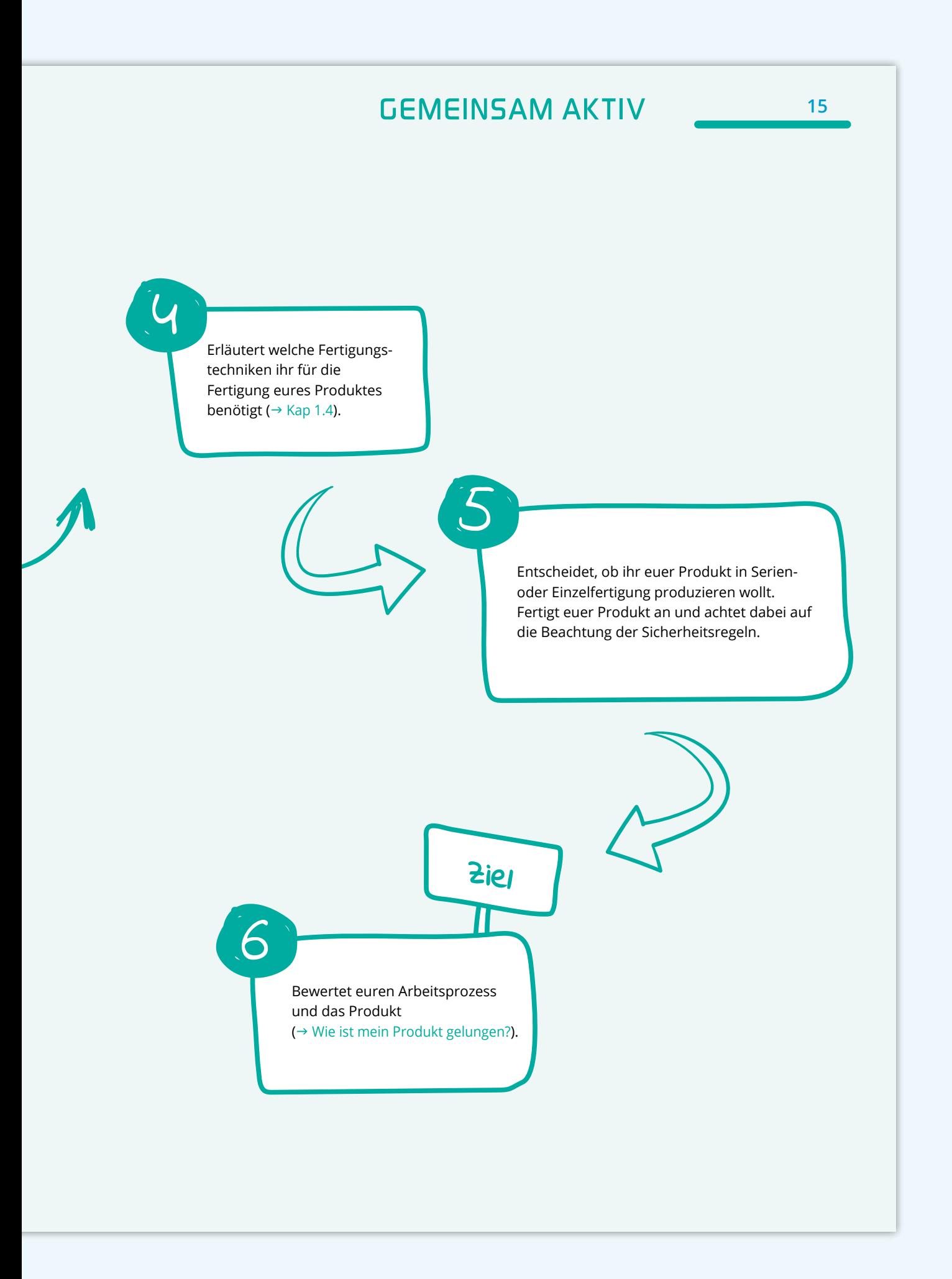

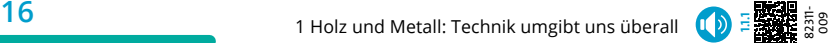

## **1.1 Holz: ein nachwachsender Rohstoff 1.1.1 Buche, Eiche und Fichte – welche Materialeigenschaften hat Holz?**

Schau dich mal Zuhause um: Wie viele Möbelstücke sind aus Holz? Holz gilt als natürlicher Werkstoff und ist vor allem im Innenbereich weit verbreitet. Auch Jule hat für ihre Kiste Holz gewählt, doch war das eine gute Wahl?

### **M1 Ist das aus Holz?**

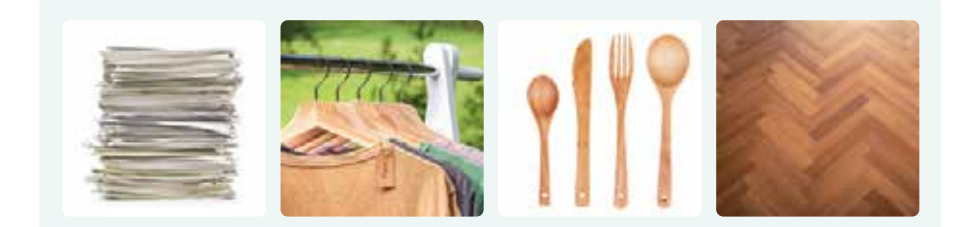

### **M2 Welche Eigenschaften hat Holz?**

Holz hat eine hohe Zugfestigkeit bei geringem Gewicht.

Holz ist ein langlebiger Baustoff, wenn man ihn mit einer Oberflächenbehandlung vor Nässe schützt.

> Holz hat eine hohe mechanische Festigkeit.

Gute Wärmedämmeigenschaften

Holz ist brennbar, verhält sich im Brandfall aber "gutmütig". Im Gegensatz zu Stahlträgern versagen Holzbalken bei Hitze nicht schlagartig.

> Holz ist ökologisc<sup>h</sup> vorteilhaft.

*Bearbeiterin*

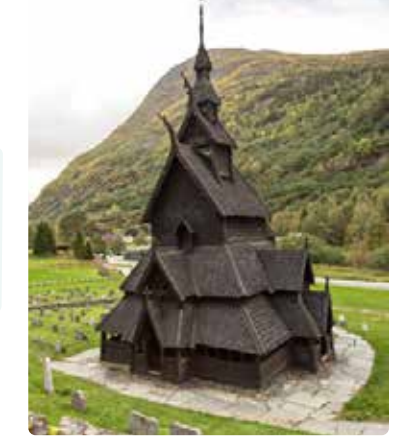

Stabkirche aus Holz

### **M3 Nass und trocken – ein großer Unterschied?**

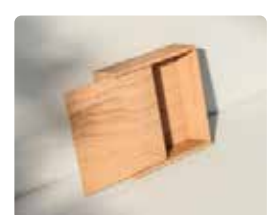

Eine Holzbox

**Jule:** Ich habe gestern den Deckel für meine Holzbox gebaut. **Carla:** Das ist doch super. Dann ist sie bald fertig.

**Jule:** Nee, leider nicht. Mir ist der Deckel wohl in den Putzeimer mit Wasser gefallen, wo er die ganze Nacht über lag. Guck mal, jetzt passt er gar nicht mehr auf die Box. 5

**Carla:** Stimmt, er ist ja viel zu groß!

*Bearbeiterin*

**17** 1.1 Holz: ein nachwachsender Rohstoff

#### **QUELLEN UND SCHWINDEN**

**#**

Holz kann Feuchtigkeit aufnehmen und wieder abgeben. Je nachdem wie viel Feuchtigkeit im Holz enthalten ist, verändern sich die Eigenschaften des Holzes: Es quellt und schwindet. **Beim Trocknen verringert sich das Volumen des Holzes, es wird kleiner. Das nennt man schwinden.** Da Holz in unterschiedlichen Richtungen verschieden stark schwindet, wölben sich beispielsweise Holzbretter. Manchmal bilden sich dabei auch Risse. **Wenn das getrocknete Holz wieder in eine feuchte Umgebung kommt, nimmt es wieder Feuchtigkeit auf. Das Volumen des Holzes vergrößert sich und es quillt auf.**

### **M4 Holz – verzieh dich**

- Schneide mit einer Schere aus einem Stück Furnier zwei Streifen mit den Maßen 4 x 8 cm aus. Achte darauf, dass bei einem Streifen die Holzfasern in Längsrichtung liegen und beim anderen in Querrichtung. **1**
- **2** Lege die Furnierstreifen in eine Schale mit Wasser. Warte 5 Minuten.
- Nehme die Furnierstreifen heraus und betrachte die Veränderungen des Holzes. Notiere deine Beobachtungen und messe die Länge. **3**
- Lege beide Furnierstreifen auf eine warme Heizung oder in einen Backofen mit niedriger Hitze (ca. 50 Grad). Trockne sie dort 10 bis 20 Minuten. **4**

**5** Messe erneut die Längen und dokumentiere deine Ergebnisse.

*Basierend auf: LEIFIphysik/Joachim Herz Stiftung: Masse, Volumen und Dichte. Holz als Feuchtigkeitsmesser. In: www.leifiphysik.de, Abruf am 18.12.2023*

**AUFGABEN**

82311-

龖

**1.** a) Beschreibe, wo Holz genutzt wird (**M1**).

- b) Benenne weitere Beispiele für die Verwendung von Holz.
- **2.** Analysiere, warum die Stabkirche aus Holz gebaut wurde (**M2**).
- **3.** Erkläre, was Jule passiert ist (**M3**, **#Quellen und Schwinden**).
- **4.** Führt das Experiment aus **M4** in Partnerarbeit durch.
	- a) Beschreibt, was passiert ist.
	- b) Fasst das Ergebnis des Experiments in einem Satz zusammen.
- **5.** Erkläre, in welche Richtung sich ein Holzbrett mit Längsfasern wölbt, wenn man es z. B. auf eine feuchte Wiese legt.

### **Funier**

dünne Holzblätter mit einer Stärke von 0,5 bis 0,8 mm. Furnier wird unter anderem genutzt, um Oberflächen zu veredeln, zum Beispiel im Möbelbau.

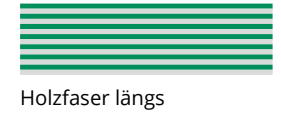

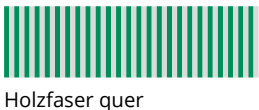

#### **zu Aufgabe 5 F**

- a) Stelle Vermutungen darüber an, wie im QR-Code der Nagel ins Vollholz gekommen ist.
- b) Überprüfe deine Ideen, indem du recherchierst, was man unter "Impossible Nail" versteht.

**Bild zu "Impossible Nail"**

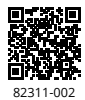

## **94** 2 Arbeiten und gestalten mit Textilien (1<mark>0) 常題集</mark> 意

## **2.1.5 Vom Faden zum Stoff – was ist Weben?**

Im Unterricht beginnt Sünkes Klasse mit einer Einführung in das Mikroskopieren. Die Lehrerin gibt den Auftrag, sich verschiedene Proben genauer anzusehen. Sie schiebt ein kleines Stück Stoff unter das Mikroskop. Erstaunt stellt sie fest, dass der Stoff wie ein Fischernetz aussieht, nur enger. Jetzt fragt sie sich, wie Stoffe eigentlich entstehen.

### **M1 Weben – eine Technik zur Textilherstellung**

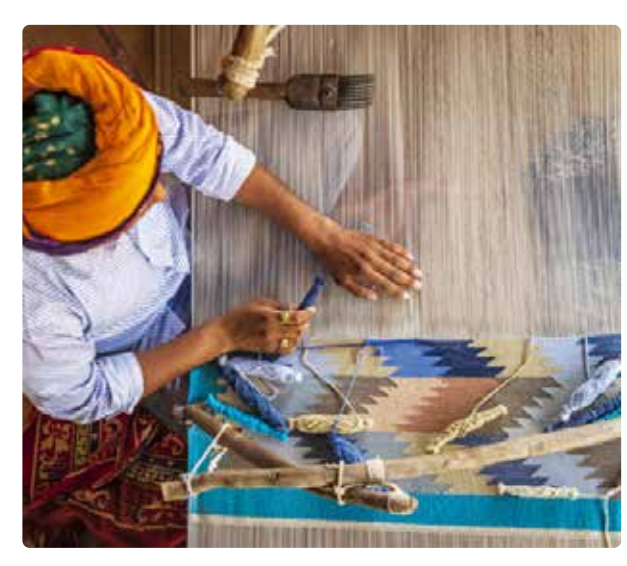

Weber am Webstuhl vollautomatischer Webstuhl

### **M2 Wie werden Stoffe gewebt?**

5 den, an denen die Weber:innen den Stoff 10 gesteuerte vollautomatische Webstüh-Zu Hause angekommen recherchiert Sünke im Internet, wie Stoffe hergestellt werden. Sie findet heraus, dass Stoffe früher an Hand-Webstühlen entstan-Stück für Stück selbst webten. Wenige Zentimeter Stoff waren am Tagesende gewebt. Heute sind in den modernen Fabriken fast ausschließlich computerle vorhanden, die bis zu 60 Meter Stoff am Tag weben können. Beide Verfahren haben eines gemeinsam: das Grundprinzip, den Kettfaden (1) mit dem Schussfa-

15 den (2) rechtwinklig zu verkreuzen, bis eine textile Fläche (Stoffbahn) entsteht.

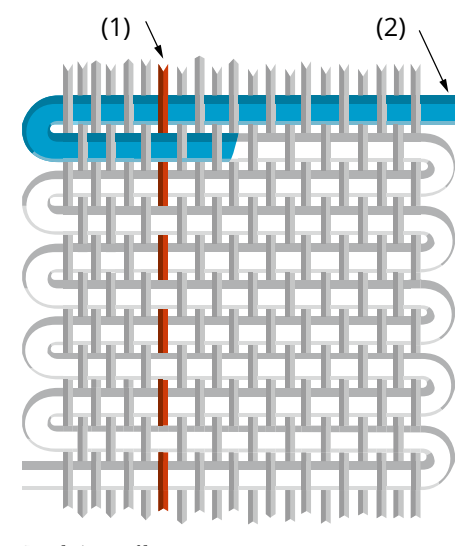

*Bearbeitergrafik*

*Bearbeiter*

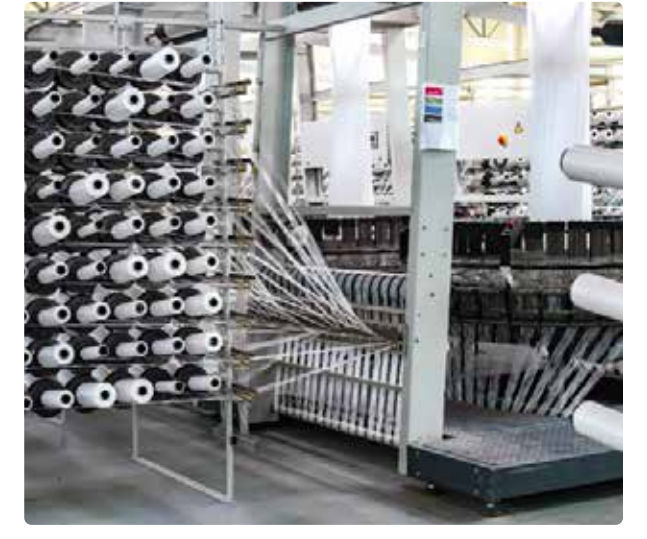
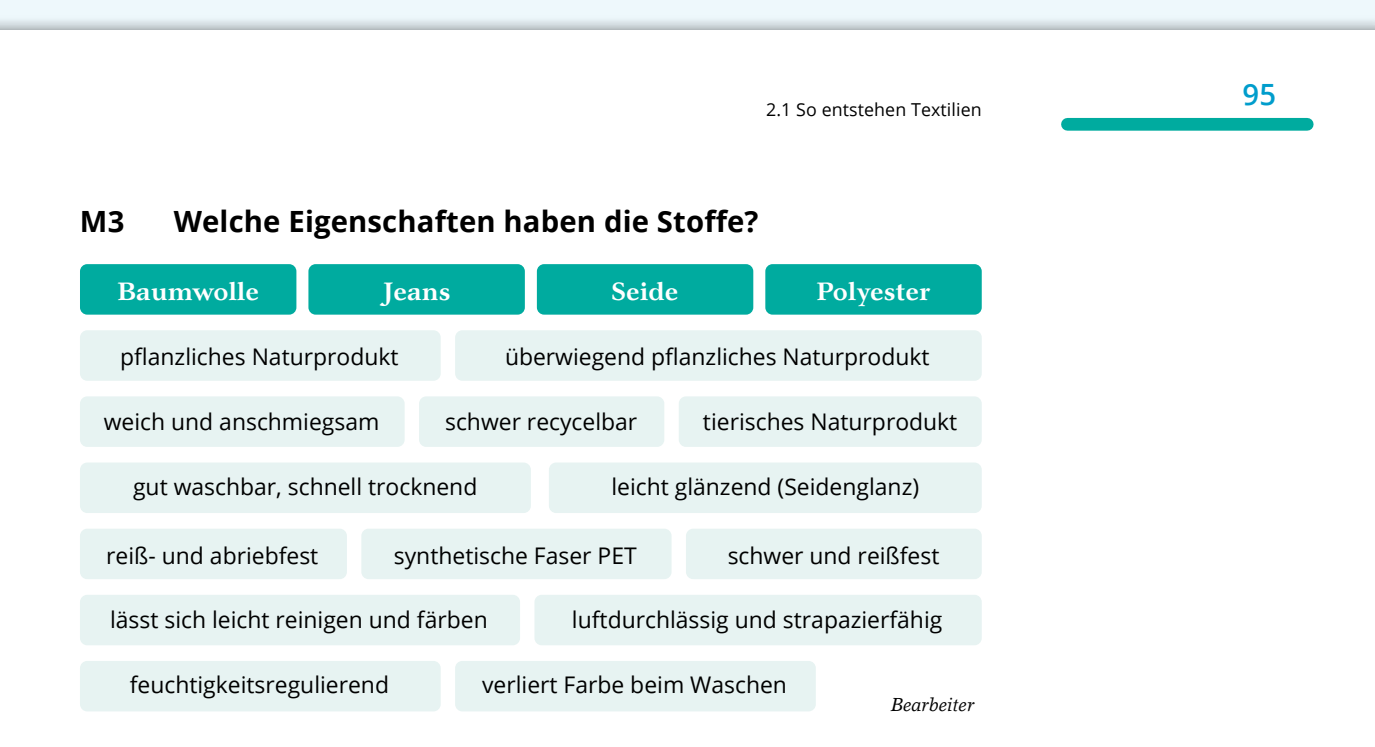

### **M4 Wie webt man einen Stoff selbst?**

Sünkes Opa hat bald Geburtstag. Sie überlegt, womit sie ihm eine Freude machen kann. Sie findet im Internet eine Anleitung zum Weben eines kleinen Stoffstücks. Das kann man z.B. als Untersetzer für eine Tasse Tee verwenden. "Genau das Richtige für Opa!" denkt sie. Er ärgert sich immer furcht-5

bar über Wasserflecken auf dem Tisch, wenn man keinen Untersetzer verwen-10 det. Mithilfe eines Stückes Pappe, Wollfäden sowie einer Stopfnadel will Sünke das Grundprinzip des Webens ausprobieren. Und tatsächlich – es entsteht ein kleines Stückchen Stoff. *Bearbeiter* 15

> 82311- 006

鑿

**AUFGABEN**

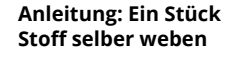

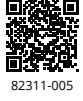

**1.** Beschreibe die Abbildungen (**M1**).

- **2.** Vergleiche die unterschiedlichen Herstellungsverfahren (**M2**).
- **3.** Recherchiere die Eigenschaften der Materialien in **M3** und ordne sie richtig zu.
- **4.** a) Ermittelt in eurer Klasse, aus welchen Stoffen eure Hosen bestehen (**M3**).
	- b) Begründet, warum der in eurer Klasse meist verwendete Stoff so gern getragen wird.
- **5.** a) Stelle ein ca. 10 × 10 cm großes Stoffstück nach der Anleitung neben **M4** her. Gestalte es frei nach deinen Wünschen.
	- b) Miss die Zeit, die du zum Weben des Stoffstücks benötigt hast.
	- c) Berechne, wie viel Zeit du wahrscheinlich für ein 100 × 100 cm großes Stück Stoff benötigst.
	- d) Leitet zu zweit aus deinen Berechnungen ab, warum der Einsatz von modernen Webmaschinen sinnvoll erscheint bzw. notwendig ist.

**zu Aufgabe 5c H** Überlege dir zu erst, wie viel größer 100 im Vergleich zu 10 ist. Multipliziere dann deine Zeit mit diesem Faktor.

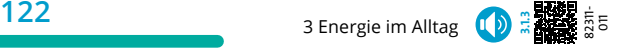

## **3.1.3 Woher kommt die Energie?**

Imke hilft ihrer Tante Anne im Hofladen aus. Auf einmal geht alles aus: Die Lichter, die Kassen und auch die Heizung – es ist ein Stromausfall. Aber woher kommt die Energie eigentlich, die den Hofladen versorgt?

#### **M1 Energie hat ihren Preis**

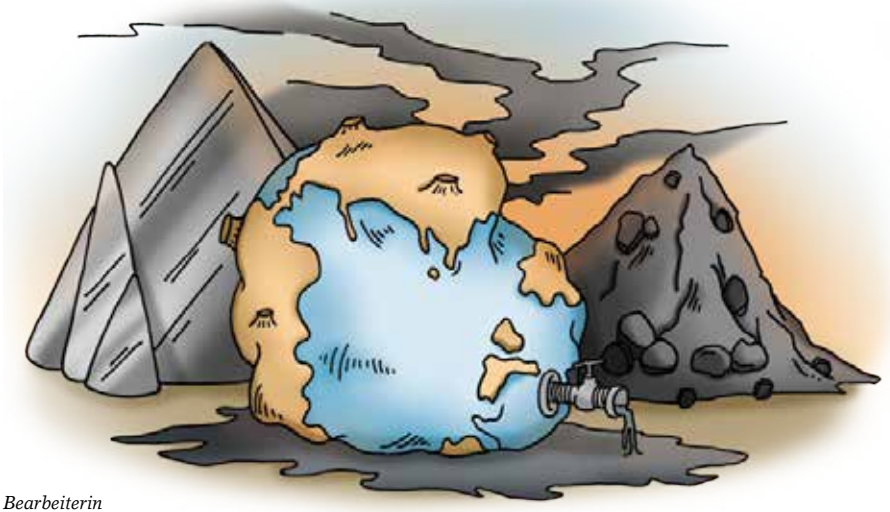

### **M2 Wie unterscheiden sich die verschiedenen Energiequellen?**

Fossile Brennstoffe sind über Millionen von Jahren aus organischen Materialien entstanden. Ihr Vorkommen ist begrenzt, da sie sich in einem Zeitraum <sup>5</sup> von 100 Jahren kaum erneuern. Hierzu zählen Kohle, Erdöl und Erdgas. Bei der Nutzung dieser Energieformen entstehen giftige Gase, wie zum Beispiel Kohlenstoffdioxid (CO<sub>2</sub>). Diese Gase sind <sup>10</sup> auch als Treibhausgase bekannt und tragen zur Erderwärmung bei.

Bei nuklearen Primärenergieträgern wird die Energie durch Kernspaltung in Kernreaktoren festgesetzt. Problematisch sind die langfristigen Umwelt-15 schäden und gesundheitlichen Risiken für die Bevölkerung, die bei einem Un-*Bearbeiterin*

fall drohen. Auch der radioaktive Abfall muss in Endlagern sicher verwahrt werden. Er entsteht bei der Kernspal-20 tung und bleibt über einen langen Zeitraum gefährlich. Die regenerativen oder erneuerbaren Primärenergieträger sind nachhaltig, da sie sich natürlich erneuern oder nicht erschöpfen. Hier-25 zu zählen z.B. Solar- und Windenergie, Wasserkraft oder Biomasse. Viele erneuerbare Energieträger sind von Wetterbedingungen oder Tageszeiten abhängig. Dadurch kommt es zu Schwankungen 30 in der Energieerzeugung. Gleichzeitig ist eine Speicherung der Energie noch nicht in großem Maßstab wirtschaftlich oder effizient nutzbar.

#### **Primärenergieträger**

Primärenergieträger sind die ursprüngliche Form von Energie, wie sie in der Natur vorkommt. Es werden drei Arten unterschieden: Fossile, nukleare und regenerative bzw. erneuerbare Primärenergieträger.

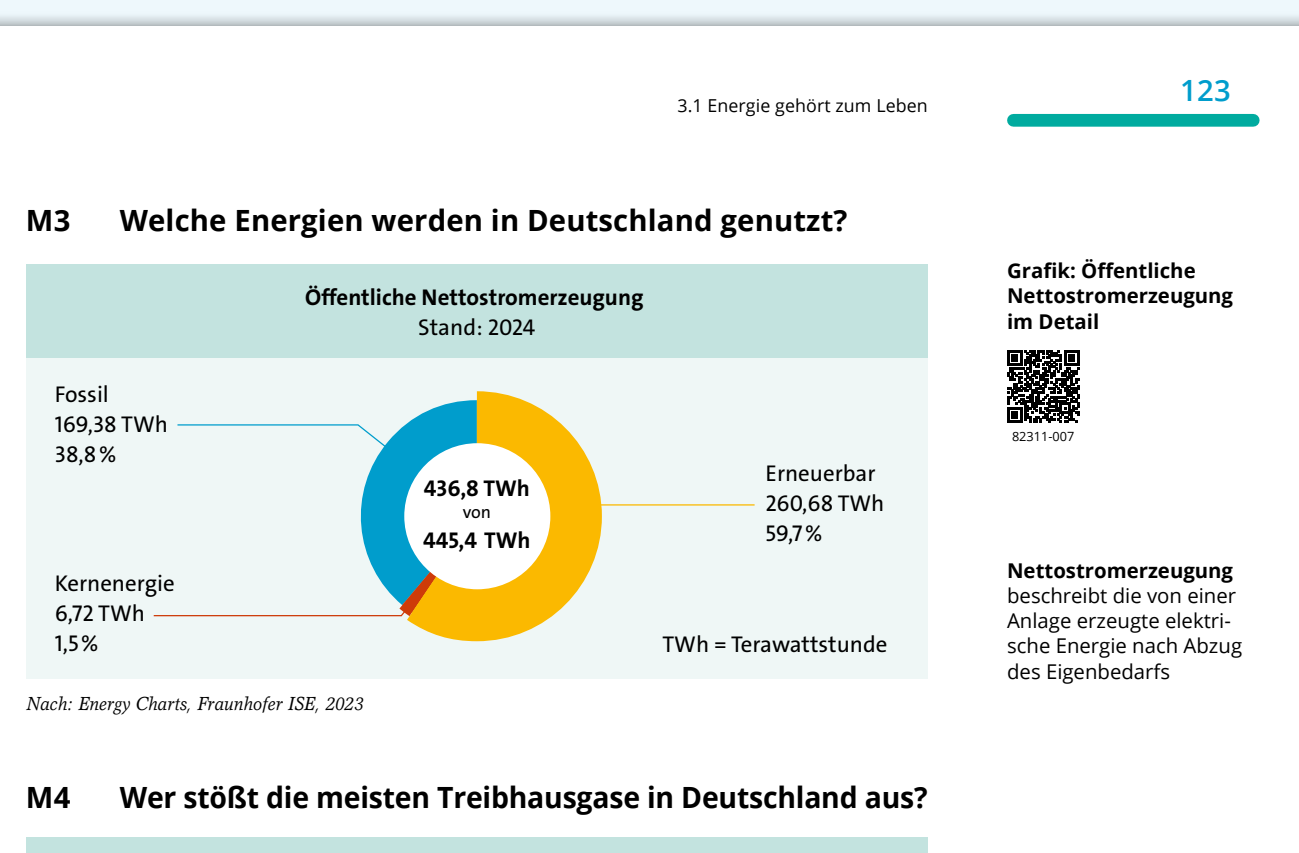

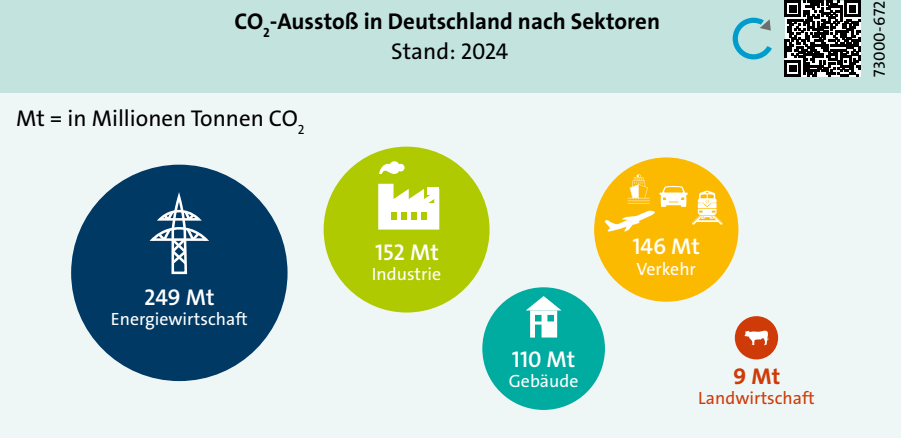

*© C.C.Buchner Verlag, aktuelle Daten nach: Umweltbundesamt (Datenerhebung: 2022; Grakerstellung: 2024)*

**AUFGABEN**

82311- 008

龖

- **1.** Beschreibe die Abbildung **M1** und nenne Gründe dafür, warum die Erde so dargestellt wird.
- **2.** Fasse zusammen, welche Energiequellen es gibt (**M2**).
- **3.** Analysiere, welche Energieträger in Deutschland am meisten für die Energieerzeugung genutzt werden (**M3**).
- 4. a) Ordne die CO<sub>2</sub>-Ausstoßungen der Größe nach zu (M4). b) Diskutiert zu zweit, welchen Beitrag ihr und eure Familien leisten können, um den Ausstoß an CO<sub>2</sub> innerhalb der Sektoren zu verringern.

**zu Aufgabe 3 F** Recherchiere, wie die Verteilung der Primärenergieträger hinsichtlich der Energieerzeugung in drei anderen Ländern ist.

**150** 4 Sicherheit, Ernährung und Gesundheit (1)

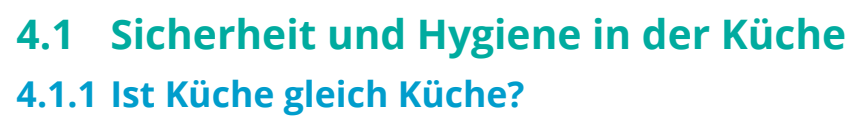

Wenn du zuhause mit deiner Familie eine Suppe kochst, verwendest du wahrscheinlich einen großen Topf und stellst ihn auf eine Kochplatte eures Herdes. Wird in der Firmenkantine deiner Eltern oder in der Schulkantine eine Suppe gekocht, werden große Kessel genutzt, die das Fassungsvermögen einer kleinen Badewanne haben. Doch worin unterscheiden sich Küchen noch?

**M1 Eine Suppe für alle?** 

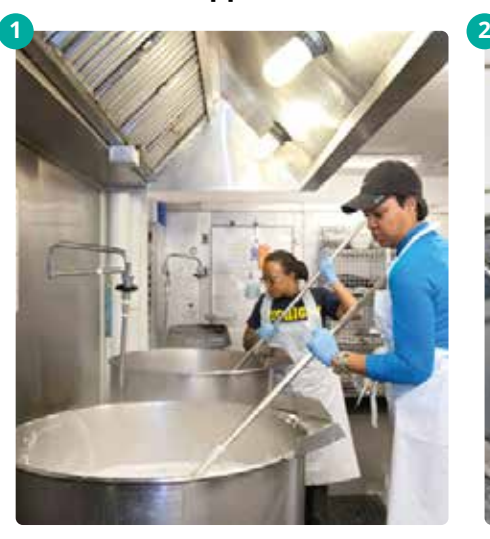

Köchinnen rühren in einem Kessel Topf in der eigenen Küche

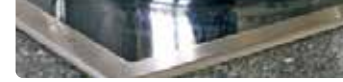

## **M2 Der oder die Letzte macht das Licht aus**

Heute hatte Charlotte und ihre Klasse 6a wieder Unterricht in der Lehrküche. Es wurden viele Gerichte zubereitet und dabei unzählige Töpfe und

- Pfannen verwendet. Als es zum Un-5 terrichtsende klingelt, haben es plötzlich alle eilig. Alle 6. Klassen und deren Klassenlehrer:innen treffen sich zur Vorbereitung des Sportfestes in der
- Aula. Selbst Herr Schwertfeger ver-10 lässt schlagartig den Raum, ohne diesen noch mal auf Ordnung und Sauberkeit zu kontrollieren. Charlotte, die die letzte im Klassenzimmer ist, ruft er noch *Bearbeiter*

zu: "Die Letzte macht das Licht aus!". 15 Frau Klein macht sich zeitgleich auf den Weg, denn sie geht heute mit der 5a das erste Mal in die Lehrküche. In den Stunden zuvor hatte sie immer wieder betont: "Ordnung und Sauberkeit sind 20 das halbe Leben!".

Als Frau Klein den Raum für ihre 5. Klasse aufschließt, trifft sie fast der Schlag. Als die Schüler:innen die Unordnung sehen, lachen sie. "Tja Frau 25 Klein, Ordnung und Sauberkeit sind das halbe Leben!". Nun muss selbst Frau Klein lachen.

**Ein Blick hinter die Kulissen einer Schulkantine**

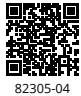

**151** 4.1 Sicherheit und Hygiene in der Küche

#### **KÜCHE**

**#**

**Eine Küche dient der Zubereitung von Lebensmitteln. Private Küchen (auch Haushaltsküchen genannt) sind zudem oft ein beliebter Treffpunkt.**  Viele Familien nutzen die Zeit dort, um von Erlebnissen des Tages zu berichten und sich auszutauschen. Private Küchen sind eher wohnlich eingerichtet. Gewerbliche Küchen (z. B. in Restaurants oder Schulkantinen) sind funktional, übersichtlich und robust eingerichtet. In ihnen arbeiten ausgebildete Köch:innen, sowie Küchenhilfen.

Hier werden Mahlzeiten für andere Menschen (z. B. für Schüler:innen oder Restaurantgäste) zubereitet. Unabhängig vom Aussehen und der Funktion haben alle Küchen die folgenden Arbeitsbereiche: Vorbereitungs-, Koch- und Backbereich sowie einen Aufbewahrungs- und Entsorgungsbereich.

#### **M3 Der weite Weg zur Mahlzeit**

Die Wegstrecke in Metern für die Zubereitung von Essen hängt von der Einrichtung der Küche ab. Für drei Mahlzeiten am Tag braucht man in einer ungünstig eingerichteten Kü-5 che durchschnittlich 336 Meter. In einer gut eingerichteten Küche können viele Meter eingespart werden. Hier liegt der Durchschnitt bei 62 Meter pro Mahlzeit, also ca. 186 Meter pro 10

Tag. Für professionelles Küchenpersonal bedeutet eine ungünstig einge-

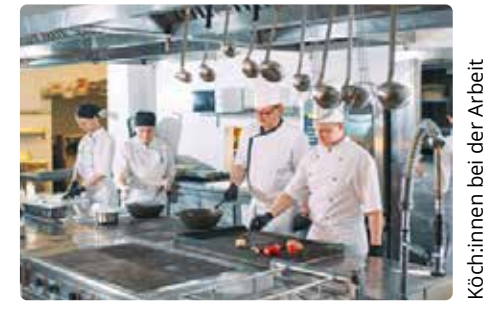

richtete Küche Extra-Meter an einem Arbeitstag. Das kann auf Dauer belastend sein. *Bearbeiter*

> 82311- 004

## **AUFGABEN**

- **1.** a) Stelle Vermutungen darüber an, weshalb die gleichen Gerichte anders schmecken – je nachdem, wo sie zubereitet wurden (**M1**, **#Küche**).
	- b) Erläutere, wo dir dein Lieblingsessen am besten schmeckt und warum.
- **2.** a) Beschreibe das Problem von Frau Klein (**M2**).
	- b) Entwickelt in Kleingruppen Ratschläge für Herrn Schwertfeger, wie er zukünftig die Lehrküche hinterlassen sollte.
	- c) Stellt für eure Klasse Regeln zur Sauberkeit in der Lehrküche auf, an die ihr euch halten wollt.
- **3.** Arbeitet zu zweit.
	- a) Erstellt eine Skizze eurer privaten Küche (**M3**).
	- b) Nennt Vor- und Nachteile eurer Küchen.
	- c) Erörtert, wie ihr die Nachteile beheben würdet.

#### **gewerblich**

Tätigkeiten oder Räume, die mit der Absicht, damit Geld zu verdienen, ausgeübt oder genutzt werden.

#### **professionell** .<br>Tätigkeit, die man beruflich ausübt

# **<sup>164</sup>** *PRAXISSEITE*

#### **Sicher mit Messern arbeiten**

Es gibt nur wenige Gerichte, für die du keinerlei Lebensmittel schneiden musst. Die Auswahl der richtigen Werkzeuge und die richtige Vorgehensweise sind deshalb sehr wichtig. Gerade mit Messern kann es sonst schnell zu Unfällen kommen.

#### **Hilfs- und Arbeitsmittel zum Schälen und Schneiden**

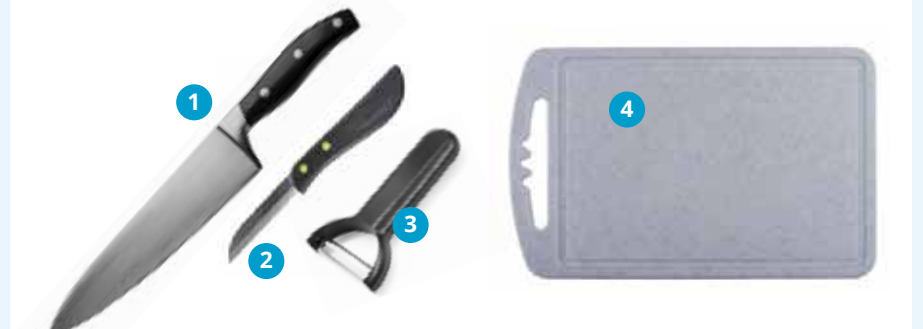

Für alle Schüler:innen sollte je ein Universalmesser **1** , Gemüse-/Schälmesser **2** , Sparschäler **3** und eine Schneideunterlage **4** aus Kunststoff oder Glas in der Lehrküche bereitstehen. Schneideunterlagen aus Holz dürfen in der Lehrküche nicht verwendet werden. Denn diese bleiben nach Gebrauch lange feucht. In den winzigen Einschnitten auf der Oberfläche können sich Mikroorganismen unkontrolliert vermehren und im schlimmsten Fall krank machen.

#### **Das richtige Werkzeug**

Das Koch- oder Universalmesser wird für fast alle Lebensmittel zum Schneiden verwendet. Erfüllt das Messer die hier abgebildeten Kriterien, spricht man auch von einem Sicherheitsmesser.

durchgehende und scharfe Klinge ausgeprägter unterer Handschutz

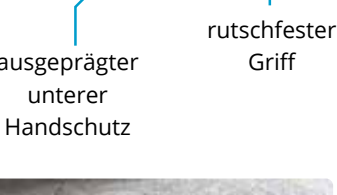

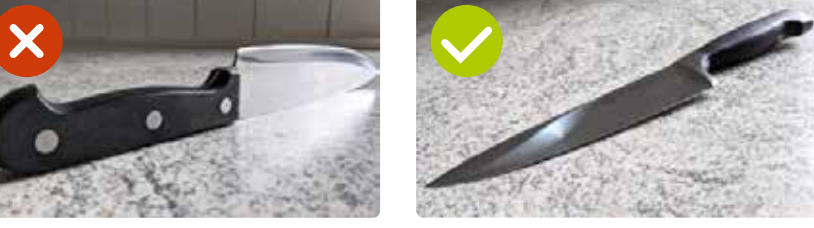

Ein sicheres Messer sollte, wenn du es auf den Messerrücken legst, immer auf die Seite kippen. So kannst du nicht versehentlich in die Klinge fassen.

**Erklärvideo zum richtigen Umgang mit dem Universalmesser**

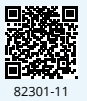

# *PRAXISSEITE* **<sup>165</sup>**

#### **Greiftechniken**

Runde Lebensmittel (z. B. Möhren, Gurken) werden vor dem Schneiden immer mithilfe des Tunnelgriffs halbiert.

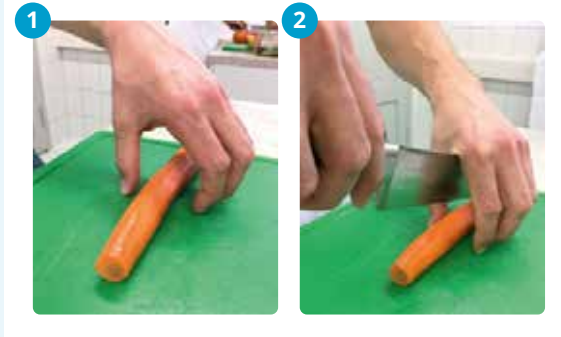

#### **Der Tunnelgriff**

wird zum Halbieren von Lebensmitteln oder zum Grobschnitt angewendet. Das Messer "fährt" zum Schneiden in den "Tunnel", der durch Daumen und Finger gebildet wird.

#### **Der Krallengriff**

wird angewendet, um Scheiben, Streifen oder Würfel zu schneiden. Die Finger bilden hierzu eine "Kralle" und halten das Lebensmittel fest. Die Krallenform schützt die Fingerkuppen. Beim Schneiden, rutschen die Finger immer Stück für Stück nach hinten.

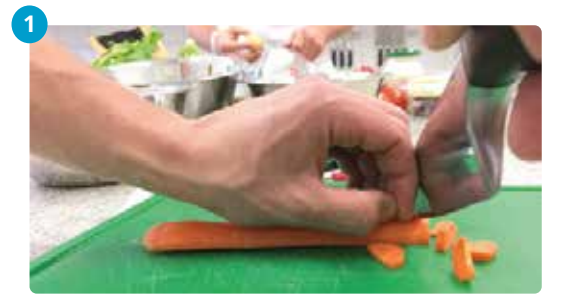

#### **Schneidetechniken**

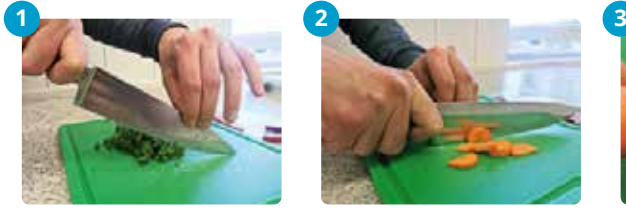

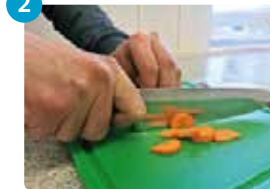

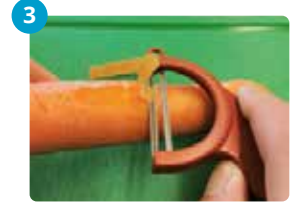

**1** Zum Hacken wird das Messer fest in eine Hand genommen. Zwei Finger und der Daumen der anderen Hand halten den Messerrücken. Schneide gleichmäßig und mit wenig Kraft.

**Anwendung:** Kräuter wie z. B. Schnittlauch oder Petersilie

**2** Beim Wiegeschnitt schneidet das Messer auf der Schneideunterlage in einer wiegenden Bewegung durch das Lebensmittel. Dazu wird es mittels Krallengriff fest in der Hand gehalten und nur wenig Druck ausgeübt. Dabei verliert das Messer möglichst nie den Kontakt zur Schneidunterlage. **Anwendung:** Gemüse, Obst und Fleisch

**3** Zum Schälen von Obst und Gemüse wird der Sparschäler verwendet. Hierzu wird der Sparschäler fest in der Hand gehalten und immer weg vom Körper geschält.

**Anwendung:** Gemüse, Obst

#### **Erklärvideo "Schneidetechniken"**

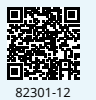

**Erklärvideo ,,Kräuter wiegen und hacken"**

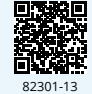

# **<sup>200</sup>** *METHODE*

#### **Lebensmittelcheck**

#### **Worum geht es?**

Als Verbraucher:in von Lebensmitteln kannst du beim Einkauf in einige Fallen tappen. Damit du bei der Vielfalt der angebotenen Lebensmittel den Überblick behältst, ist es sinnvoll, alle Angaben auf der Verpackung genau zu prüfen. Dadurch kannst du deren Wert für deinen Körper einschätzen und erfährst, welche Zutaten verwendet wurden und teilweise auch, wo diese herkommen.

#### **Geht dabei so vor:**

#### **1. Schritt: Prüfe den Inhalt**

**Zutatenliste** – was steckt drin? Die Zutatenliste zeigt dir die mengenmäßige Reihenfolge der verwendeten Lebensmittel, beginnend bei der größten Menge.

**Nährwertangaben** – was steckt drin? Die Nährwertangaben geben dir Aufschluss darüber, welche Nährwerte in welcher Menge enthalten sind. Die Angaben werden meist auf 100g oder ml runter- oder hochgerechnet oder für eine Portion angegeben. Du solltest im Blick behalten, welche Nährstoffe du in welchen Mengen zu dir nehmen musst, um gesund zu bleiben.

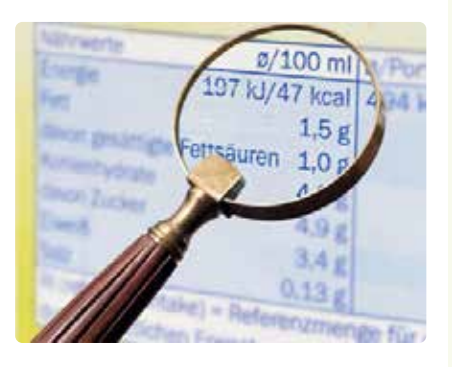

**Mengenangabe & Preis** – ist das Produkt teurer geworden bzw. bekommst du inzwischen weniger für dein Geld?

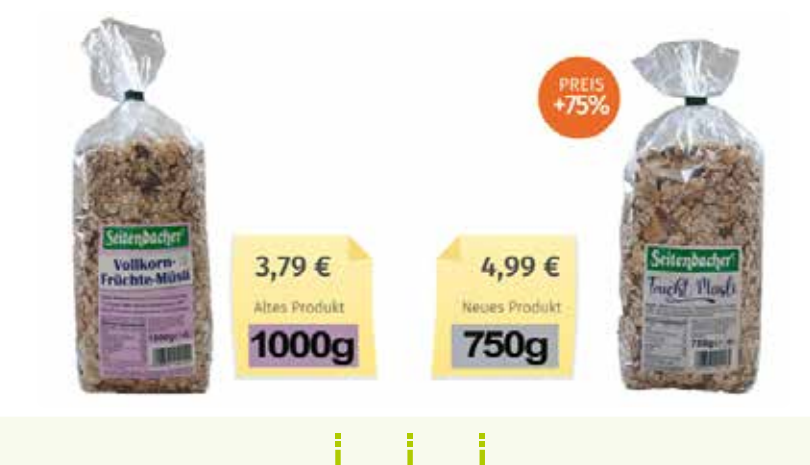

## *METHODE* **<sup>201</sup>**

#### **2. Schritt: Prüfe die Angaben auf der Verpackung**

#### **Mogelpackung**

Folgende Fragen können dir helfen, um eine Mogelpackung zu entdecken:

- Sind die Zutaten enthalten, die auf der Packung abgebildet sind?
- In welcher Menge sind die Zutaten enthalten, die im Titel des Produktes (z. B. Mango-Maracuja-Smoothie) stehen?
- Ist die Packung vollständig gefüllt?

#### **Werbeaussagen kritisch prüfen: z. B.: high protein**

Prüfe hier kritisch, um welches Produkt es sich handelt. Ist ein Schokopudding mit "high protein" gekennzeichnet, ist neben viel Eiweiß in der Regel auch Zucker und Fett enthalten. Bei anderen Produkten ist die Angabe überflüssig, da sie von Natur aus einen hohen Eiweißgehalt haben: Haferflocken damit zu kennzeichnen, dient nur als Marketinginstrument.

#### **Siegel**

Ein Siegel stellt bestimmte Anforderungen an ein Produkt (z. B. biologischer Anbau, fair produziert, energiesparend, ...). Das Siegel auf der Verpackung bestätigt, dass das Produkt den gestellten Anforderungen entspricht.

Vergeben werden Siegel vom Staat (z. B. der Grüne Knopf, Blauer Engel) und von unabhängigen Organisationen (z. B. Demeter, FairTrade). Siegel bieten Verbraucher:innen eine gute Möglichkeit, sich beim Einkaufen zu orientieren, wenn sie auf bestimmte Merkmale Wert legen. Gleichzeitig sind sie für Unternehmen eine gute Werbemöglichkeit. Deshalb werden auch Siegel von Unternehmenszusammenschlüssen einzelner Branchen angeboten, die eher geringe Anforderungen an das Produkt haben (z. B. Initiative Tierwohl). Viele Siegel bedeuten deshalb nicht immer eine bessere Qualität oder nachhaltige Herstellung.

#### **3. Schritt: Kaufen oder selbst machen?**

Du solltest überlegen, ob du ein Fertigprodukt wirklich kaufen möchtest, oder dieses lieber selbst zubereitest.

- Welche Verarbeitungsstufen wurden durchlaufen?
- Welche Zutaten stecken drin?
- Braucht dein Körper diese Zutaten?
- Wie viel Geld würdest du ausgeben, wenn du selbst kochst?

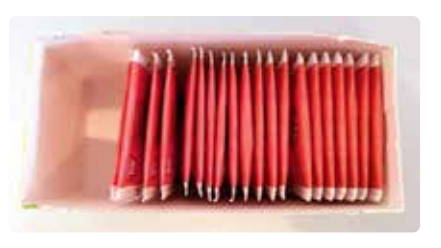

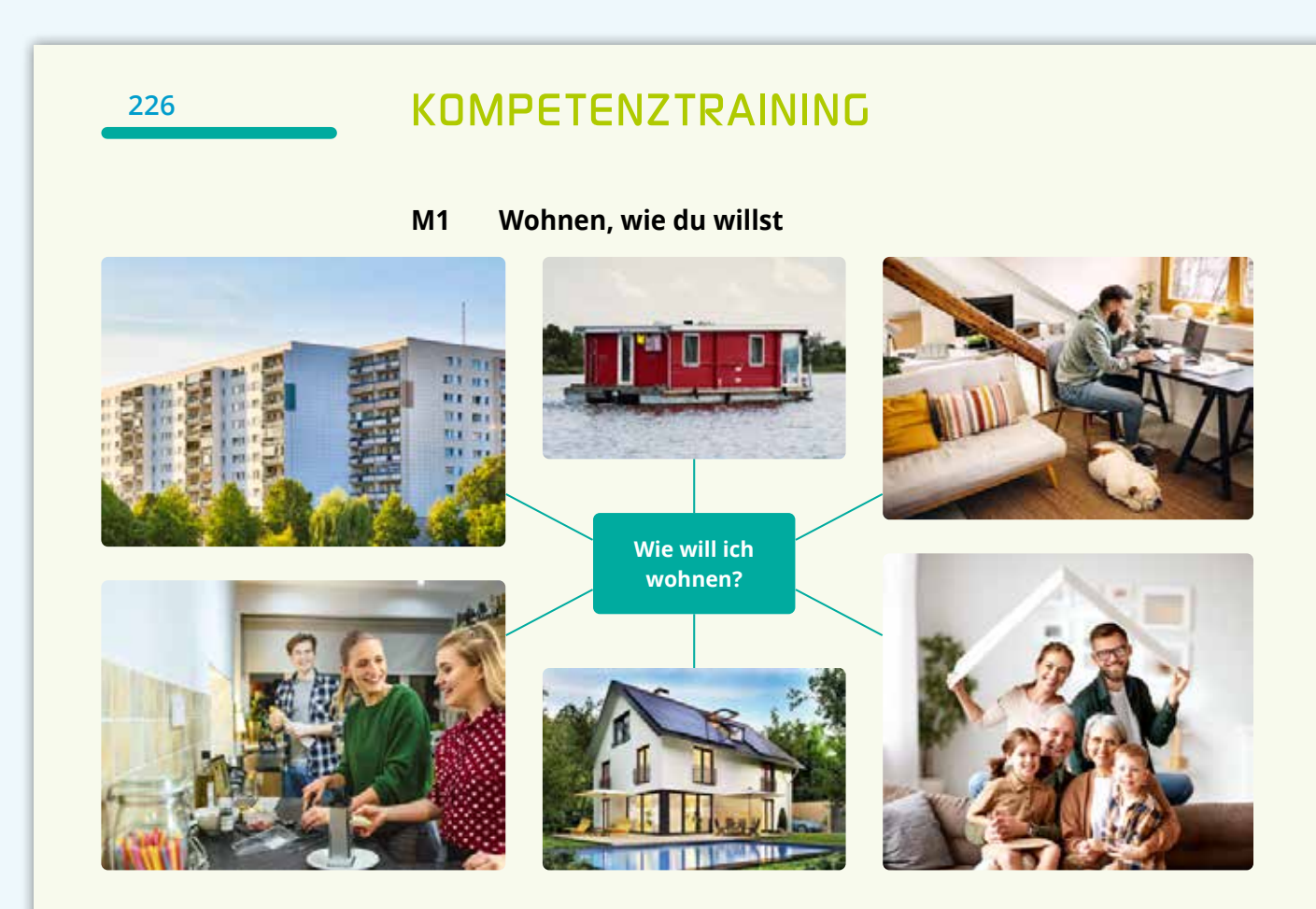

#### **M2 Gut geplant, ist halb gemacht**

Imke hat nach langem Suchen endlich eine kleine Einzimmerwohnung am Rande von Oldenburg gefunden. Die Wohnung ist aber noch vermietet. Zwischen ihrem Einzug und dem Beginn ihrer Aus-<sup>5</sup> Ganze aber nicht. bildung bleiben nur wenige Tage Zeit.

Sie muss also aus der Ferne planen, wie sie die Wohnung einrichtet. Zwar hat sie den Grundriss und Bilder der Wohnung, so richtig vorstellen kann sie sich das 10

**Imke:** Wenn da etwas schief geht, wird der Umzug noch stressiger und teurer, als er ohnehin schon ist. Du bist doch so kreativ, Bruderherz. Kannst du mir einen Tipp geben?

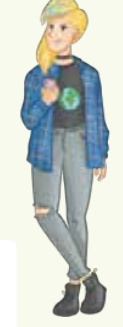

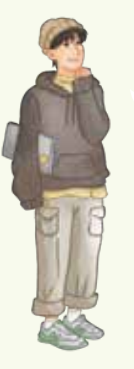

**Fiete:** Du könntest mit einem **digitalen Planungstool** arbeiten. Oder du **zeichnest** dir den Grundriss der Wohnung im passenden Maßstab auf ein großes Blatt Papier auf. Dann kannst du dir die Grundflächen der Möbel im selben Maßstab auf Papier oder Pappe aufzeichnen, ausschneiden und anordnen. Alternativ kannst du dir mit **Knete**, **Modelliermasse** oder mit dem **3D-Drucker** kleine **Modelle herstellen** und auf dieser Fläche frei platzieren, um zu schauen, wie alles zusammenpasst und wirkt.

*Bearbeiter*

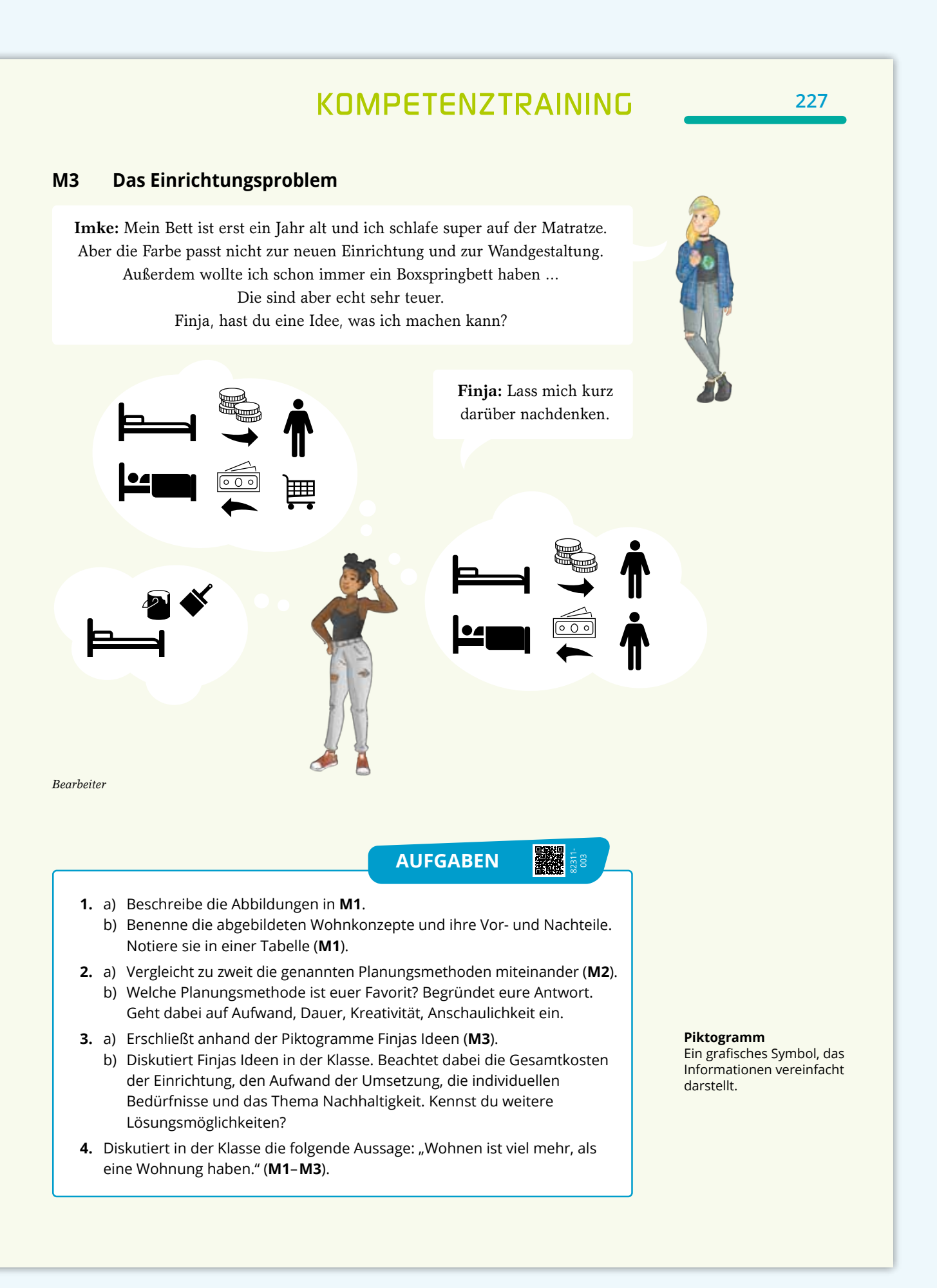

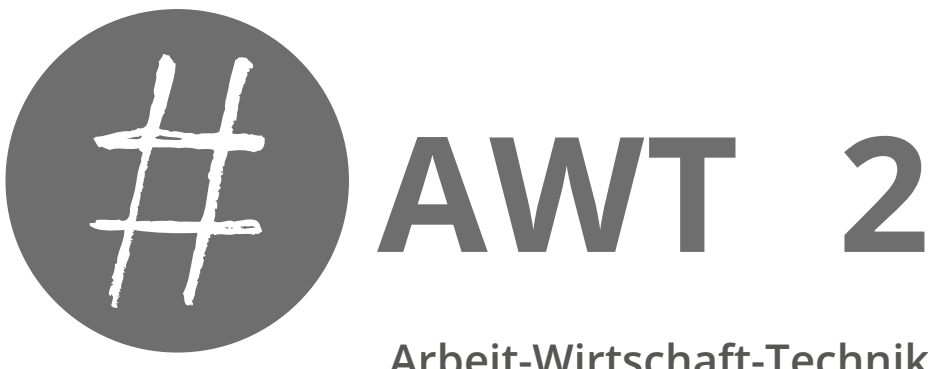

**Arbeit-Wirtschaft-Technik für die Integrierte Gesamtschule**

# **Leseprobe**

**Herausgegeben von** Vera Kirchner

**Bearbeitet von** Jörg Hochmuth Katharina Napp Christin Richter Marie Schmidt

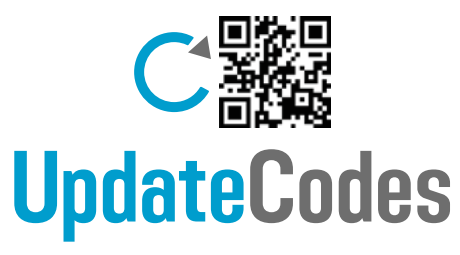

Aktualisierung von Grafiken, Statistiken und Tabellen

**Mit digitalen Aufgabenkästen** Digitale Hilfen für Operatoren und Methoden, Zusatzmaterialien, interaktive Anwendungen (Quizze, Rankings, Abstimmungen, ...) 73000-521

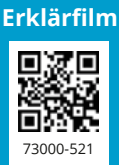

**Niedersachsen**

**C.C. BUCHNER** 

## **#AWT – Niedersachsen**

Arbeit-Wirtschaft-Technik für die Integrierte Gesamtschule **Band 2** Für die Jahrgangsstufen 8 –10

Herausgegeben von Vera Kirchner

Bearbeitet von Jörg Hochmuth, Katharina Napp, Christin Richter und Marie Schmidt

Zu diesem Lehrwerk sind geplant:

• Digitales Lehrermaterial **click & teach** Einzellizenz, WEB-Bestell-Nr. 823151 Weitere Lizenzformen (Einzellizenz flex, Kollegiumslizenz) und Materialien unter www.ccbuchner.de.

Dieser Titel wird auch als digitale Ausgabe **click & study** unter www.ccbuchner.de erscheinen.

#### Leseprobe

Dieses Werk folgt der reformierten Rechtschreibung und Zeichensetzung. Ausnahmen bilden Texte, bei denen künstlerische, philologische oder lizenzrechtliche Gründe einer Änderung entgegenstehen.

#### © 2024 C. C. Buchner Verlag, Bamberg

Das Werk und seine Teile sind urheberrechtlich geschützt. Jede Nutzung in anderen als den gesetzlich zugelassenen Fällen bedarf der vorherigen schriftlichen Einwilligung des Verlags. Hinweis zu §§ 60 a, 60 b UrhG: Weder das Werk noch seine Teile dürfen ohne eine solche Einwilligung eingescannt und/oder in ein Netzwerk eingestellt werden. Dies gilt auch für Intranets von Schulen und sonstigen Bildungseinrichtungen. Fotomechanische, digitale oder andere Wiedergabeverfahren sowie jede öffentliche Vorführung, Sendung oder sonstige gewerbliche Nutzung oder deren Duldung sowie Vervielfältigung (z. B. Kopie, Download oder Streaming), Verleih und Vermietung nur mit ausdrücklicher Genehmigung des Verlags.

#### Redaktion: Lisa Bauer

Layout, Satz, Illustrationen, Grafiken: tiff.any GmbH & Co. KG, Berlin Druck und Bindung: WIRmachenDRUCK, Backnang

www.ccbuchner.de

ISBN der genehmigten Auflage 978-3-661-**82312**-6

# Aus dem Inhalt von Band 2

**3** Inhalt

## **Vorläufiges Inhaltsverzeichnis zu Band 2**

#### **1 Wirtschaft im Alltag**

Gemeinsam Aktiv: Mit einem Padlet Wissen präsentieren

- 1.1 Wirtschaftliche Grundlagen
	- 1.1.1 Wie gehe ich mit meinen Bedürfnissen trotz begrenzter Mittel um?
	- 1.1.2 Wie kann ich das Beste für mich herausholen?
	- 1.1.3 Asche, Kohle, Cash Formen und Funktionen von Geld
	- 1.1.4 Was ist ein Markt?
	- 1.1.5 Wer ist am Markt beteiligt?
	- 1.1.6 Angebot und Nachfrage: Wie entstehen Preise?
	- 1.1.7 Wer gewinnt am Markt?

#### 1.2 Der Supermarkt I

- 1.2.1 Beispiel Supermarkt: Wer nimmt an der Wirtschaft teil?
- 1.2.2 Welche beruflichen Möglichkeiten bietet ein Supermarkt?
- 1.2.3 Wie wichtig sind die Beruf in einem Supermarkt für unser Wirtschaftssystem?

#### 1.3 Der Supermarkt II

1.3.1 Welche alternativen Supermarktkonzepte gibt es?

**Methode:** Supermarktkonzepte präsentieren

- 1.3.2 Wie ist ein Supermarkt aufgebaut?
- 1.3.3 Welche Marketingstrategien hat ein Supermarkt?

#### 1.4 Herausforderungen im E-Commerce

- 1.4.1 Welche Chancen und Risiken hat der bargeldlose Zahlungsverkehr?
- 1.4.2 Welche Mechanismen gibt es zur Manipulation von Verbraucherinnen und Verbrauchern?
- 1.4.3 Welche Bedeutung hat ein Kassenzettel?
- 1.4.4 Wer unterstützt mich bei meiner Kaufentscheidung?
- 1.4.5 Welche Aufgaben hat Verbraucherschutz?
- 1.4.6 Welche Herausforderungen bieten Bewertungsportale für Waren und Dienstleistungen?

#### **Kompetenztraining**

#### **2 Unternehmen und ihre Aufgaben**

Gemeinsam Aktiv: Eine Marktanalyse zur Markstruktur in Niedersachsen durchführen

#### 2.1 Rolle von Unternehmen

- 2.1.1 Was ist ein Unternehmen?
- 2.1.2 Wer ist Unternehmerin oder Unternehmer?
- 2.1.3 Welche Aufgaben haben Unternehmerinnen und Unternehmer?
- **Methode:** Eine Internetrecherche durchführen
- 2.2 Betriebliche Grundfunktionen von Unternehmen
	- 2.2.1 Beschaffung Produktion Absatz: Was steht am Anfang?
	- 2.2.2 Produktion was muss geplant werden?
	- 2.2.3 Absatz wovon hängt der Absatz eines Produktes ab?
	- 2.2.4 Welche Aufgaben haben Unternehmen?
	- 2.2.5 Welche Ziele haben Unternehmen?

# **Vorläufiges Inhaltsverzeichnis**

**4** Inhalt

#### 2.3 Standort und Infrastruktur

- 2.3.1 Was macht einen guten Standort aus?
- 2.3.2 Wie setzt sich die Wirtschaft in Niedersachsen zusammen?
- 2.3.3 Was bedeutet der regionale Strukturwandel für uns?
- 2.3.4 Wie wirkt sich der Digitalisierungsprozess auf regionale Unternehmen aus?

**Methode:** Recherche für einen Praktikumsplatz durchführen **Kompetenztraining**

#### **3 Arbeit und deine berufliche Zukunft**

Gemeinsam Aktiv: Einen Zeit-Maßnahmen-Plan zum eigenen beruflichen Weg erstellen

- 3.1 Lebensplanung: Ab in die Zukunft
	- 3.1.1 Womit verbringen wir unsere Zeit?
	- 3.1.2 Wie möchte ich in Zukunft leben?
	- 3.1.3 … und was kann das Leben kosten?
- 3.2 Regionaler Arbeitsmarkt und Arbeit im Wandel
	- 3.2.1 Welche Möglichkeiten bietet der regionale Arbeitsmarkt?
	- 3.2.2 Warum verdienen Frauen häufig immer noch weniger als Männer?
	- 3.2.3 Wer betreut die Kinder und wer geht arbeiten?
	- 3.2.4 Homeoffice Entspannung oder Belastung?
	- 3.2.5 Viele Überstunden wenig Zeit für sich:
	- 3.2.6 Wie kann eine Work-Life-Balance erreicht werden?
	- 3.2.7 Wie verändert sich die Arbeitswelt?
	- 3.2.8 Fachkräftemangel auch in Zukunft ein Problem?
- 3.3 Ich und meine Stärken
	- 3.3.1 Was kann ich?
		- 3.3.2 Was ist mir wichtig?
	- **Methode:** Eine Potentialanalyse durchführen
- 3.4 Die Welt der Berufe
	- 3.4.1 Welche Bildungswege stehen mir offen?
	- 3.4.2 Wie lassen sich Berufe vergleichen?
	- 3.4.3 Wie kann ich neue Berufe kennenlernen?
- 3.5 Der Bewerbungsprozess
	- 3.5.1 Welche Schritte führen zur Berufswahl?
	- 3.5.2 Wo mache ich mein erstes Praktikum?
	- **Methode:** Einen Lebenslauf erstellen
	- 3.5.3 Wie verfasse ich ein überzeugendes Bewerbungsschreiben?
	- **Methode:** Ein Bewerbungsschreiben erstellen
	- 3.5.4 Wie überzeuge ich im Vorstellungsgespräch?

#### 3.6 Praktikum gefunden: was zu beachten ist

- 3.6.1 Wie verhält man sich im Praktikum?
- 3.6.2 Welche Rechte hat man als Praktikantin und Praktikant?
- 3.6.3 Am Arbeitsplatz: safety first!?
- 3.6.4 Dein Praktikum ein voller Erfolg?

**Methode:** Ein Firmenportrait des Praktikumsbetriebs erstellen **Kompetenztraining**

**5** Inhalt

**4 Gründung und Funktion von Unternehmen** Gemeinsam Aktiv: Einen Businessplan erstellen 4.1 Selbstständig sein 4.1.1 Selbstständig in der Zukunft – ist das auch etwas für mich? 4.1.2 Unternehmen, die die Welt verändern? 4.1.3 Angestellt oder lieber selbstständig sein? 4.1.4 Welche Formen der beruflichen Selbstständigkeit gibt es? 4.1.5 Welche verschiedenen Rechtsformen gibt es – und warum? **Methode:** Eine Schülerfirma gründen 4.1.6 Eine Geschäftsidee erarbeiten – was macht einen guten Businessplan aus? **Methode:** Gründungswettbewerb für Schülerinnen und Schüler 4.1.7 Kosten, Umsatz, Gewinn – was sagen Unternehmenskennzahlen aus? 4.1.8 Unternehmen voranbringen – welche Rolle haben Intraund Entrepreneure? 4.1.9 Wie funktioniert Werbung? 4.1.10 Zeitungsannoncen sind out? Welche alternative Werbeformen gibt es? **Methode:** Werbemittel erstellen 4.1.11 Urheberrecht – was darf ich verwenden? 4.1.12 Plattformökonomie – welche rechtliche Rahmenbedingungen gelten? 4.1.13 Woran können Unternehmen scheitern? **Kompetenztraining 5 Staatliche und private Vorsorge** Gemeinsam Aktiv: Video über staatliche und private Vorsorge drehen 5.1 Soziale Marktwirtschaft 5.1.1 Wie kann die Wirtschaft geordnet werden? 5.1.2 Sind Steuern nur eine lästige Pflicht? 5.1.3 Arbeitslos –und nichts mehr los? 5.1.4 Was macht der Staat mit unserem Geld? 5.1.5 "Die Rente ist sicher" oder etwa nicht? 5.2 Für die Zukunft selbst vorsorgen 5.2.1 Wie wichtig ist mein Bildungsabschluss für meine Zukunft? 5.2.2 Wie lässt sich Altersarmut verhindern? 5.2.3 Anlegen, Vorsorgen – oder wie? 5.2.4 Wie investiert man in Aktien? **Methode:** Einen Tilgungsplan zur Ableistung von Krediten erstellen **Kompetenztraining Vorläufiges Inhaltsverzeichnis**

**6** Inhalt

#### **6 Internationale Wirtschaftsbeziehungen**

Gemeinsam Aktiv: Eine Analyse der Stationen von Bestellung bis Lieferung durchführen

- 6.1 Dimensionen der Globalisierung
	- 6.1.1 Wie hat sich der globale Handel entwickelt?
	- 6.1.2 Welche Rolle spielt Deutschland für den Welthandel?
	- 6.1.3 Spezialisierung: Wie ist das Markensiegel "Made in Germany" entstanden?
	- 6.1.4 Knappheitsprobleme wie umgehen mit Störungen in globalen Lieferketten?

#### 6.2 Außenhandel gestalten

- 6.2.1 Protektionismus des einen Freud, des anderen Leid?
- 6.2.2 Wie kann die WTO freien und fairen Handel zwischen Staaten sicherstellen?
- 6.2.3 Subventionen für Schlüsseltechnologien warum unterstützt der Staat bestimmte Branchen?
- 6.2.4 Was ist künstliche Intelligenz und wie kann sie internationale Beziehungen beeinflussen?

**Kompetenztraining**

#### **Übersicht: Gemeinsam Aktiv**

Mit einem Padlet Wissen präsentieren Eine Marktanalyse zur Markstruktur in Niedersachsen durchführen Einen Zeit-Maßnahmen-Plan zum eigenen beruflichen Weg erstellen Einen Businessplan erstellen Video über staatliche und private Vorsorge drehen Eine Analyse der Stationen von Bestellung bis Lieferung durchführen

#### **Übersicht: Methoden**

Supermarktkonzepte präsentieren Eine Internetrecherche durchführen Recherche für einen Praktikumsplatz durchführen Eine Potentialanalyse durchführen Einen Lebenslauf erstellen Ein Bewerbungsschreiben erstellen Ein Firmenportrait des Praktikumsbetriebs erstellen Eine Schülerfirma gründen Gründungswettbewerb für Schülerinnen und Schüler Werbemittel erstellen Einen Tilgungsplan zur Ableistung von Krediten erstellen

**7**

#### **Bildnachweis Band 2**

AdobeStock / JackF – S. 12; - / Zerbor – S. 12; Getty Images Plus / BSIP, Universal Images Group – S. 12; - / iStock Editorial, Mrkit99 – S. 64; - / iStockphoto, fizkes – S. 138; - / iStockphoto, industryview – S. 12; - / iStockphoto, JackF – S. 64; - / iStockphoto, NolanBerg11 – S. 12; - / iStockphoto, Pogonici – S. 12; - / iStockphoto, Poike – S. 175; - / iStockphoto, Ridofranz – S. 12, 175; - / iStockphoto, taylanibrahim – S. 214; - / iStockphoto, VLG – Cover; Mauritius Images /Alamy Stock Photo, Pictorial Press – S. 213; padlet.com – S. 15; picture-alliance / Bildagentur-online, Schoening – S. 64; - /  dieKLEINERT.de, Martin Erl – S. 216; - / dpa, Ingo Wagner – S. 64; - / Paul Zinken – S. 12.

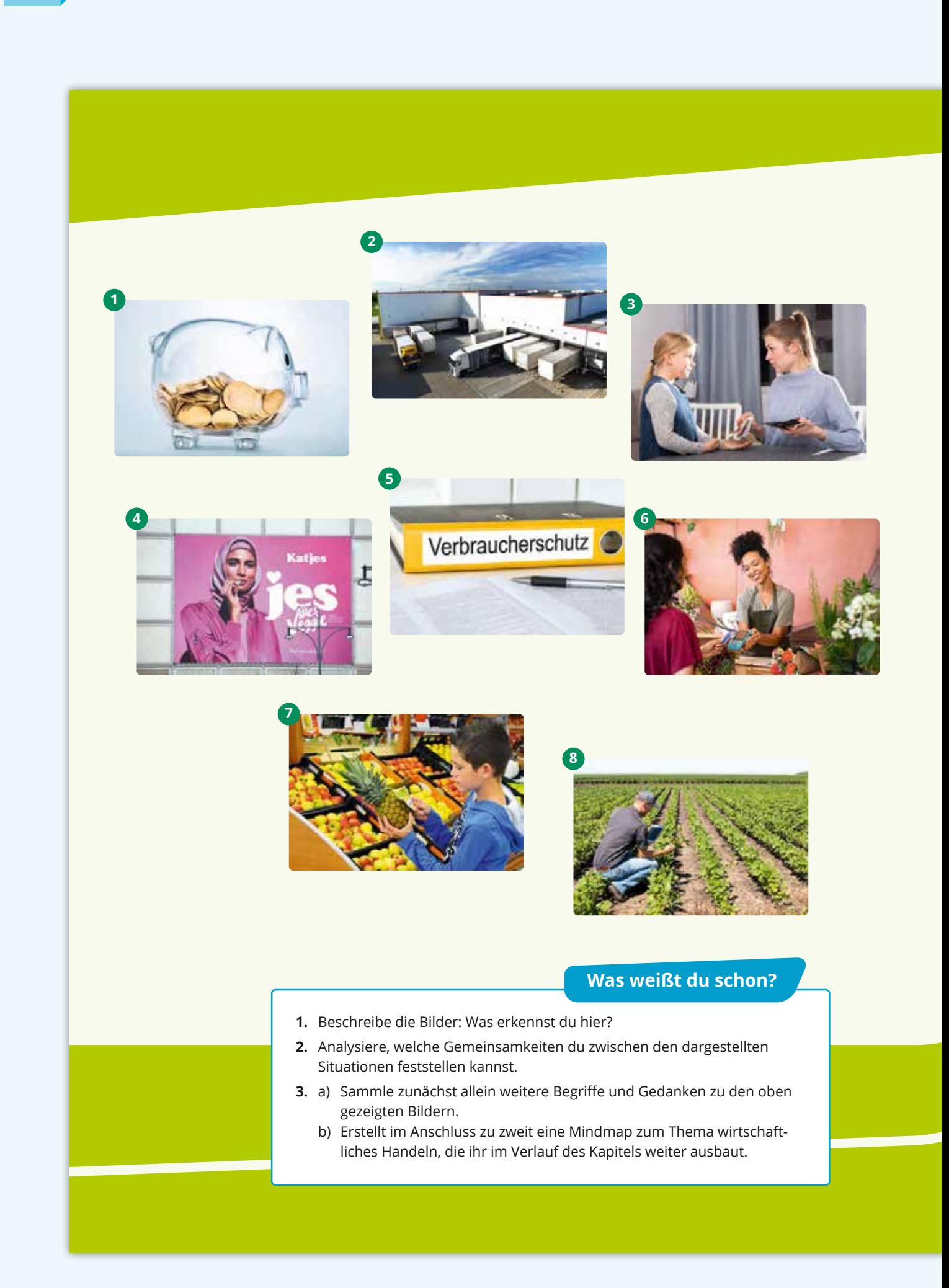

*1*

# **#Wirtschaft im Alltag**

Wirtschaft ist nicht nur ein Fach in der Schule, sondern ein fester Teil unseres Lebens. Du musst dich entscheiden, was du dir im Supermarkt kaufen möchtest? Hier triffst du eine wirtschaftliche Entscheidung. Du überprüfst, ob du noch genug Geld für den Kinobesuch hast. Auch diese Entscheidung und das Sparen deines Taschengeldes sind Teil unseres Wirtschaftssystems.

In unserem Alltag nutzen wir alle täglich verschiedene Einrichtungen wie Schulen, Rathaus, Straßen oder Polizei – auch das muss alles bezahlt werden. Dafür ist unser Staat zuständig. Doch wie kümmert er sich eigentlich um diese Aufgaben? Und welchen Beitrag müssen wir dazu leisten?

## **Was lernst du in diesem Kapitel?**

- … Strategien im Umgang mit Knappheit zu erläutern (Minimal-/Maximalprinzip).
- … die Güter- und Geldströme im Wirtschaftsgeschehen zu beschreiben.
- … die Funktion von Märkten zu erläutern und die Auswirkungen von Konkurrenz für die Marktteilnehmer:innen zu beschreiben.
- … verschiedene Supermarktkonzepte zu analysieren.
- … berufliche Entwicklungsmöglichkeiten im Einzelhandel zu benennen.
- … Aufgaben des Verbraucherschutzes zu beschreiben.
- … Chancen und Risiken des bargeldlosen Zahlens zu erläutern.

# **<sup>14</sup>** *GEMEINSAM AKTIV*

#### **Mit einem Padlet Wissen präsentieren**

Wozu alles wissen, wenn man es keinem zeigen kann? Immer wieder müsst oder wollt ihr in der Schule zeigen, was ihr gelernt habt.

Eine Möglichkeit dazu bietet das Padlet – eine Art digitale Pinnwand im Internet. Diese hat zum Ziel, die wichtigsten Informationen anschaulich und verständlich darzustellen. Außerdem könnt ihr gemeinsam an einem Padlet arbeiten und es immer weiter ergänzen.

**Geht dabei so vor:** 

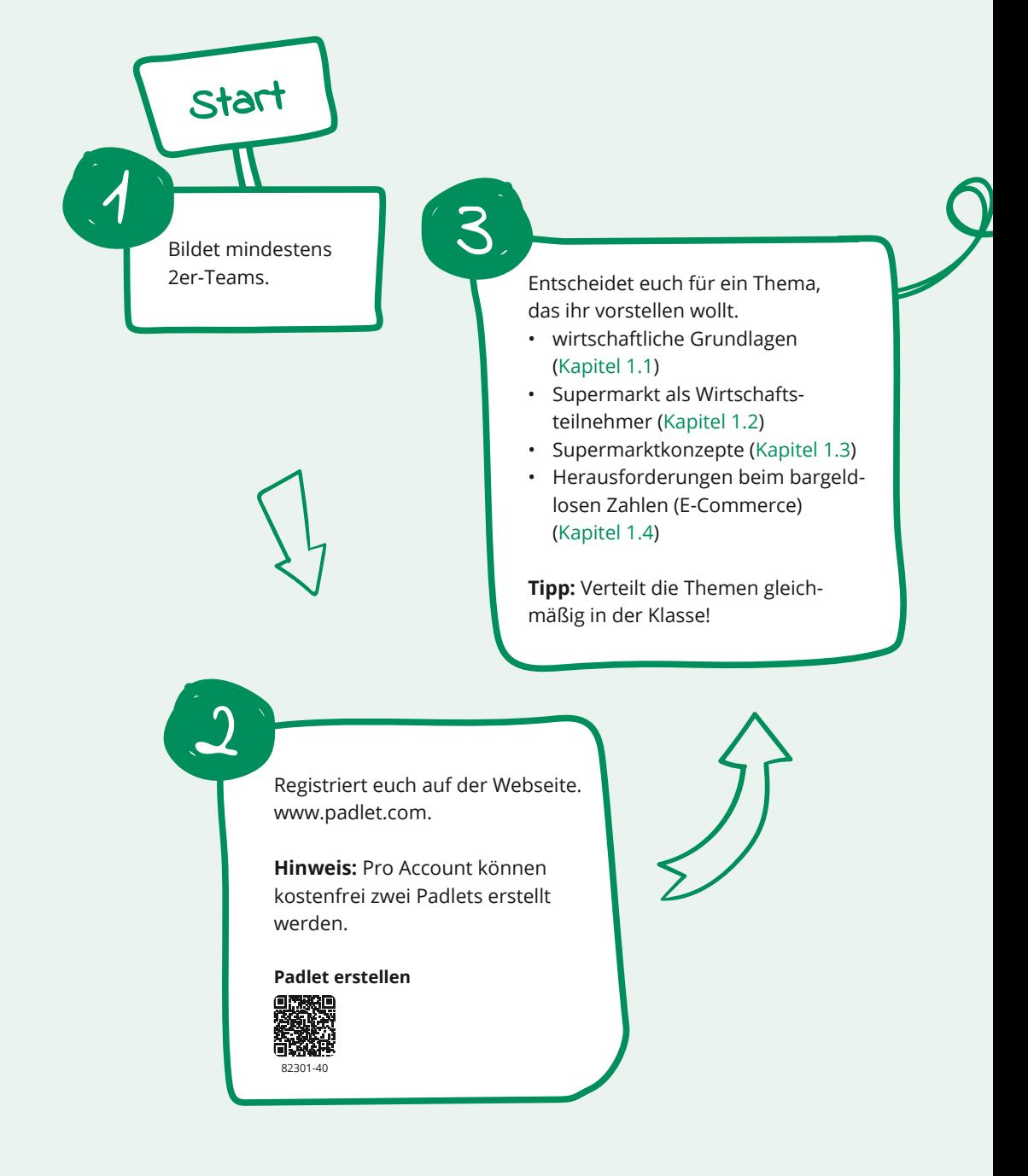

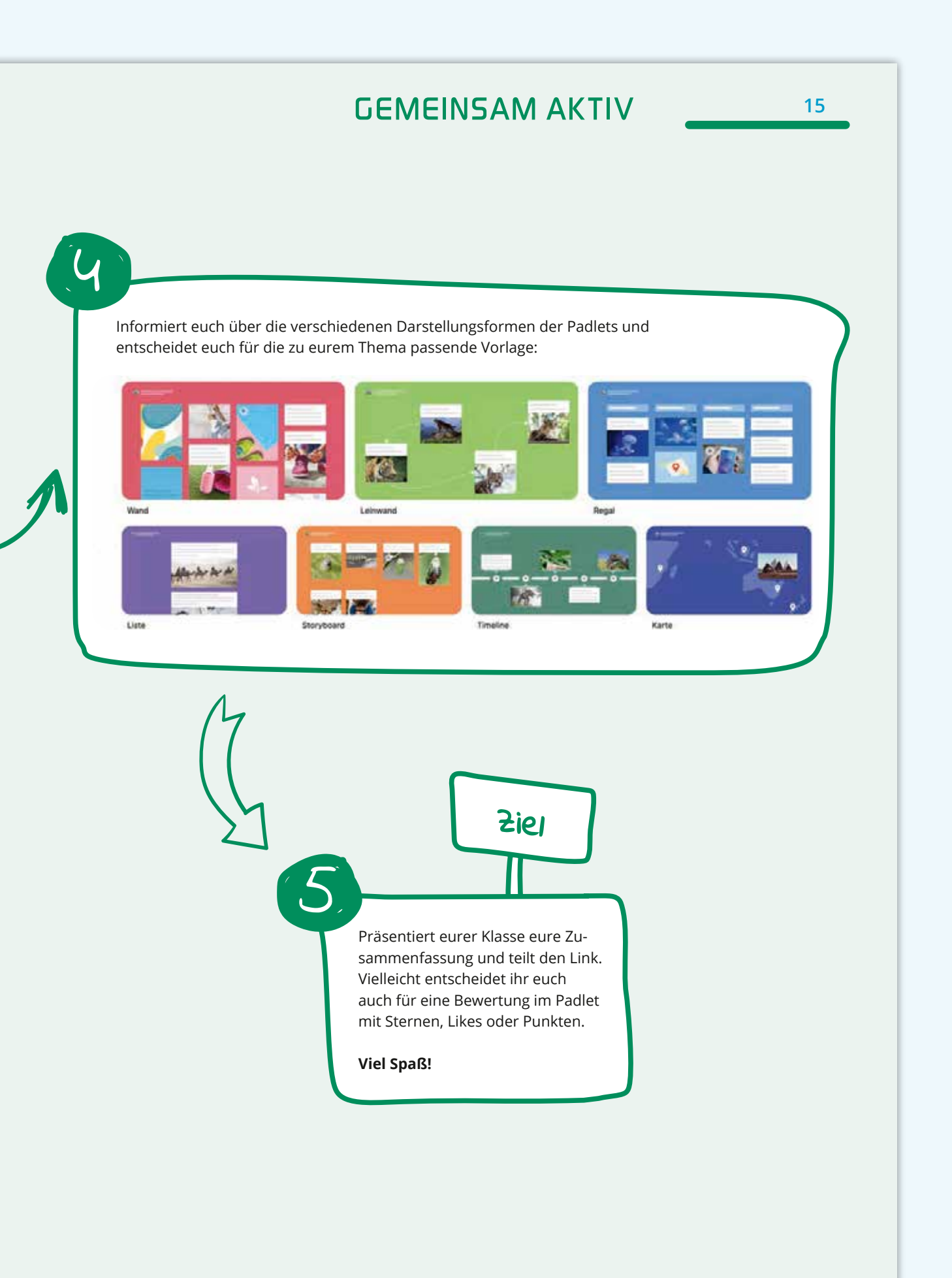

## **64** 2 Unternehmen und ihre Aufgaben (1) 清潔

# **2.1 Die Rolle von Unternehmen 2.1.1 Was ist ein Unternehmen?**

Wenn du einen Moment überlegst, fallen dir bestimmt verschiedene Unternehmen ein. Vielleicht hast du auch schon eine ganz konkrete Vorstellung von Unternehmen und verbindest damit Produkte, vielleicht auch Personen oder Gebäude. Aber wie würdest du anderen erklären, was ein Unternehmen ist, ohne konkrete Beispiele zu verwenden?

#### **M1 Vielfalt von Unternehmen**

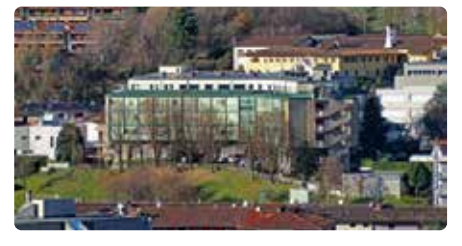

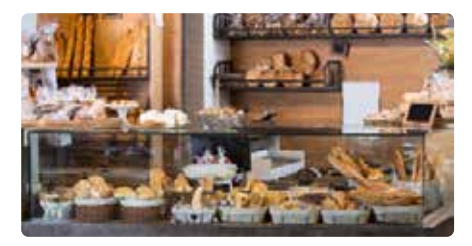

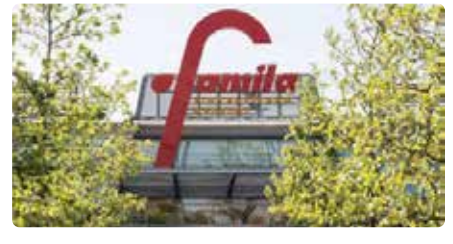

Senioren-Residenz Famila Einkaufszentrum in Oldenburg

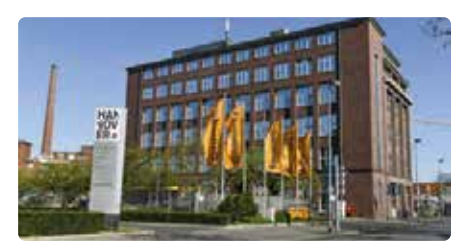

Bäckerei Hauptsitz der Continental AG in Hannover

## **M2** Das Unternehmen Garten-BIO-Domizil

Das Unternehmen **Garten-BIO-Domizil GmbH** wurde **2018 in Hannover** gegründet. Heute arbeiten dort **fünfzig Mitarbeiterinnen und Mitarbeiter**. Garten-BIO-Domizil **produziert** und 5

- **vertreibt Gartenhäuser**, bietet sie am Firmensitz, auf Märkten und online zum Verkauf an. Teilweise stellen sie diese auch nach individuellen Kun-
- denwünschen her und stellen sie direkt 10 beim Kunden auf. Im Jahr 2018 hat **Karl Specht** Garten BIO-Domizil gegründet. Unterstützt wurde er von seinem Vater Georg Specht, der in der Holzbearbei-
- 15 tung sehr kompetent ist. Vor 2018 hat

Karl Specht in der Leitung einer ähnlichen Unternehmensbranche gearbeitet und kennt sich bestens aus. Er kann die Nachfrage an Gartenhäusern gut einschätzen. Neben fertigen Gartenhäu-20 sern werden immer häufiger individuelle Kundenwünsche nachgefragt. Daher hat Herr Specht seine Tochter Miriam Specht für die **Planung und Herstellung** eingestellt. Sie ist Architektin und 25 wird Salim Yanir bei der Arbeit unterstützten. Er ist Tischlermeister. Herr Martin García ist für die **Buchhaltung** zuständig.

*Bearbeiter*

**Unternehmenssteckbrief:**

**Name des Unternehmens mit Rechtsform**

**Jahr der Gründung**

**Standort**

**Mitarbeiterzahl**

**Geschäftsbereich Produktion und Dienstleistung**

**Unternehmensgründer und Chef**

**Mitarbeiter und ihre Kompetenzen**

**65** 2.1 Die Rolle von Unternehmen

#### **UNTERNEHMEN**

**#**

**Ein Unternehmen ist Teil der Wirtschaft. Unternehmen werden unterschieden in Produktions, Dienstleistungs und Handelsunternehmen.** Ein Unternehmen bildet eine finanzielle und selbstständige Wirtschaftseinheit. In einem Produktionsunternehmen werden aus verschiedenen Faktoren Produkte hergestellt. In Dienstleistungsunternehmen werden gegen Geld Leistungen und Services erbracht (z. B. Haarschnitt). Ein Handelsunternehmen beschäftigt sich mit dem Ein- und Verkauf verschiedener Produkte.

#### **M3 Wozu brauchen wir Unternehmen?**

In Supermärkten können wir fast alles kaufen, was wir für den täglichen Bedarf benötigen. Im Kaufhaus oder Fachhandel finden wir speziellere Güter, wie zum Beispiel Medikamente in Apothe-5 ken oder Haarschnitte in Frisiersalons. Viele Waren, die wir im Einzelhandel

vor Ort bekommen können, sind auch online erhältlich. Einige Waren können wir direkt beim Produzenten erwerben, 10 wie zum Beispiel Honig vom Imker. Viele dieser Angebote wären ohne Unternehmen nicht möglich. *Bearbeiter*

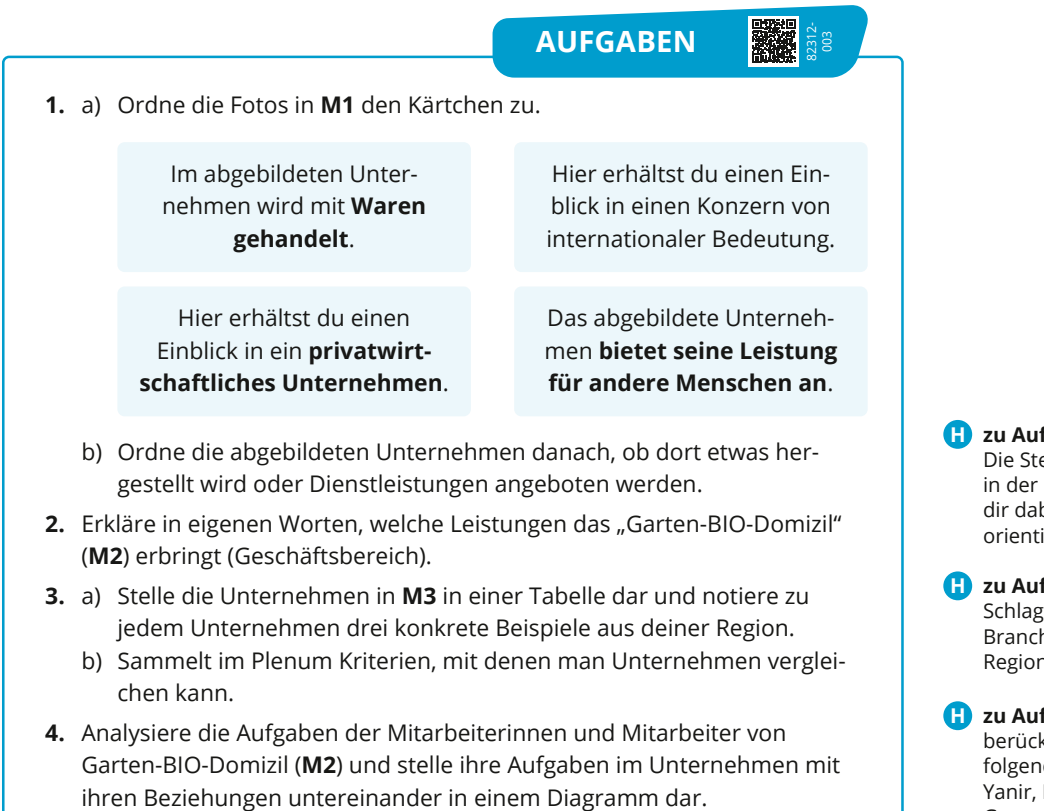

**zu Aufgabe 2 H**

Die Steckbriefgliederung in der Randspalte hilft dir dabei, dich im Text zu orientieren.

**zu Aufgabe 3a H** Schlage dafür in einem Branchenbuch für deine Region nach.

**zu Aufgabe 4 H** berücksichtige dabei folgende Personen: Salim Yanir, Miriam Specht, Georg Specht, Karl Specht und Martin García.

## **134** 3 Arbeit und deine berufliche Zukunft (1)

# **3.4 Der Bewerbungsprozess**

## **3.4.1 Welche Schritte führen zur Berufswahl?**

Eine Berufswahlentscheidung zu treffen ist wohl eine der wichtigsten Entscheidungen des Jugendalters. Doch wie geht man sie am besten an?

#### **M1 Wie Erwachsene rückblickend denken**

Auf einer Feier der Familie Aurich fragt Fiete die Freunde und Verwandten, wie sie ihre Berufswahlentscheidung getroffen haben:

Eigentlich wusste ich schon ab der 7. Klasse, dass ich Tischlerin werden möchte. Ich habe nach der 10. Klasse erstmal mein Abitur gemacht. Rückblickend wäre das überhaupt nicht nötig gewesen, aber ich hatte Angst vor dem Ungewissen. Heute kann ich sagen: Vor einer Ausbildung muss niemand Angst haben!

Als Schüler hatte ich jede Woche einen neuen Berufswunsch. Dem wirklich nachgegangen, bin ich aber nicht. Ehrlich gesagt, war ich dafür auch zu faul. Nach der 10. Klasse wusste ich dann nicht, wie es für mich weitergehen soll. Meine Freunde hingegen hatten alle einen Plan. Ob Ausbildung oder die gymnasiale Oberstufe, alle hatten was. Mein Vater hat dann Bewerbungen für mich verschickt. Irgendwann hat's dann geklappt und so habe ich die Ausbildung gemacht. Auch wenn mir der Beruf nicht gefällt, ich arbeite noch in der gleichen Firma. Irgendwann werde ich mich mal nach was Anderem umschauen.

Ich kann mich noch genau daran erinnern, dass ich in der 9. Klasse einen Stärkentest im Internet gemacht habe. Als Ergebnis wurden mir mehrere Berufe vorgeschlagen, von denen ich nie zuvor etwas gehört hatte. Schon beim Nachlesen habe ich gemerkt, dass sie wirklich interessant klangen. In meinem ersten Betriebspraktikum habe ich dann gemerkt, dass der eine Beruf doch nicht so meiner war. Im zweiten Praktikum habe ich meinen heutigen Traumberuf gefunden. Ausprobieren lohnt sich!

*Bearbeiterin*

#### **M2 Lebensweisheiten?**

*Ȍ9HU¦QGHUXQJHQP¾VVHQ* aktiv angegangen werden." seine Stärken zu nutzen ist besser." "Seine Schwächen zu kennen ist gut,

## "Den Letzten beißen die Hunde."

## **"Faulheit ist kein guter Ratgeber."**

*Ȍ3URELHUHQJHKW über Studieren."*  "Es ist leichter, sich gegen, als für etwas zu entscheiden."

"Wer nicht selbst entscheidet, für den entscheiden andere."

*Bearbeiterin*

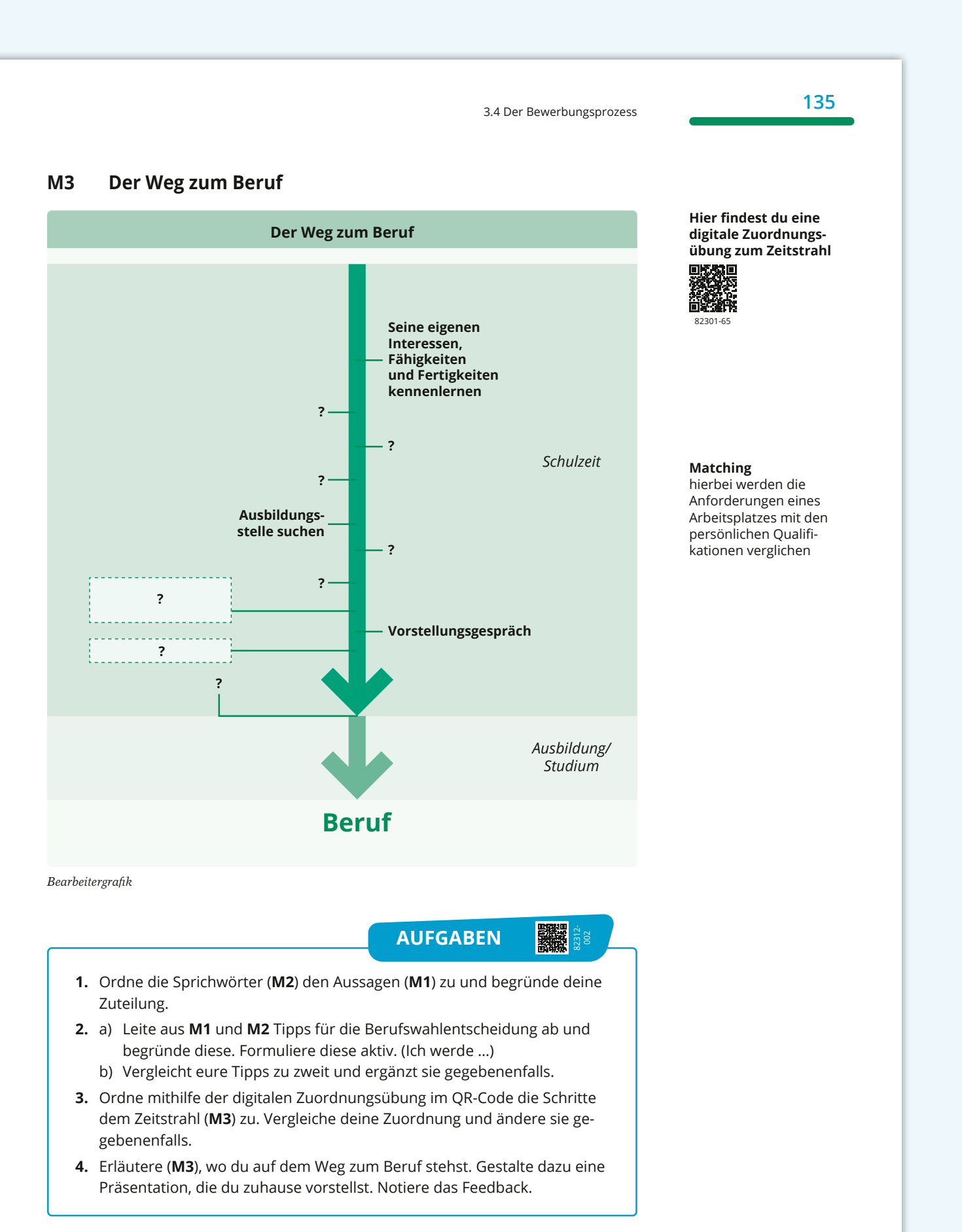

**<sup>138</sup>** *METHODE*

### **Einen Lebenslauf erstellen**

#### **Worum geht es?**

Wenn du dich in einem Unternehmen bewirbst, möchte der/die Vorgesetzte prüfen, ob ihr gut zusammenpasst. Um dich schnell besser kennenlernen zu können, verfasst du einen Lebenslauf. In tabellarischer Form gibst du darin übersichtlich Auskunft über dein Leben, deine Ausbildung und deine Erfahrungen. Dabei liegt der Schwerpunkt auf den Inhalten, die für einen Beruf und ein Unternehmen interessant sind. Je älter du wirst, umso mehr Einträge werden in deinem Lebenslauf erscheinen.

#### **Aufbau eines Lebenslaufs**

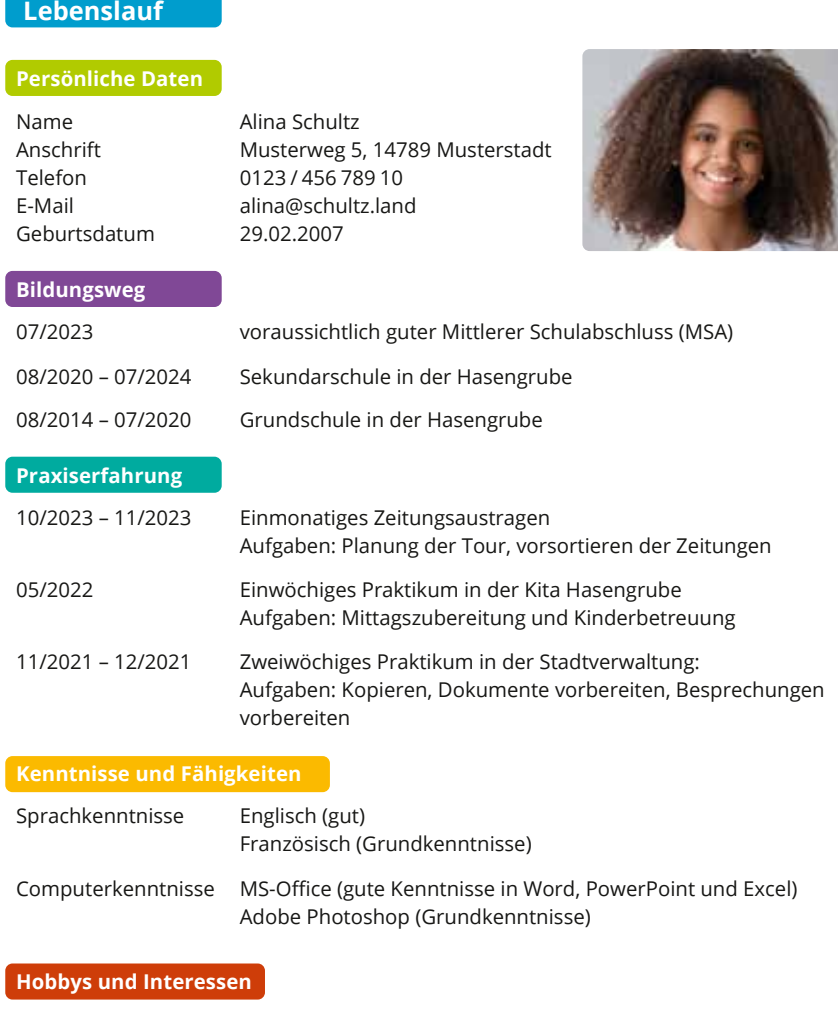

Modelleisenbahn bauen, Kochen, Shoppen, Showtanz

#### **Abschluss**

*Musterstadt, 01.03.2024*

Alina Schultz

**Hinweis zu den Überschriften im Lebenslauf:** Die Überschriften leiten die einzelnen Abschnitte des Lebenslaufes ein. Auf der rechten Seite werden die einzelnen Abschnitte des Lebenslaufes erläutert. Die farbige Hinterlegung der Überschriften unterstützt die Zuordnung der Überschriften zu ihren Erklärungen.

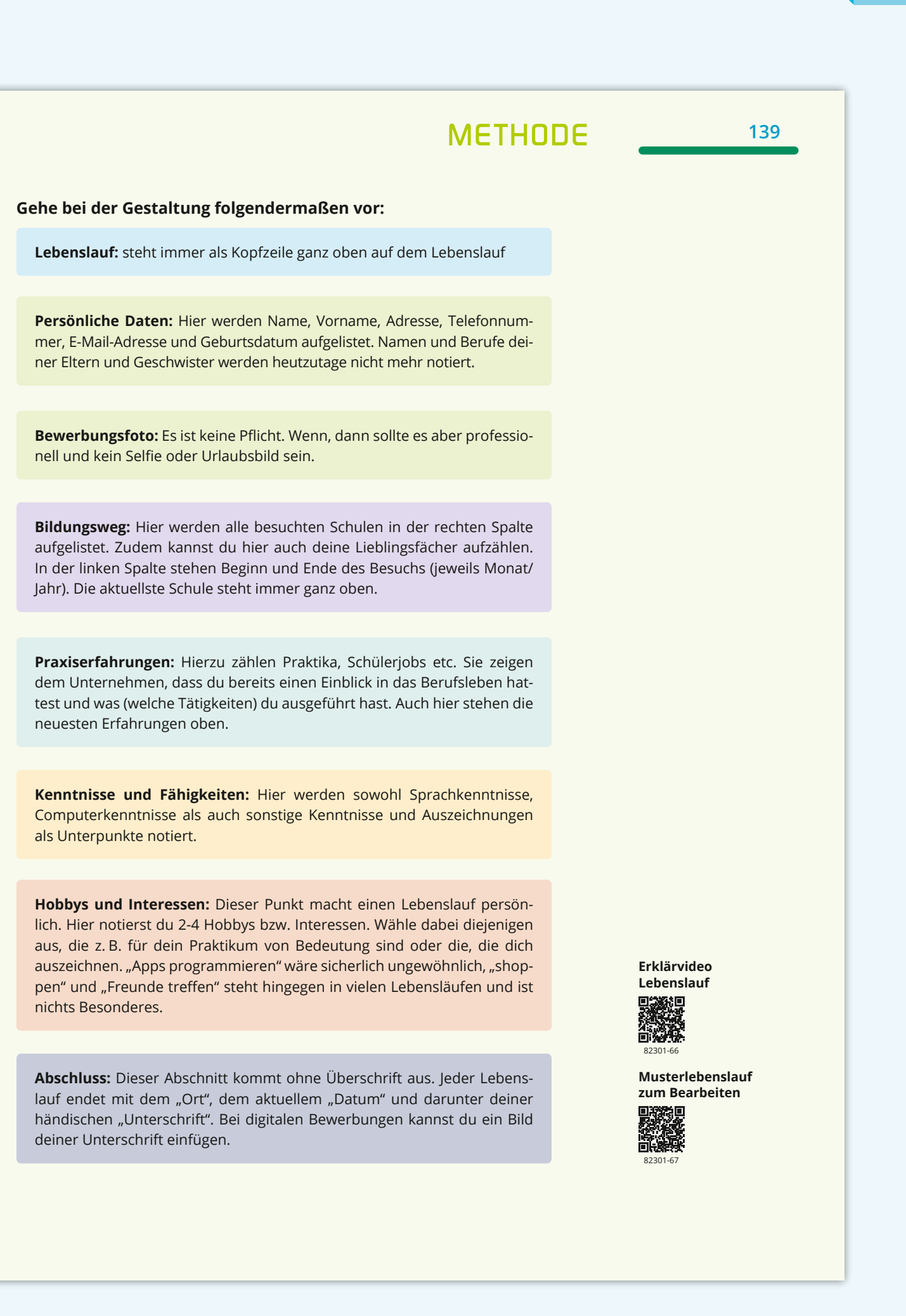

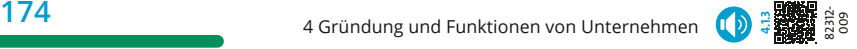

## **4.1.3 Angestellt oder lieber selbstständig sein?**

"Ich lasse mir echt ungern was sagen. Später bin ich mein eigener Chef!" So denken viele Jugendliche. Angestellt sein und immer den Anweisungen anderer Menschen zu folgen, ist nicht für alle die optimale Idee. Aber wie finde ich denn heraus, was für mich die beste Wahl ist?

### **M1 Was machst denn du so beruflich?**

"Ich weiß ganz oft noch nicht, was ich tun soll. Für die Aufgaben meiner Abteilungsleiterin bin ich sehr dankbar. Sie hat einfach den Überblick!"

"Manchmal wünsche ich mir meinen alten Job mit festen Arbeitszeiten zwischen acht und neun Stunden zurück. Aber es ist auch toll, dass ich mich endlich verwirklichen kann. Auch wenn der Tag jetzt oft 15 Stunden hat."

Phillip, 35 gründet ein Start-up

**3**

Derya, 23 Auszubildende

*Bearbeiterin*

### **M2 Welche Motive gibt es, sich selbstständig zu machen?**

**1** "Ich möchte nicht immer gesagt bekommen, was ich tun soll! In meinem Unternehmen müssten alle nach meiner Pfeife tanzen."

- 2 <sub>"I</sub>Ich möchte mich nur auf mich selbst ver-<br>**2** "Ich hab einfach Lust mal ein lassen. Auf niemanden sonst. Ich muss einfach alleine für mich arbeiten können."
- 4 <sub>"H</sub>ich will jedem Menschen die Mög-**5** "Keiner stellt mich ein. lichkeit geben, einen Kredit aufnehmen zu können. Ich will eine Art Bank für arme Menschen gründen!"
- 6<sup>)</sup> "Ich übernehme das Familienun-**Mage Tagen und Tagen der Tätig**ternehmen, um die lange Tradition der Familie fortzuführen."

bieren. Backen kann ich gut."

eigenes, kleines Café auszupro-

Meine einzige Chance auf einen Job ist, mein eigenes Unternehmen zu gründen." **5**

keitsfeld machen sich viele selbstständig." **7**

8) "Ich bin vor zwei Jahren aus Bangladesh nach Deutschland gekommen. Leider finde ich keine Anstellung, weil mein Ausbildungsabschluss nicht von den Behörden anerkannt wird. Deshalb gründe ich ein Unternehmen, damit ich meinen Lebensunterhalt bezahlen kann."

*Bearbeiterin*

**175** 4.1 Selbstständig sein

Mein Tag beginnt um sechs Uhr. Zu allererst kläre ich die anstehenden Termine im Büro ab. Ich habe fünf Angestellte, die pünktlich zu ihren Aufträgen erscheinen müssen. Im letzten Jahr hatten wir fast vierzehn Tage keine Aufträge. Seit dem bin ich noch mehr darauf bedacht, neue Kund:innen anzuwerben.

#### **M3 Angestellt oder selbstständig? Tagesabläufe im Vergleich**

Bei uns in der Versicherung gibt es ein Gleitzeitsystem. Das heißt ich komme zwischen sieben und zehn Uhr ins Büro und gehe dann dementsprechend nach acht

5

10

Stunden. Wir haben eine Kantine, die ich meist mittags nutze. Im Durchschnitt bin ich gegen 16:30 Uhr auf dem Heimweg und kann mich dann

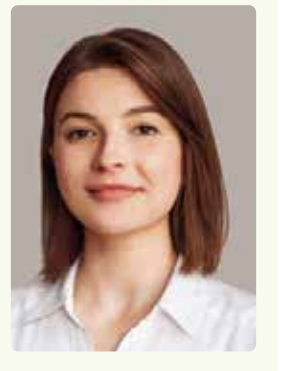

Elif, 28 Versicherungsangestellte aus Göttingen

- mit meinen Freund:innen treffen oder meinen Hobbys nachgehen. Wenn ich mal Überstunden mache, kann ich an einem anderen Tag früher gehen. Bei weitreichenden Entscheidungen muss ich meine Vorgesetzte fragen, das nervt mich manchmal. Ich hätte häufig gerne mehr Verantwortung. 15
- Wenn ich krank bin, lasse ich mich krankschreiben und meine Kolleg:innen vertreten mich. Die Krankenkassenbeiträge werden jeweils zur Hälfte vom Unternehmen und mir gezahlt. Auch im Urlaub kann ich richtig abschalten. Weil ich angestellt bin, 20
- bin ich automatisch in der gesetzlichen Rentenversicherung. Die Beiträge für die Krankenkasse und die Rentenversicherung werden automatisch von meinem Gehalt abgezogen. 25

*Bearbeiterin*

**AUFGABEN**

82312- 001

- **1.** Beschreibe die Beispiele aus **M1**.
- **2.** a) Erkläre, welche Motive es zur Unternehmensgründung gibt (**M2**). b) Beurteile, welche Motive du überzeugend findest und welche nicht.
- **3.** a) Arbeitet in Kleingruppen die Unterschiede zwischen angestellt und selbstständig sein aus den Fallbeispielen heraus (**M3**).
	- b) Diskutiert in Partnerarbeit, welche Art der Arbeit für euch in Frage kommt.
	- c) Begründet eure Wahl ausführlich anhand von **M2** und **M3**.

**zu Aufgabe 2b H** Bedenke die Chancen und Risiken, die damit einhergehen.

Johannes, 38 Malermeister aus Walsrode

Ich bin für alle verantwortlich und muss dafür sorgen, dass unser Einkommen reinkommt. Mein Tag endet oft gegen 19:00 Uhr. Im Urlaub bleibt mein Diensthandy an. Am Wochenende muss ich oft die Abrechnungen machen, auch wenn meine Tochter ein Fußballspiel hat und ich eigentlich lieber zusehen würde. Aber so ist es eben; ich arbeite selbst und ständig und meistens macht mir das auch großen Spaß. Mein Arbeitsalltag ist sehr abwechslungsreich. Wenn ich krank bin, vertritt mich niemand. Die Krankenkassenbeiträge trage ich allein. Der Blick auf die Rente macht mir etwas Sorgen. Ich muss mich auch darum selbst kümmern. Aktuell geht es uns aber finanziell sehr gut und ich kann etwas zur Seite legen.

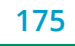

5

10

15

20

25

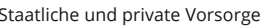

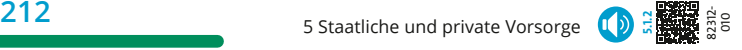

## **5.1.2 Sind Steuern nur eine lästige Pflicht?**

Tom ist gerade mit der Ausbildung zum Pflegefachmann fertig geworden und wurde auch übernommen. Das freut ihn sehr. Doch bei der Gehaltsabrechnung trübt sich seine Laune immer wieder. "Wofür arbeite ich eigentlich, wenn ich nur die Hälfte ausgezahlt bekomme? Das ganze Geld weg! Und dann soll ich auch noch einmal im Jahr so eine nervige Steuererklärung machen. Wozu der ganze Aufwand?" Tom ist sicherlich nicht der Einzige, der so denkt. Aber muss er sich wirklich aufregen, oder ist er vielleicht nur schlecht informiert?

#### **M1 Toms Gehaltsabrechnung**

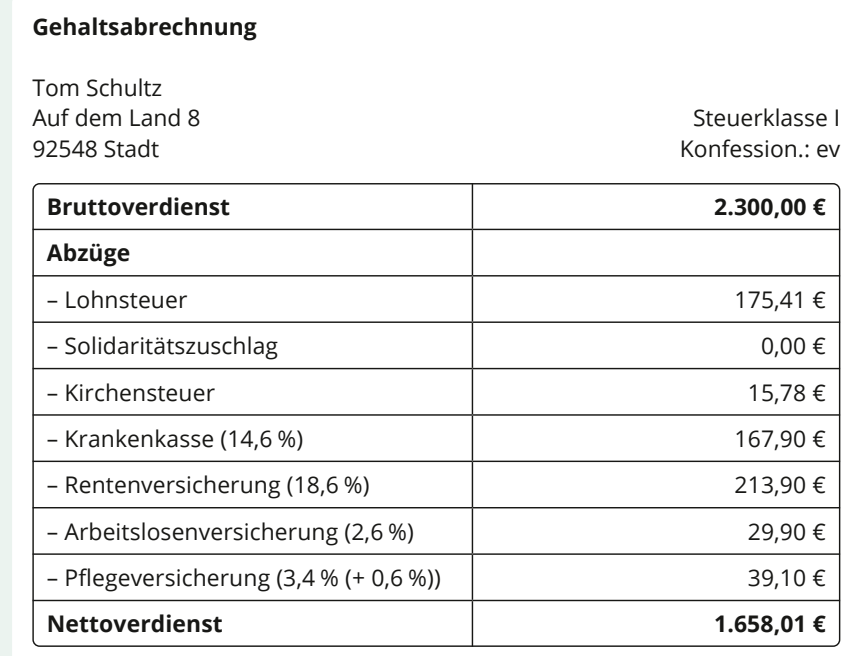

#### **Kirchensteuer**

ist eine Steuer, die Mitglieder von Religionsgemeinschaften zahlen

*Bearbeiterin*

#### **M2 Risiken ohne Versicherungsschutz**

In den letzten zwei Jahren habe ich nur zweimal meine Rente ausgezahlt bekommen. Zum Glück unterstützen mich meine Kinder.

> *Fayola, 68 Ibadan (Nigeria)*

Hier auf den Philippinen haben nur 50% der Bevölkerung Zugang zur Gesundheitsversorgung. Geimpft bin ich auch nicht.

*Rodrigo, 16 Manila (Philippinen) Bearbeiterin*

Meine Frau ist an Krebs erkrankt. Die Medikamente sind sehr teuer. Krank sein ist hier Luxus.

*John, 52 Seattle (USA)*

Ich zahle so viel für meine Krankenversicherung. Trotzdem werden mir meist nur 70% der Kosten erstattet.

> *Héloise, 32 Amiens (Frankreich)*

**213** 5.1 Soziale Marktwirtschaft

#### **M3 Wer hat's erfunden?**

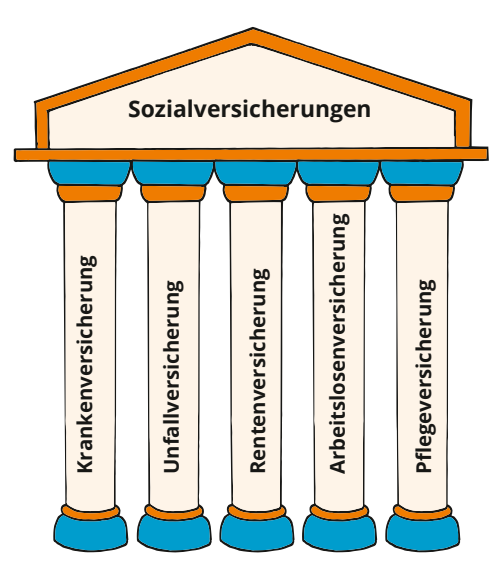

Bis ins 19. Jahrhundert war es weit verbreitet, dass Menschen arm, ohne ärztliche Versorgung, oder ohne Dach über dem Kopf lebten. Es gab kein System wie den Staat, der ihnen half. Heute ist 5 das in vielen Ländern anders. Den Anfang machte in Deutschland der damalige Reichskanzler Otto von Bismarck. Er führte die Kranken-, Unfall- und Rentenversicherung ein. Heute "steht" un- 10 ser Sozialversicherungssystem auf fünf "Säulen". Gemeinsam zahlen wir in das System ein und sichern uns gegenseitig (solidarisch) ab.

*Bearbeiterin*

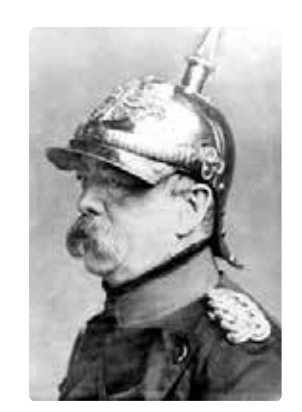

Reichskanzler Otto von Bismarck (1815 –1898)

#### **M4 Schwarzarbeit ist unsozial**

Julian bessert sich sein Arbeitslosengeld auf. Er schminkt als ausgebildeter Visa-**2.** gist Freund:innen und Bekannte. Er erhält dafür Geld oder kleine Geschenke.

Nach Feierabend verlegt Ines im Neubau ihrer Freunde die Elektroleitungen. **3.** Sie erhält dafür 700 Euro und Tickets für ein Konzert.

**4.** Pia gibt für 20 Euro die Stunde ihrem Nachbarskind Nachhilfe.

**1.** Moritz babysittet ab und zu für 10 Euro seinen kleinen Cousin.

#### *Bearbeiterin*

**AUFGABEN**

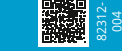

- **1.** Benenne die Abzüge, die vom Bruttoverdienst gezahlt werden (**M1**).
- **2.** a) Beschreibe die Probleme, von denen die Menschen berichten (**M2**).
	- b) Vergleicht zu zweit die geschilderten Situationen mit der Lage in Deutschland. Gibt es hier ähnliche Probleme?
- **3.** Erkläre die Vorteile der Sozialversicherungen (**M3**).
- **4.** a) Beurteile jeweils, ob es sich um Schwarzarbeit handelt (**M4**).
	- b) Erläutere, ob und warum Schwarzarbeit ein Problem für den Staat ist. c) Diskutiert zu zweit die Überschrift von **M4** und nehmt begründet
	- Stellung.
- **5.** Diskutiert in der Klasse die Fragestellung des Unterkapitels (**M1– M4**).

#### **Schwarzarbeit**

beschreibt alle Arbeitsleistungen, die ohne die gesetzlichen Anmeldepflichten zur Sozialversicherung und zur Steuer erbracht werden.

**214** 6 Internationale Wirtschaftsbeziehungen (D)

## **6.2.2 Wie kann die WTO freien und fairen Handel zwischen Staaten sicherstellen?**

Unternehmen stehen im Wettbewerb zueinander und können erhebliche Wettbewerbsnachteile haben, wenn einzelne Staaten gegen sie Handelsbeschränkungen verhängen. Auch Arbeitsbedingungen und Umweltstandards variieren zwischen den Unternehmen weltweit. Wer kontrolliert eigentlich, welche Regeln für globale Unternehmen gelten?

**M1 Ringen um die Fischbestände**

5 Seit 20 Jahren streiten sich die Mitglied-Ozean. Dieser Fischfang wird von der 10 Die Ozeane bedecken 70 Prozent unseres Planeten und stellen neben einer großen Artenvielfalt auch die Ernährung von Milliarden von Menschen sicher. staaten der WTO um ein Fischereiabkommen. Die Überfischung ist allgegenwärtig. EU-Schiffe fischen zum Beispiel den Gelbflossenthunfisch im Indischen EU subventioniert, damit das Geschäft mehr Geld einbringt.

Fischerboot mit Schleppnetzen auf See

#### **Diskriminierung**

Benachteiligung oder Herabwürdigung von Gruppen oder einzelnen Personen zum Beispiel aufgrund ihrer Herkunft

**Link zu Infos über die WTO**

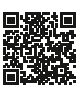

70079-435

*Basierend auf: Hahn, Norbert: Der harte Kampf um die Fischbestände. In: www.tagesschau.de, 26.11.2021*

#### **M2 Welche Prinzipien hat die WTO?**

Die Welthandelsorganisation (World Trade Organization) ist ein Zusammenschluss aus derzeit 164 Mitgliedsstaaten (Stand 2024). Die USA und die EU

sind auch Mitglieder. Das Hauptziel 5 der WTO ist die Umsetzung eines freien Handels zwischen den Mitgliedern, weshalb ein Abbau von Handelshemmnissen angestrebt wird.

Die Prinzipien der WTO können nur 10 durch eine Zustimmung aller Mitglieder verändert werden:

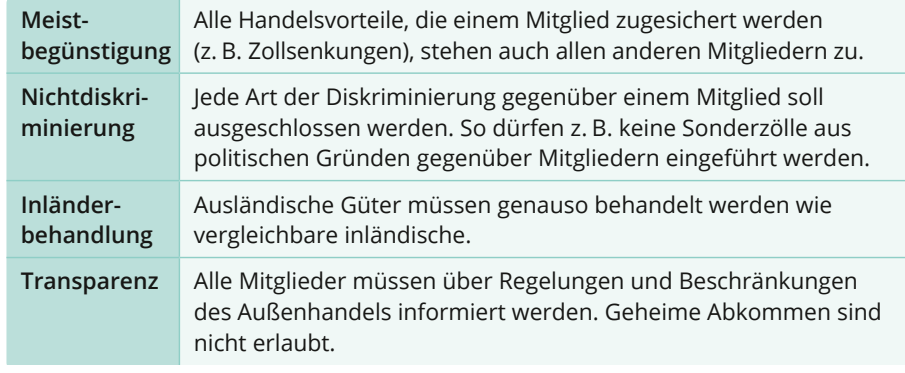

*Bearbeiter*

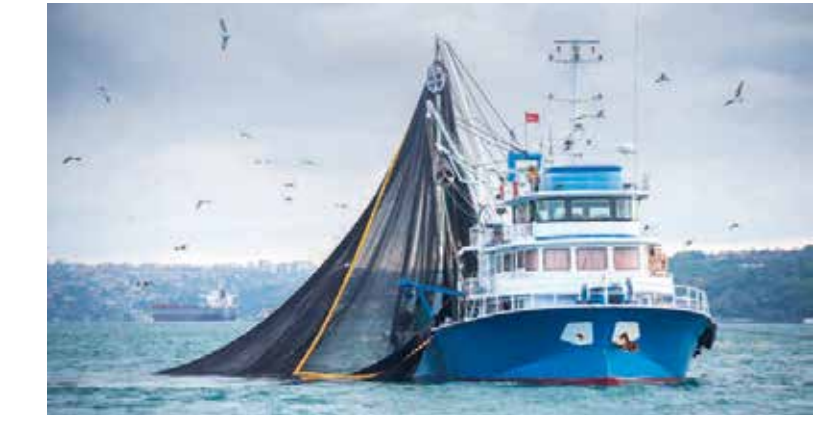

#### **M3 Wie kann die WTO Konflikte schlichten?**

Das Schlichtungsverfahren der WTO sichert die Umsetzung der Regeln für den internationalen Handel zwischen den Mitgliedern. Jedes Mitglied kann eine Beschwerde einlegen, wenn es sich be-5 nachteiligt fühlt. So schaffen es auch

- vermeintlich schwächere Staaten, gegen Handelsriesen vorzugehen. Die Entscheidungen des Schlichtungsverfahrens
- sind für die beklagte Partei bindend. 10 Falls die beklagte Partei den Empfehlungen der Schlichter nicht nachkommt,

kann die klagende Partei von der WTO die Erlaubnis bekommen, Strafzölle zu verhängen. Seit Ende 2019 ist das Streit-15 schlichtungsgremium handlungsunfähig, weil ihm Richter fehlen. Die USA blockieren die Ernennung neuer Richter, weil sie sich durch die Schiedsgerichte systematisch benachteiligt fühlen. 20 Durch diese Handlungsunfähigkeit drohen ausufernde Handelskonflikte.

*Bearbeiter*

#### **M4 Brot für die Welt fordert gerechten Handel**

[Die Liberalisierung des internationalen Handels durch die WTO] […] verläuft recht einseitig, da Handelshemmnisse vorrangig für die Export-Nationen

- $5$  im globalen Norden fallen. Die in der WTO vertretenen Entwicklungs- und Schwellenländer fordern deshalb [...], ihnen ebenfalls den Zugang zu ausländischen Märkten durch den Abbau von Agrarsubventionen und Protektionis-10
- mus in den Industriestaaten zu erleichtern. [...] Erst bei der WTO-Ministerkonferenz in Nairobi 2015 wurde die

Abschaffung von Export-Subventionen beschlossen [...]. Wenn zum Beispiel 15 der afrikanische Markt mit überschüssigem Hühnerfleisch aus Europa überflutet wird, bricht der lokale Geflügelmarkt zusammen und viele Kleinbauern verarmen. Der Ansatz der internationa-20 len Entwicklungszusammenarbeit ist so [...] einleuchtend: Do no harm! (Richte keinen Schaden an.) […] Denn die Liberalisierung darf nicht auf Kosten von Mensch und Umwelt gehen. 25

> 82312- 005

**AUFGABEN**

**Brot für die Welt**

**Brasilien setzt sich gegen die EU durch** Mithilfe der WTO setzte Brasilien durch, dass die EU die eigene Zuckerproduktion nicht mehr so stark schützen darf. Brasilien ist selbst Anbauort für günstiges Zucker-

rohr.

Eine deutsche Nichtregierungsorganisation (NGO), die sich für Menschenrechte und Umweltschutz international stark macht

*Brot für die Welt: Ein gerechter Welthandel kann Armut beheben. In: www.brot-fuer-die-welt. de, Abruf am 04.04.2023*

#### **1.** Beschreibe das Problem in **M1**.

- **2.** Erkläre die Prinzipien der WTO, die für alle Mitglieder gelten (**M2**).
- **3.** Erläutere das Schlichtungsverfahren der WTO (**M3**).
- **4.** Arbeite heraus, inwiefern die WTO die Überfischung der Weltmeere verhindern könnte (**M1**, **M2**).
- **5.** Ermittle, was sich aus Sicht von Brot für die Welt im internationalen Handel ändern sollte (**M4**).
- **6.** Diskutiert, wie die WTO einen freien und fairen Handel zwischen den Mitgliedstaaten sicherstellen kann.

**zu Aufgabe 5 F** Erkläre, warum im internationalen Handel Regeln zu Arbeits- und Umweltstandards benötigt werden, an die sich alle Staaten halten sollten.

**215** 6.2 Außenhandel gestalten

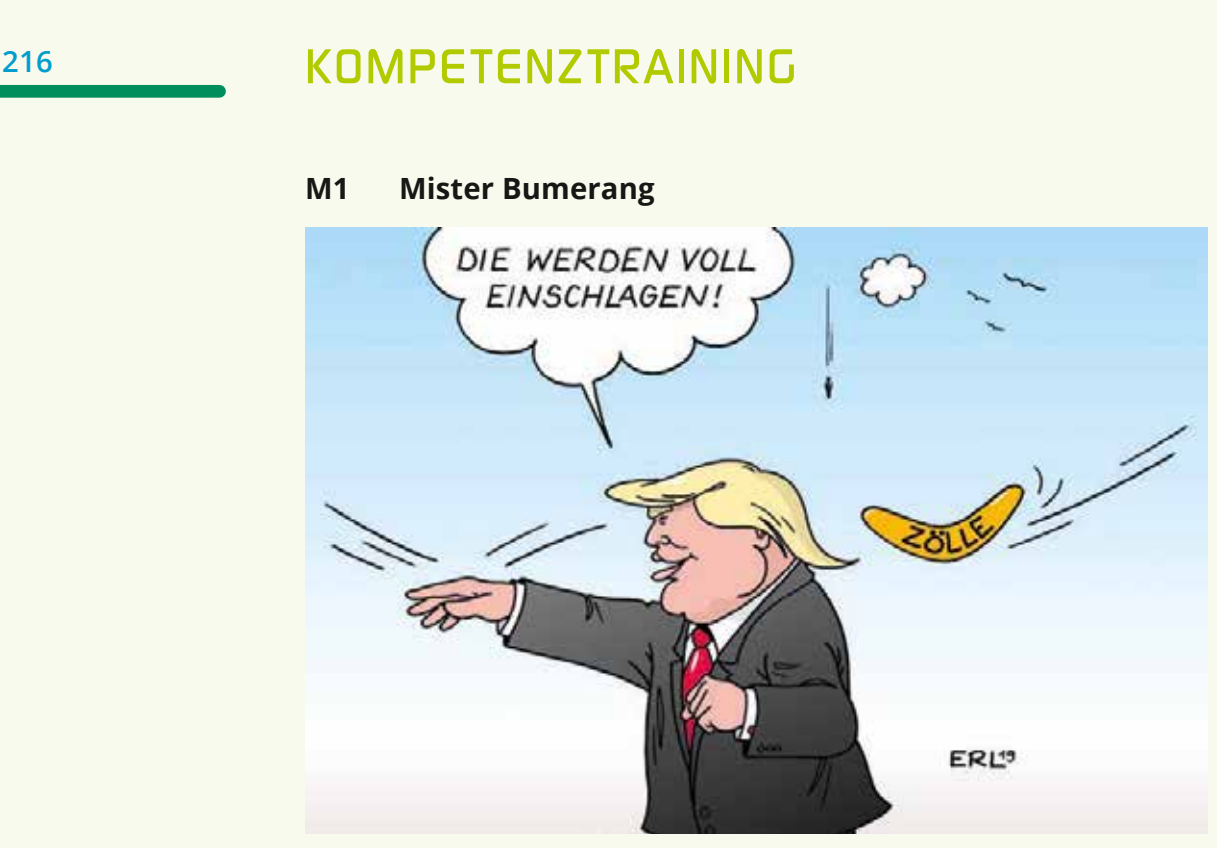

*Karikatur: Martin Erl, 2019*

## **M2 EU und USA verlängern Deal zu Streit über Stahl und Aluminiumzölle**

Im Streit zwischen den USA und der EU über Sonderzölle auf Stahl und Aluminium gibt es vorerst keine erneute Eskalation. Beide Seiten haben ihren

- Deal zur Beilegung des Konfliktes bis 5 zum 31. März 2025 verlängert. Es sieht vor, dass aus der EU bestimmte Mengen an Stahl und Aluminium zollfrei in die USA importiert werden dürfen.
- Im Gegenzug bleiben EU-Sonderzölle 10 auf US-Produkte wie Bourbon-Whiskey, Harley-Davidson-Motorräder und Jeans ausgesetzt.
- Letztere waren als Vergeltungsmaß-15 nahme für die 2018 vom damaligen US-Präsidenten Donald Trump eingeführten Sonderzölle auf Stahl- und Aluminiumeinfuhren erlassen worden. Der Republikaner hatte die Maßnahme "mit
- Interessen der nationalen Sicherheit" 20 begründet.

"Die verlängerte Aussetzung von Zöllen gibt Unternehmen auf beiden Seiten des Atlantiks Sicherheit und erleichtert den Handel", teilte die EU-Kommission 25 nun mit. Im Zuge der vorläufigen Einigung hätten sich die USA auch bereiterklärt, zusätzliche Zollbefreiungen für EU-Exporteure zu gewähren. Insgesamt sparten diese durch die Einigung Zölle 30 von etwa 1,5 Milliarden Euro im Jahr.

#### **Enttäuschung bei Europäern**

Eigentlich sollte bis Ende dieses Jahres eine endgültige Lösung in dem Handelskonflikt gefunden werden. Bei einem 35 Gipfeltreffen im Oktober in Washington gelang allerdings keine Einigung. Als Grund für das Scheitern wurde in Brüssel ein unzureichendes Entgegenkommen der USA genannt. Für den Streit 40 über die Sonderzölle wollten die USA
## *KOMPETENZTRAINING* **<sup>217</sup>**

demnach nur Lösungen akzeptieren, die nicht im Einklang mit Regeln der Welthandelsorganisation WTO stehen.

- Die europäische Industrie hatte sich 45 vom vorläufigen Scheitern der Verhandlungen enttäuscht gezeigt. So sprach die deutsche Stahlindustrie von einer großen Chance, die verpasst worden sei.
- Als Risiko für das Stillhalteabkommen 50 gilt eine mögliche Rückkehr von Trump ins Weiße Haus nach der Präsidentenwahl im November kommenden Jahres. Um welche Dimensionen es geht, zei-
- gen Zahlen der EU-Kommission: 2022 55 wurden aus der EU rund 3,8 Millionen

Tonnen Stahl in die USA exportiert. 1,7 Millionen Tonnen davon konnten wegen des Stillhalteabkommens zollfrei ausgeführt werden – hinzu kamen 1,5 60 Millionen Tonnen auf freiwilliger Basis. Bei Aluminium wurden von Gesamtexporten von 289 000 Tonnen rund 216 000 zollfrei gestellt – allerdings nur 146 000 Tonnen im Rahmen des Ab-65 kommens. Von den EU-Vergeltungszöllen waren ursprünglich US-Exporte im Wert von 2,8 Milliarden Euro betroffen.

*dpa: EU und USA verlängern Deal zu Streit über Stahl- und Aluminiumzölle. In: www.handelsblatt. com, 19.12.2023* 

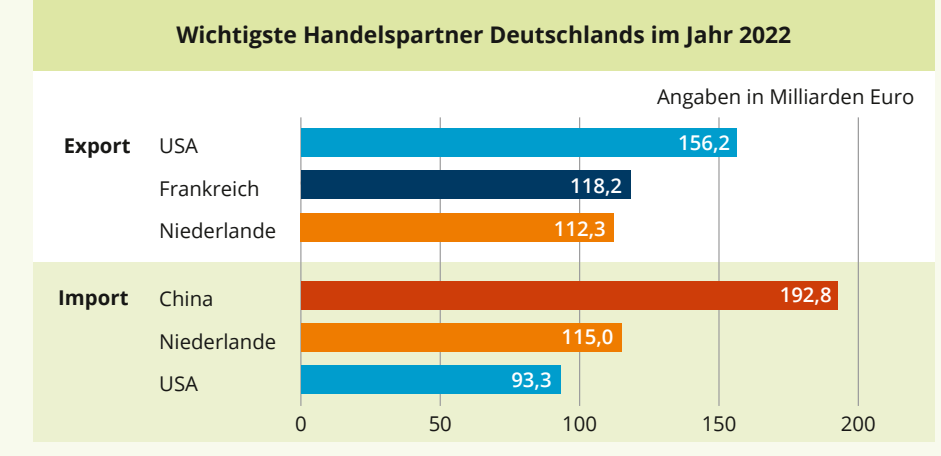

#### **M3 Die Bedeutung der USA für die deutsche Wirtschaft**

*© C.C.Buchner Verlag, Daten nach: Statistisches Bundesamt (Datenerhebung: 2022; Grafikerstellung: 2024)*

**AUFGABEN**

82312- 006

躁

- **1.** Beschreibe die Karikatur **M1**.
- **2.** Erläutere die Akteure und Aktivitäten aus **M2**.
- **3.** Recherchiere, was man unter "Protektionismus" und "Freihandel" versteht. Formuliere eine Definition.
- **4.** Ordne das Material **M3** in die Entwicklungen von **M2** ein.
- **5.** Nimm unter Bezug von **M1** bis **M3** Stellung zur Handelspolitik Donald Trumps. Berücksichtige dabei auch die Aussage Trumps aus dem Jahr 2018 "Make America rich again".

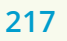

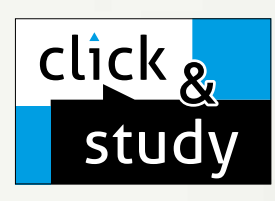

## click & study Digitale Ausgabe des Schülerbands

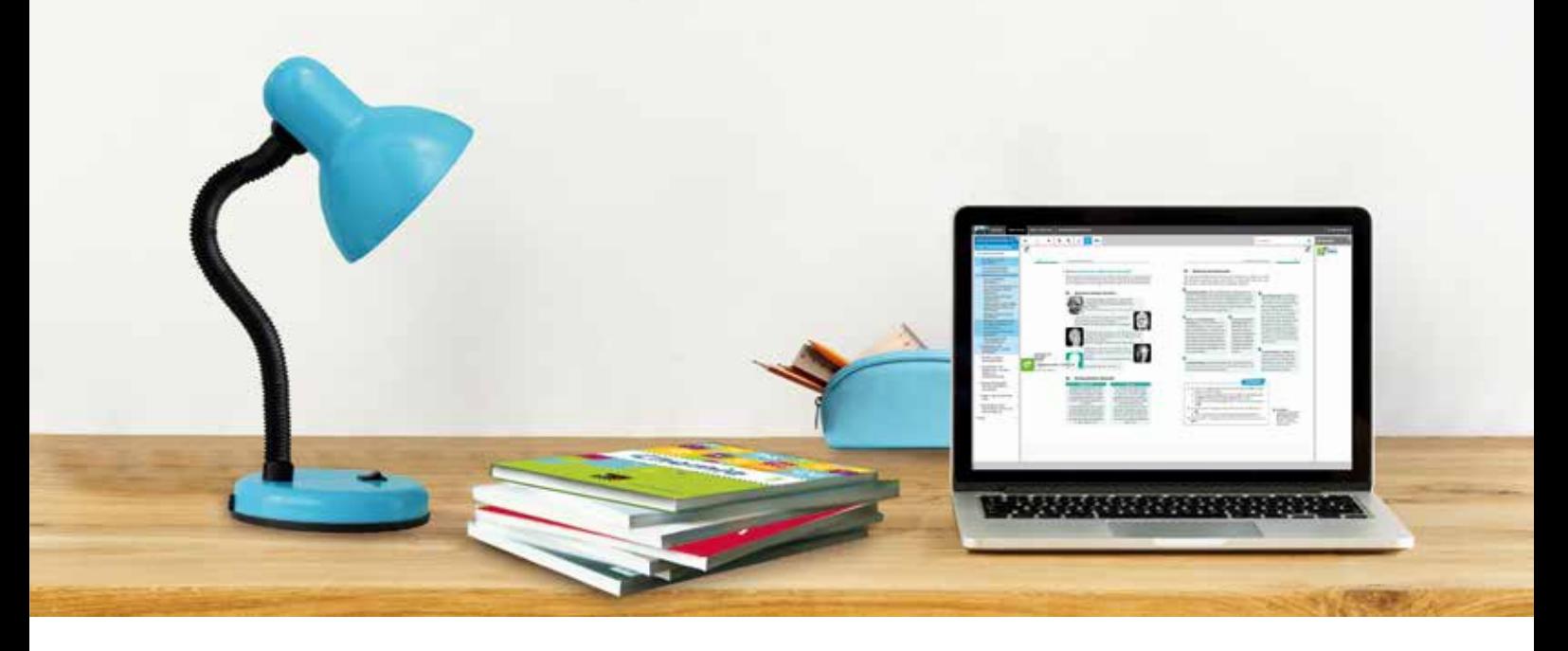

# Tauchen Sie ein in die digitale Lern- und Lehrwelt von C.C.Buchner

Lernen Sie unsere digitalen Lösungen für Ihren zeitgemäßen Unterricht kennen: Mit click & study – der digitalen Ausgabe des Schülerbands – und click & teach – dem digitalen Lehrermaterial – werden die Unterrichtsvorbereitung und die Schulstunde selbst einfacher als je zuvor.

## **Einfach in der Navigation:**

Im Mittelpunkt von click & study und click & teach steht immer die digitale Schulbuchausgabe, um die sich alle eingebundenen Materialien und Funktionen gruppieren. So behalten Sie stets den Überblick und finden alle Inhalte genau dort, wo sie benötigt werden.

### Einfach in der Bedienung:

Bei der Gestaltung der Menüs und der Bedienelemente haben wir darauf geachtet, dass diese nicht überladen werden und selbsterklärend bleiben. Nichtsdestotrotz haben Sie und Ihre Schülerinnen und Schüler die Auswahl an einer Fülle von nützlichen Funktionen – für einen modernen Unterricht mit digitaler Interaktion.

## click & teach Digitales Lehrermaterial

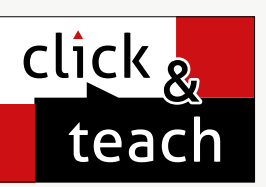

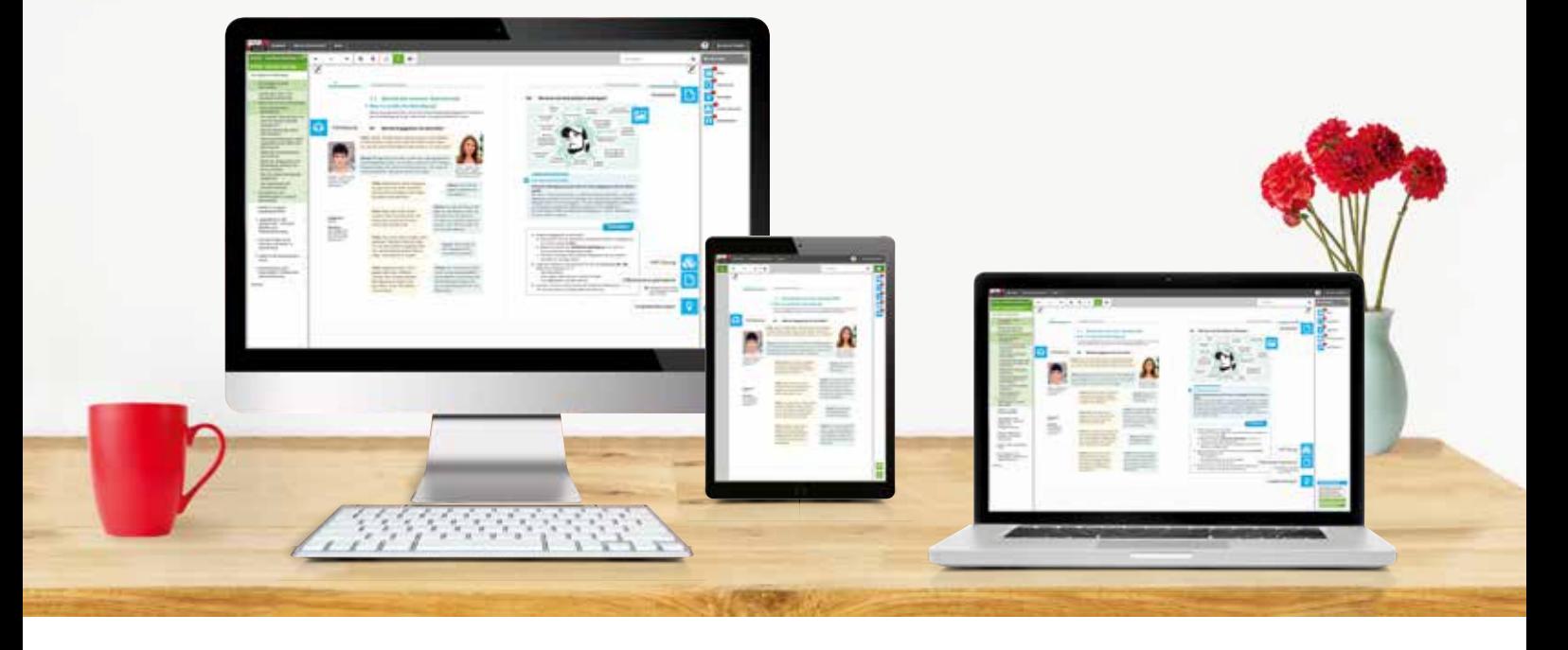

### Einfach im Zugriff:

click & study und click & teach können Sie überall und mit jedem Endgerät nutzen, auf dem ein aktueller Internetbrowser installiert ist. Oder Sie laden sich einfach die kostenfreie App für die digitale Ausgabe des Schülerbands und das digitale Lehrermaterial herunter – so können Sie auch offline arbeiten. Damit Sie schnell mit dem digitalen Lehrermaterial arbeiten können, erscheint click & teach frühestmöglich mit einem Teil der Materialien und wird sukzessive ergänzt.

## Einfach in der Lizenzierung:

Egal ob Print Plus, Einzellizenz, Einzellizenz Box, Einzellizenz flex oder Kollegiumslizenz – wir haben für jeden Bedarf ein passendes Angebot. Bestellen können Sie ausschließlich auf www.ccbuchner.de. Die digitale Schulbuchausgabe click & study kann zudem via www.bildungslogin.de genutzt werden.

### ► Einfach für alle:

click & study und click & teach können miteinander verknüpft werden. So funktioniert der Unterricht bei Bedarf komplett digital – ideal für Tablet-Klassen und den digitalen Materialaustausch zwischen Lehrenden und Lernenden.

X0

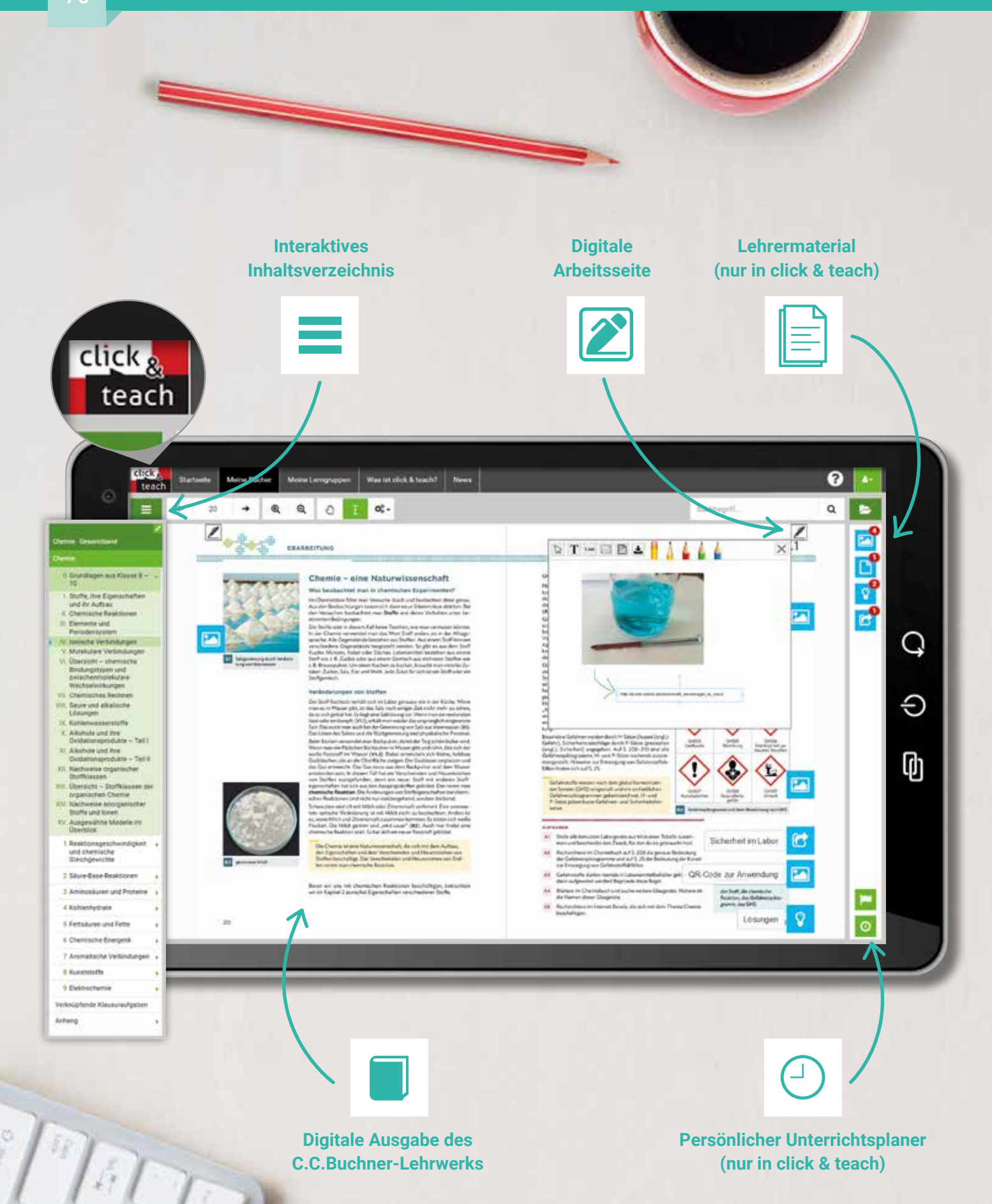

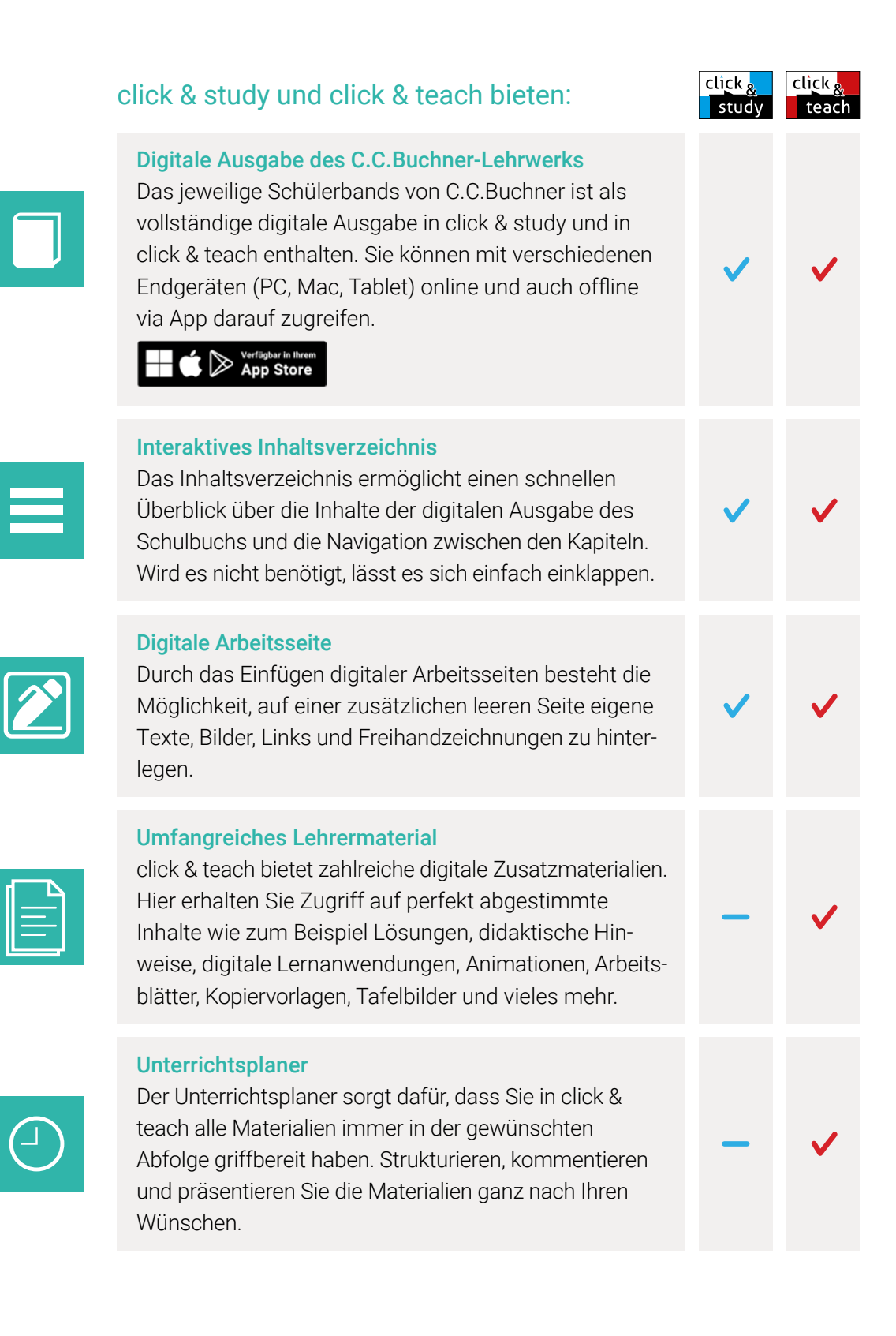

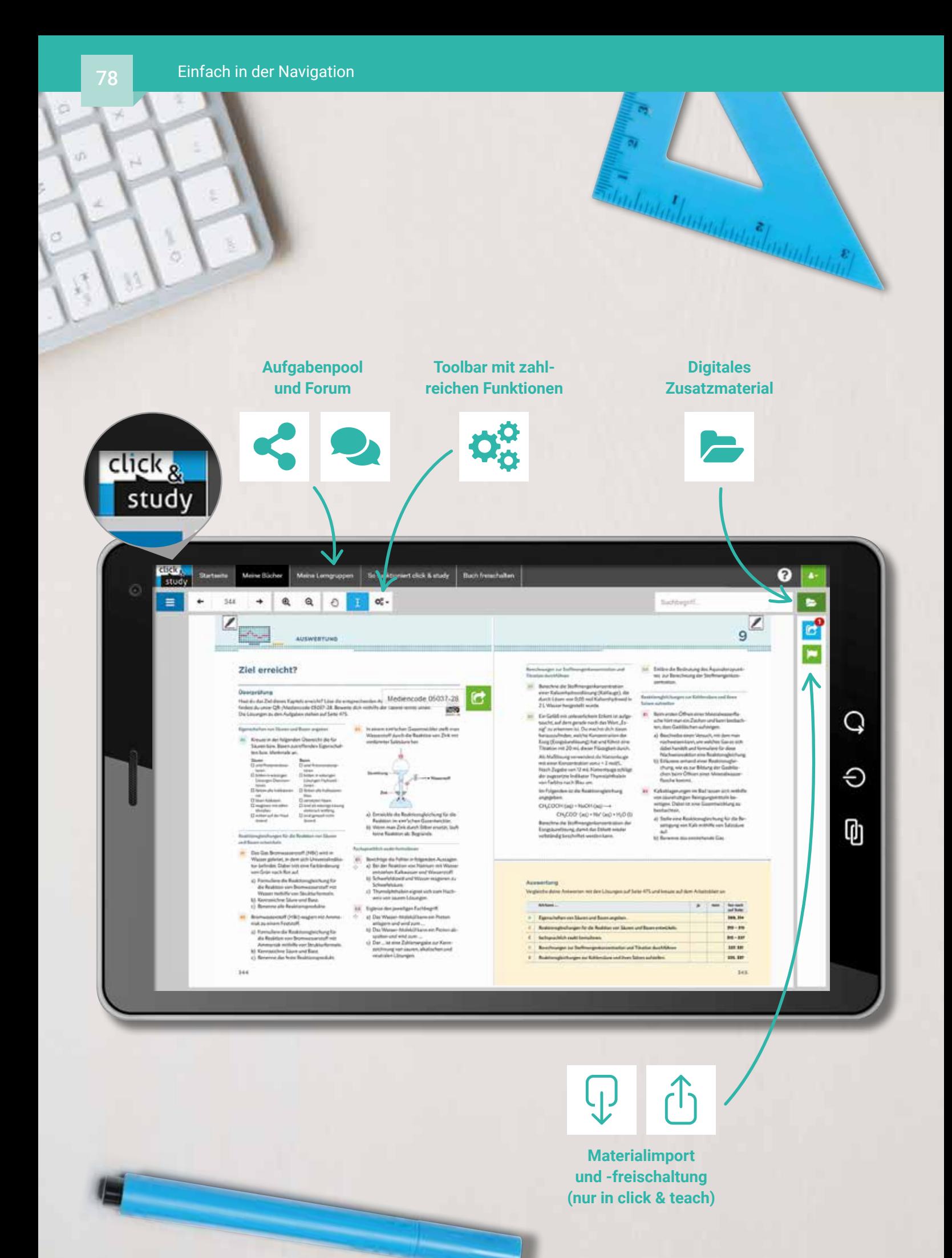

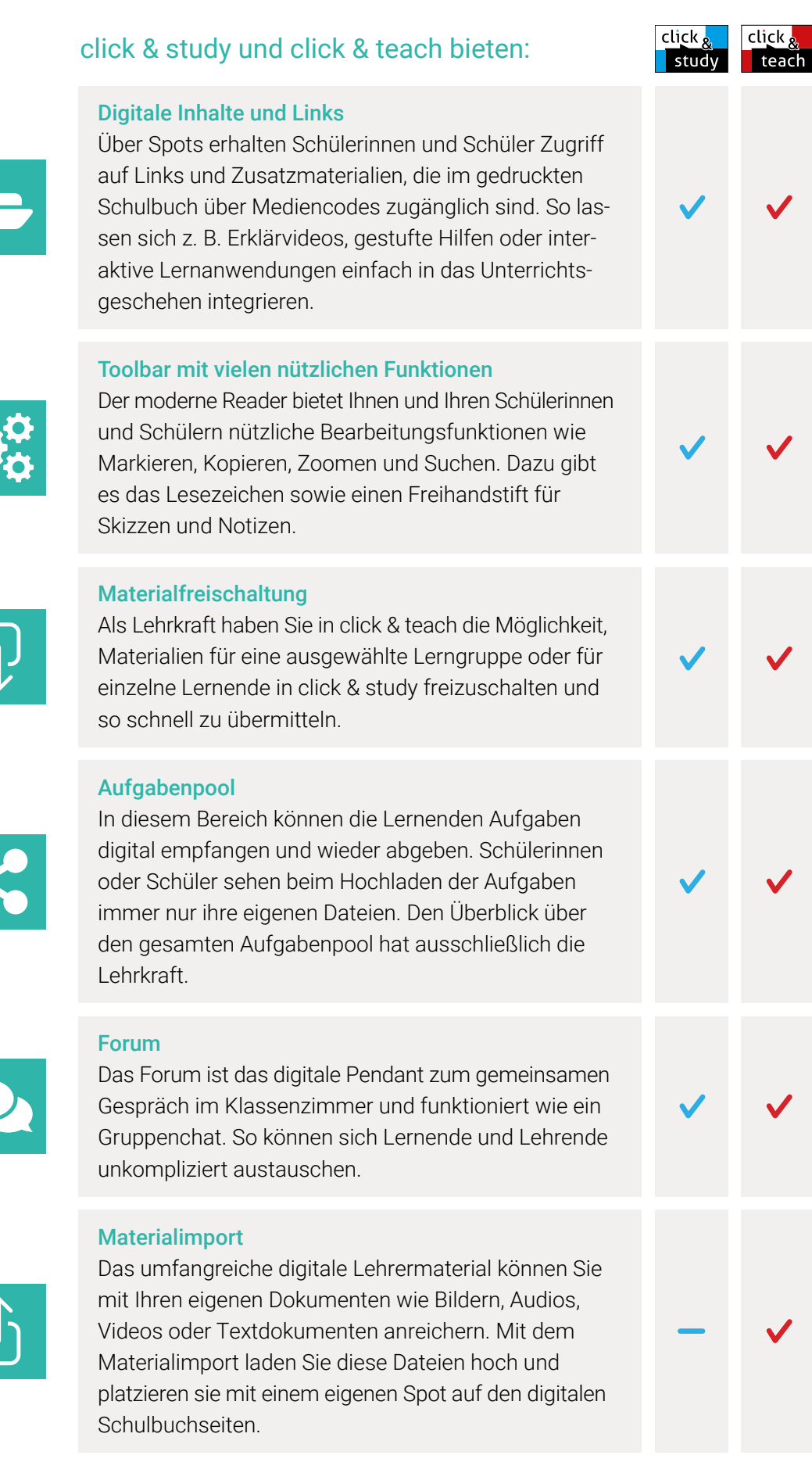

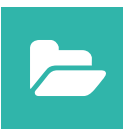

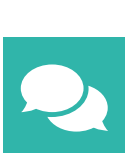

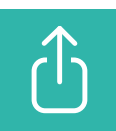

## Lizenzmodelle click & teach

In click & teach sind immer die vollständige digitale Ausgabe des C.C.Buchner-Lehrwerks und umfangreiches Lehrermaterial enthalten. Die Laufzeit jeder click & teach-Lizenz gilt, solange das C.C.Buchner-Lehrwerk als gedrucktes Schulbuch lieferbar ist, in der Regel sind das mehrere Jahre. Inhaltlich sind alle Lizenzformen identisch.

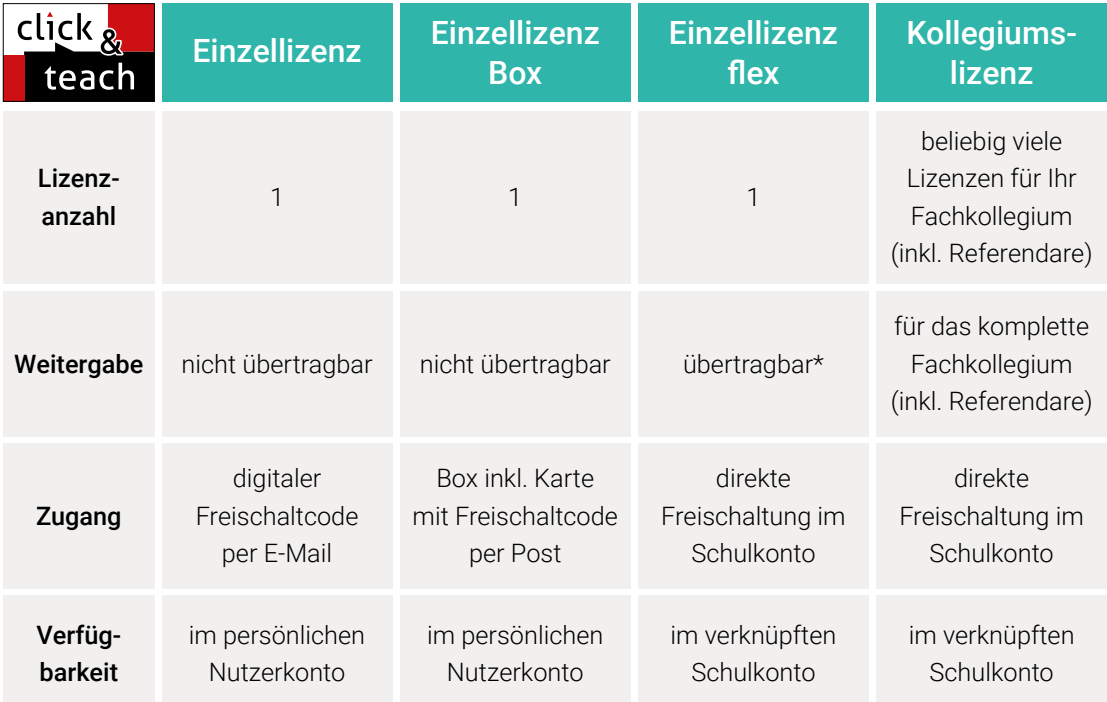

\*Die Einzellizenz flex kann beliebig oft an eine andere Person übertragen werden.

## Schulkonto **Schulkonto**

Auf www.ccbuchner.de können sich Lehrkräfte (auch jene im Referendariat) mit ihrem Schulkonto verknüpfen und folgende Funktionen nutzen:

▶ click & teach-Lizenzen erwerben und nachkaufen

In wenigen Schritten können über die Auswahl des Fachs und des Bundeslands die Kollegiumslizenz sowie die Einzellizenzen flex per Rechnung an die hinterlegte Schule erworben werden. So kann click & teach direkt genutzt werden – ohne Wartezeit!

#### ▶ click & teach-Lizenzen verwalten und übertragen

Daneben kann die Zuordnung der Lizenzen zu Mitgliedern des Fachkollegiums eingesehen und verwaltet werden. Fachfremden Lehrkräften kann ebenfalls manuell eine Lizenz zugewiesen werden. Wurde eine Einzellizenz flex erworben, erfolgt im Schulkonto die Zuordnung bzw. die Übertragung.

#### ▶ Zugriffsrechte verwalten

Im Schulkonto können für alle verknüpften Kolleginnen und Kollegen die Rechte (*Lizenzen kaufen, Lizenzen verwalten, Zugriffsrechte bearbeiten, Schuldaten bearbeiten und Schulkollegium verwalten*) individuell vergeben werden.

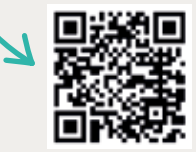

Erklärvideos **Schulkonto** 

## Lizenzmodelle click & study

Auch in click & study ist immer die vollständige digitale Ausgabe des C.C.Buchner-Lehrwerks enthalten. Die Schülerinnen und Schüler erhalten Zugang zur digitalen Ausgabe über einen Freischaltcode, der per E-Mail an sie verschickt wird. Verfügbar ist click & study dann im persönlichen Nutzerkonto der Schülerinnen und Schüler. Die Lizenzen sind nicht übertragbar.

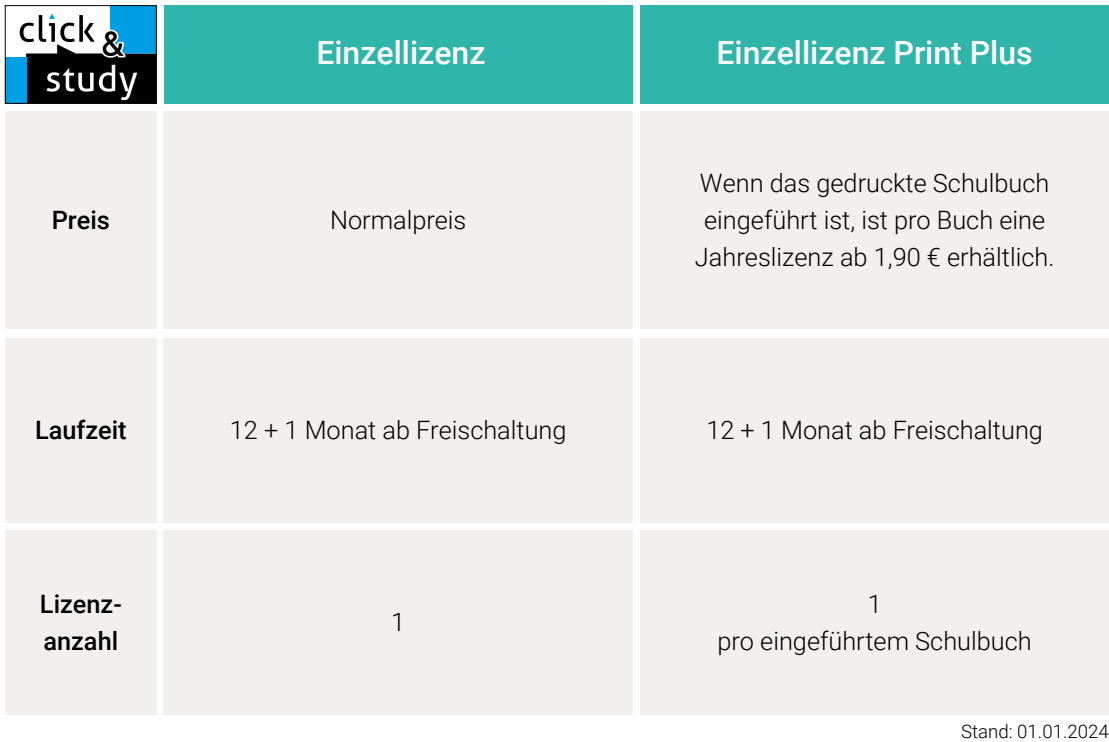

## Sie haben Fragen? **Sie haben Fragen?**

Unsere Schulberatung und die Kolleginnen und Kollegen in der Digital-Beratung helfen Ihnen gern.

E-Mail: click-and-teach@ccbuchner.de | click-and-study@ccbuchner.de Telefon: +49 951 16098333 | Mo, Mi, Fr: 10:00 – 11:30 Uhr | Di, Do: 14:00 – 15:30 Uhr

#### Weitere Informationen:

www.click-and-study.de www.click-and-teach.de www.ccbuchner.de/schulkonto

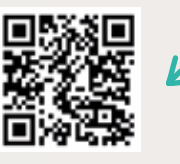

Erklärvideos click & study und click & teach

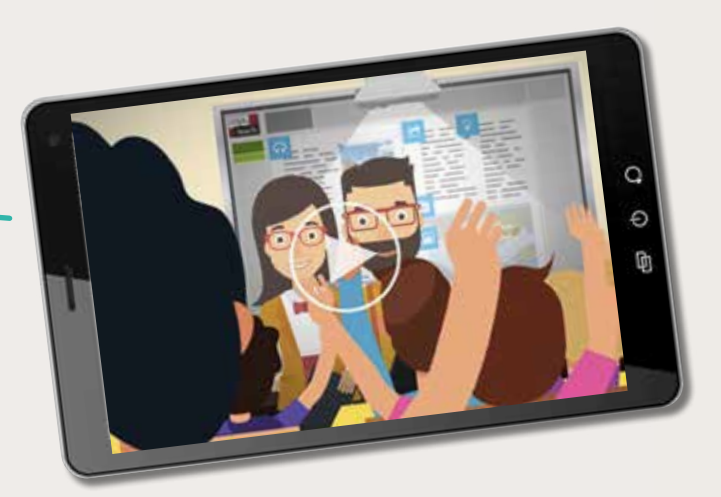

# Das Tor zu allen digitalen Bildungsmedien

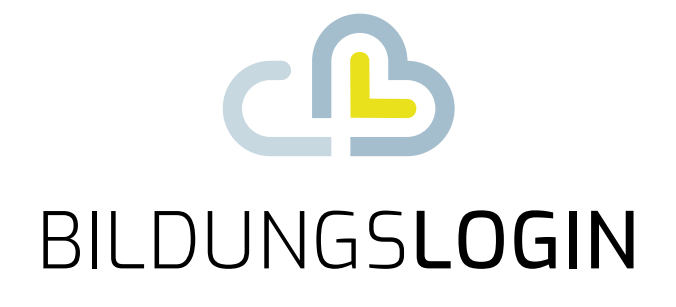

# Ein Login – alles drin.

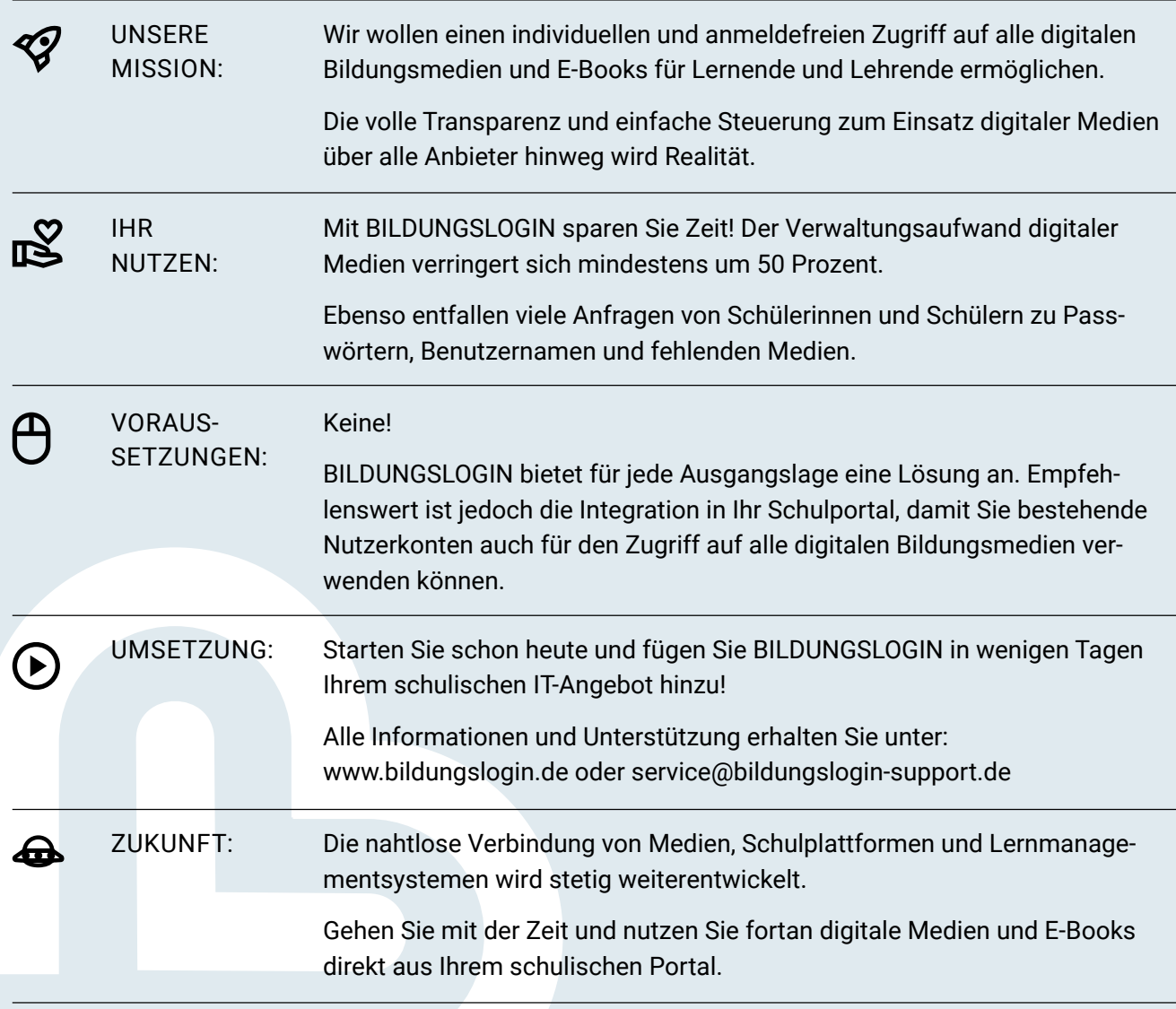

www.bildungslogin.de

# Unsere WebSeminare für Niedersachsen

Wir unterstützen und begleiten Sie beim Umsetzen des aktuellen Kerncurriculums – und das nicht nur mit unseren neuen Lehrwerken. Wir möchten Ihnen Anregungen bieten, Materialien vorstellen und Gelegenheit zum Gedankenaustausch geben.

Deshalb bieten wir Ihnen WebSeminare an, für die Sie auch eine Teilnahmebestätigung erhalten. Natürlich finden Sie uns ebenfalls auf überregionalen Messen und Kongressen.

Wir freuen uns au<sup>f</sup> spannende Veranstaltungen, auf gute Gespräche un<sup>d</sup> vor allem auf Sie!

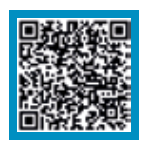

Detaillierte Informationen und Termine finden Sie auf www.ccbuchner.de/ veranstaltungen.

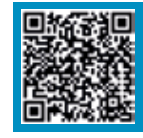

Nichts mehr verpassen: Unser Newsletter mit allen aktuellen Terminen

Abonnieren Sie jetzt unseren Veranstaltungsnewsletter! Damit sind Sie fächerübergreifend immer über die aktuellen Termine von C.C.Buchner informiert und können sich Ihren Platz sichern.

Sie wünschen persönliche Beratung? Unser Schulberatungsteam für Niedersachsen ist für Sie da – vor Ort, telefonisch und online:

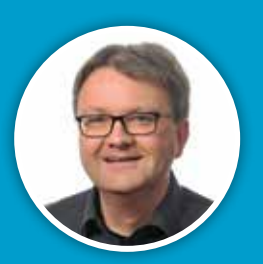

**Dr. Matthias Lentz** Mobil: 0171 6012386 E-Mail: lentz@ccbuchner.de

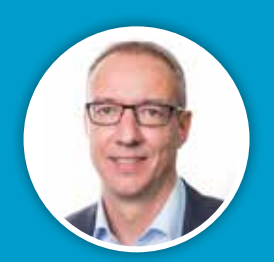

**Jörn Thielke** Mobil: 0160 1728354 E-Mail: thielke@ccbuchner.de

## Sie benötigen weitere Exemplare dieser Leseprobe\* für Ihre Fachkonferenz?

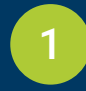

Geben Sie auf **www.ccbuchner.de** die Bestellnummer **L82311** in die Suchleiste ein.

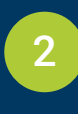

3

Legen Sie die kostenfreie Leseprobe (1 Exemplar pro Person) und ggf. weitere Produkte in Ihren **Warenkorb**.

Folgen Sie den weiteren Anweisungen, um den Bestellvorgang abzuschließen. \*Nur solange der Vorrat reicht.

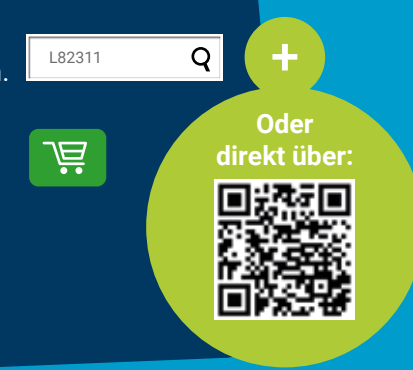

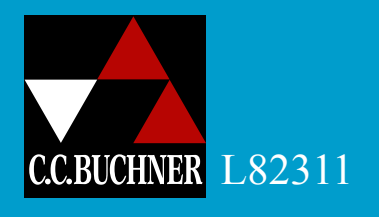

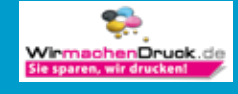

Stand: Februar 2024. Änderungen und Irrtümer vorbehalten.

Stand: Februar 2024. Änderungen und Irrtümer vorbehalten